Norbert T. Varnholt, Peter Hoberg, Ralf Gerhards, Stefan A. Wilms, Uwe Lebefromm **Operatives Controlling und Kostenrechnung**

Norbert T. Varnholt, Peter Hoberg, Ralf Gerhards, Stefan A. Wilms, Uwe Lebefromm

# **Operatives Controlling und Kostenrechnung**

—<br>— Betriebswirtschaftliche Grundlagen und Anwendung mit SAP S/4HANA

3., überarbeitete und erweiterte Auflage

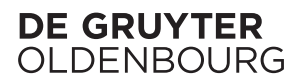

ISBN 978-3-11-055940-8 e-ISBN (PDF) 978-3-11-061692-7 e-ISBN (EPUB) 978-3-11-061714-6

**Library of Congress Control Number: 2020938391**

#### **Bibliografische Information der Deutschen Nationalbibliothek**

Die Deutsche Nationalbibliothek verzeichnet diese Publikation in der Deutschen Nationalbibliografie; detaillierte bibliografische Daten sind im Internet über http://dnb.dnb.de abrufbar.

© 2020 Walter de Gruyter GmbH, Berlin/Boston Einbandabbildung: pictafolio / E+ / gettyimages.de Satz: le-tex publishing services GmbH, Leipzig Druck und Bindung: CPI books GmbH, Leck

www.degruyter.com

## **Vorwort**

## **Vorwort zur dritten Auflage**

Die dritte Auflage unseres Werkes "Operatives Controlling und Kostenrechnung – Betriebswirtschaftliche Grundlagen und Umsetzung mit SAP" ist durch folgende Änderungen gegenüber der zweiten Auflage gekennzeichnet:

Das Kapitel "Investitionsrechnung" der zweiten Auflage wurde im Jahre 2018 zur eigenständigen Monographie "Investitionsmanagement – Betriebswirtschaftliche Grundlagen und Umsetzung mit SAP" erweitert und ist daher in der dritten Auflage des vorliegenden Buches nicht mehr enthalten.

Ralf Gerhards und Stefan Wilms sind in das Autorenteam eingestiegen und haben sowohl an dem o. a. Werk zum Investitionsmanagement als auch an der vorliegenden dritten Auflage unseres Controllingbuches mitgewirkt.

In der dritten Auflage wurden die folgenden Erweiterungen vorgenommen:

- 1. Die Ausführungen zur Prozesskostenrechnung wurden inhaltlich deutlich erweitert.
- 2. Neu eingefügt wurde ein Kapitel zur Abweichungsanalyse.
- 3. Neu eingefügt wurde ein Kapitel zum Beteiligungs- & Supply Chain-Controlling.
- 4. Wo möglich wurde in den SAP-bezogenen Kapiteln von SAP ERP auf SAP S/4 HANA inhaltlich und abbildungstechnisch umgestellt.

Es wurden neue Selbstlernmodule entwickelt, mit denen der Leser wichtige Themen auf der Basis von Excel-Spreadsheets einüben kann. Sie befinden sich weiterhin auf der Netzseite des DE GRUYTER OLDENBOURG Verlages:

Um die SAP-bezogen Teile fruchtbar bearbeiten zu können, wird die Zugangsberechtigung zu einem SAP-System mit möglichst umfassenden Berechtigungen angeraten. Diese Aussage ist speziell für Leser in Unternehmen relevant, da diese meistens nur sehr selektive Berechtigungen für ihren unmittelbaren Arbeitsplatz haben. Der Wert des vorliegenden Buches liegt aber u. a. im Gesamtüberblick über das Modul CO. Daher wird für Leser in Unternehmen empfohlen, sich noch eine zusätzliche Berechtigung für einen Übungs-/Trainingsmandanten einzuholen, da nur dann "der Wald und nicht nur der Baum gesehen werden kann".

Nach wie vor kann das vorliegende Werk von Praktikern und Studierenden gleichermaßen fruchtbar eingesetzt werden.

Die betriebswirtschaftlichen Grundlagenteile und die SAP Teile sind zwar verzahnt und ergänzen sich gegenseitig können aber trotzdem unabhängig voneinander gelesen werden. Das heißt, dass auch ein Leser, der sich nicht oder noch nicht mit SAP befassen möchte die betriebswirtschaftlichen Grundlagenkapitel fruchtbar durcharbeiten kann. Darüber hinaus können auch die einzelnen Kapitel des Buches unabhängig voneinander bzw. selektiv gelesen werden.

Wir haben die seit über hundert Jahren in der deutschsprachigen Rechnungswesenliteratur bewährte Gliederung in die Kostenarten-, Kostenstellen- und Kostenträgerrechnung natürlich beibehalten, die im SAP-Hauptmenü sozusagen ihren Weg um die Welt angetreten hat. Nichtsdestotrotz kann für kurzfristige Lernerfolgserlebnisse in der heutigen schnelllebigen Zeit das Kapitel über die Kostenarten- und Leistungsrechnung zunächst hintenangestellt werden, da es häufig als "trockener Einstieg" in die Materie empfunden wird. Die Kapitel über die unmittelbaren Anwendungen der Methoden des internen Rechnungswesens in der Kostenstellen- und Kostenträgerrechnung, d. h. im Gemeinkostencontrolling, der Kalkulation und der Ergebnisrechnung können vorgezogen werden. Die Ausführungen zu den Kostenarten und-Leistungsarten können dann auch später als fruchtbare Vertiefung und Ergänzung gelesen werden.

So bleibt denn auch der Anspruch in der dritten Auflage des Buches erhalten, das Controlling sowohl theoretisch-konzeptionell umfassend und fundiert abzubilden als auch, genauso fundiert, Umsetzungsmöglichkeiten in einer betriebswirtschaftlichen Anwendungssoftware auf aktuellem Stand aufzuzeigen.

Für Fragen, konstruktive Kritik und Verbesserungsvorschläge zu unserem Buch sind wir jederzeit dankbar. Wir haben dazu den Kapiteln unseres Buches jeweils Ansprechpartner aus dem Autorenkreis zugeordnet.

- Kapitel 1 Controlling und Rechnungswesen hoberg@hs-worms.de und gerhards@dhbw-mannheim.de
- Kapitel 2 Kosten- und Leistungsartenrechnung hoberg@hs-worms.de und gerhards@dhbw-mannheim.de
- Kapitel 3 Kostenstellenrechnung und Leistungsrechnung varnholt@hs-worms.de und gerhards@dhbw-mannheim.de
- Kapitel 4 Controlling mit Innenaufträgen varnholt@hs-worms.de und uwe.lebefromm@sap.com
- Kapitel 5 Prozesskostenrechnung wilms@hs-heilbronn.de und uwe.lebefromm@sap.com
- Kapitel 6 Kalkulation/Produktkostencontrolling/Kostenträgerstückrechnung varnholt@hs-worms.de und uwe.lebefromm@sap.com
- Kapitel 7 Ergebnis- und Unternehmenscontrolling/Erfolgsrechnung hoberg@hs-worms.de und uwe.lebefromm@sap.com
- Kapitel 8 Abweichungsanalyse wilms@hs-heilbronn.de und varnholt@hs-worms.de
- Kapitel 9 Beteiligungs- & Supply Chain-Controlling wilms@hs-heilbronn.de und varnholt@hs-worms.de

Hinweis: Die Verwendung von allgemeinen Bezeichnungsnamen, eingetragenen Warenzeichen usw. in dieser Veröffentlichung bedeutet auch ohne das Fehlen spezifischer Aussagen nicht, dass diese Namen von den einschlägigen Schutzgesetzen und Vorschriften ausgenommen sind und daher für die allgemeine Verwen

dung frei sind. Im folgenden Text wird daher auf die Angabe Registered Trademark/Warenzeichenangabe R in rundem Kreis verzichtet.

Norbert T. Varnholt Uwe Lebefromm Peter Hoberg Ralf Gerhards Stefan A. Wilms Im Juni 2020

## **Vorwort zur zweiten Auflage**

Die zweite Auflage unseres Werkes "Operatives Kosten- und Investitionscontrolling und seine Anwendung mit SAP© ERP©" ist in vierfacher Hinsicht erweitert worden:

- 1. Das Investitionscontrolling wurde in das Buch aufgenommen. Dabei erfolgt die Darstellung -ähnlich wie beim Kostencontrolling – in einem betriebswirtschaftlichen Grundlagenteil und einem Umsetzungsteil mit SAP© ERP©. Für die betriebswirtschaftlichen Grundlagen der Investitionsrechnung gilt dabei die gleiche Aussage, die im Vorwort zur ersten Auflage für die Kostenrechnung getroffen wurde: Betriebswirtschaftliche Werke zum Thema Investitionsrechnung haben im deutschsprachigen Raum eine lange Tradition und weisen eine große Vielzahl auf. Es gab jedoch bisher zum Thema der Umsetzung der betriebswirtschaftlichen Investitionsrechnungsverfahren mit SAP© ERP© keine Veröffentlichungen in denen die betriebswirtschaftlichen Grundlagen und die SAP Anwendung gesamthaft dargestellt wurden. Ein Teil dieser Lücke soll mit der vorliegenden zweiten Auflage geschlossen werden.
- 2. Es wurden Übungsfälle zu den betriebswirtschaftlichen Grundlagen in das Buch aufgenommen. Die Fälle bieten dem Leser die Möglichkeit, die erarbeiteten Sachverhalte selbstständig anzuwenden, abzurunden und zu festigen. Die Lösungen der Fälle sind auf den Netz-Seiten des Oldenbourg Verlags www.oldenbourgverlag.de/kostenrechnung hinterlegt.
- 3. Es wurden Selbstlern-Module entwickelt, mit denen der Anwender im Selbststudium arbeiten kann. Dabei erhält er immer wieder neue Aufgaben, die er lösen sollte. Die Ergebnisse können dann überprüft werden. Die Selbstlern-Module finden sich ebenfalls auf den Netz-Seiten des Oldenbourg Verlags.
- 4. Eine SAP© ERP© Fallstudie wurde in das Buch aufgenommen. Die Fallstudie bietet dem Leser die Möglichkeit, die im Buch dargestellten Sachverhalte und Zusammenhänge in ein Übungssystem, ein sogenanntes International Education And Demonstration System (IDES-System) einzupflegen. Erfahrungsgemäß ermöglicht erst die selbstständige Umsetzung und Anwendung das Verständnis für die komplexen Zusammenhänge im Spannungsfeld von betriebswirtschaftlichen Grundlagen und praktischer Anwendung.

Im Unterschied zur betriebswirtschaftlichen Grundlagenliteratur zu den Themengebieten dieses Buches ist das Literatursegment, in dem die betriebswirtschaftlichen Grundlagen und die Anwendung mit SAP© ERP© gesamthaft dargestellt werden, nur sehr spärlich besetzt. Einen ähnlichen Weg wie das vorliegende Buch gingen die Werke von Grob/Bensberg (2005); Klenger/Falk-Klams (2005) und Bauer/Hayessen (2006). Diese Bücher schufen das Segment der Kombination aus einem fundierten Controlling mit einer Umsetzung im SAP© ERP©. Allerdings haben sich sowohl das SAP© ERP© System als auch das Controlling wesentlich weiterentwickelt. Zudem haben wir zusätzliche Module des SAP© ERP© thematisiert.

Wir hoffen, für die Studierenden an den Hochschulen und die Anwender in der Praxis dieses wichtige Literatursegment, das im wahrsten Sinne des Wortes die Brücke zwischen Theorie und Praxis schließt, aufrechterhalten bzw. erweitern zu können.

Für konstruktive Kritik und Anregungen sind wir jederzeit dankbar.

Norbert T. Varnholt Uwe Lebefromm Peter Hoberg Im Juni 2012

### **Vorwort zur ersten Auflage**

Dieses Buch soll Studierenden aller Hochschultypen und Praktikern einen verständlichen und kompakten Überblick über das interne Rechnungswesen und seine Umsetzung mit  $SAP^{\circledR}$  ERP<sup>®</sup> bieten. Lehrbücher zum Thema Kostenrechnung und Controlling haben im deutschsprachigen Raum eine lange Tradition und weisen eine große Vielzahl auf. Darüber hinaus gibt es zahlreiche Spezialveröffentlichungen zur Anwendung von SAP<sup>®</sup> ERP<sup>®</sup>, die i. d. R. fundiertes betriebswirtschaftliches bzw. kostenrechnerisches Wissen voraussetzen. Es fehlen bisher praxisorientierte Bücher, die sowohl die betriebswirtschaftlichen Grundlagen, als auch die Umsetzung mit SAP® ERP® aufeinander abgestimmt, verständlich und kompakt darstellen. Ein Teil dieser Lücke soll mit dem vorliegenden Buch geschlossen werden.

Für konstruktive Kritik und Anregungen sind die Verfasser jederzeit dankbar.

Wir bedanken uns bei den Herren Dipl.-Bibl. Aichele und Göbel – Leiter der Bibliothek der Fachhochschule Worms – sowie ihren Mitarbeiterinnen, insbesondere Frau Alpert, die uns bei der Literaturarbeit tatkräftig unterstützten. Weiterhin bedanken wir uns bei unserer studentischen Hilfskraft Nadina Ventura für den geduldigen Kampf mit den Tabellen. Danken möchten wir auch Herrn Dr. Schechler – Lektor beim Oldenbourg Verlag – für die hilfreiche Begleitung bei der Erstellung dieses Buches.

Norbert T. Varnholt Uwe Lebefromm Peter Hoberg

Im August 2008

## **Inhalt**

## **Vorwort**|**V**

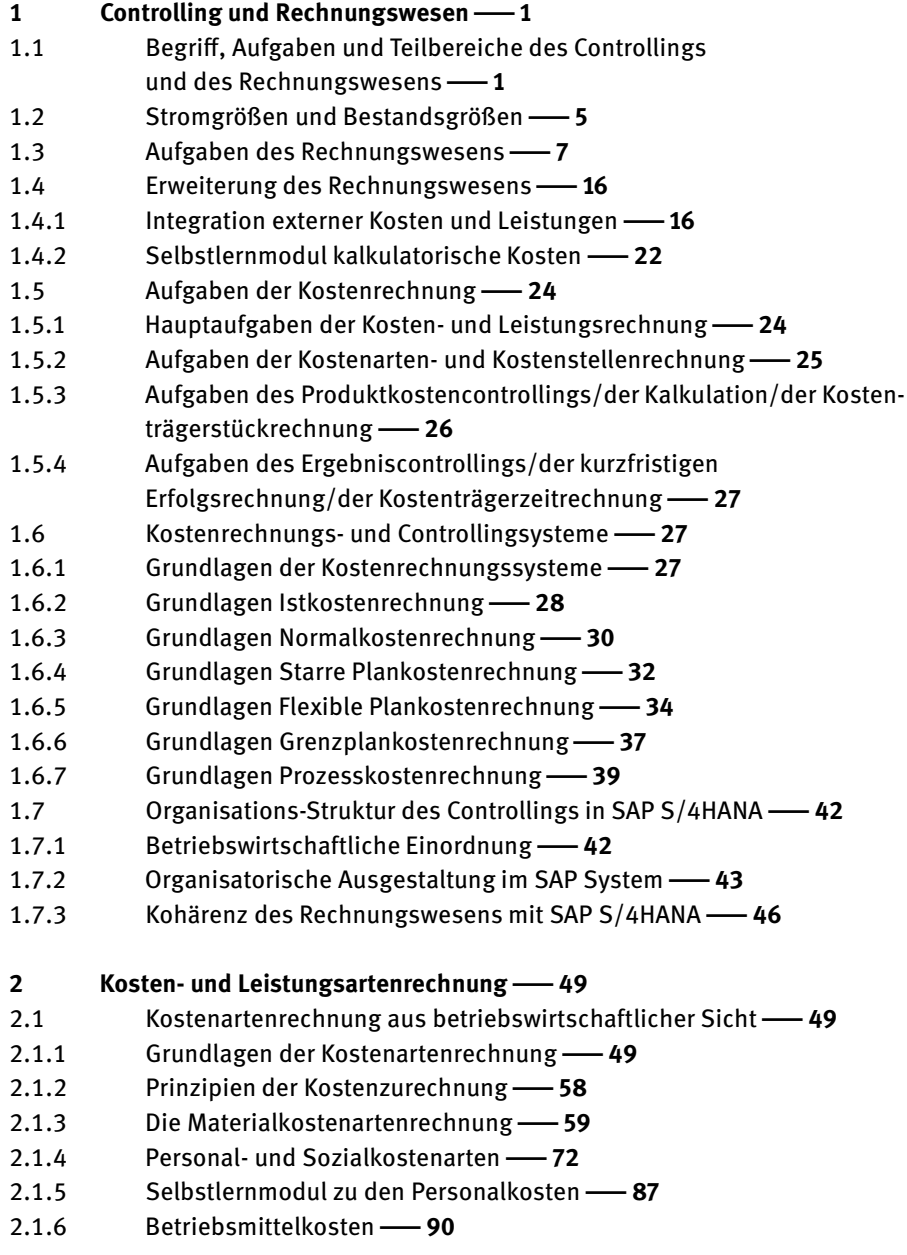

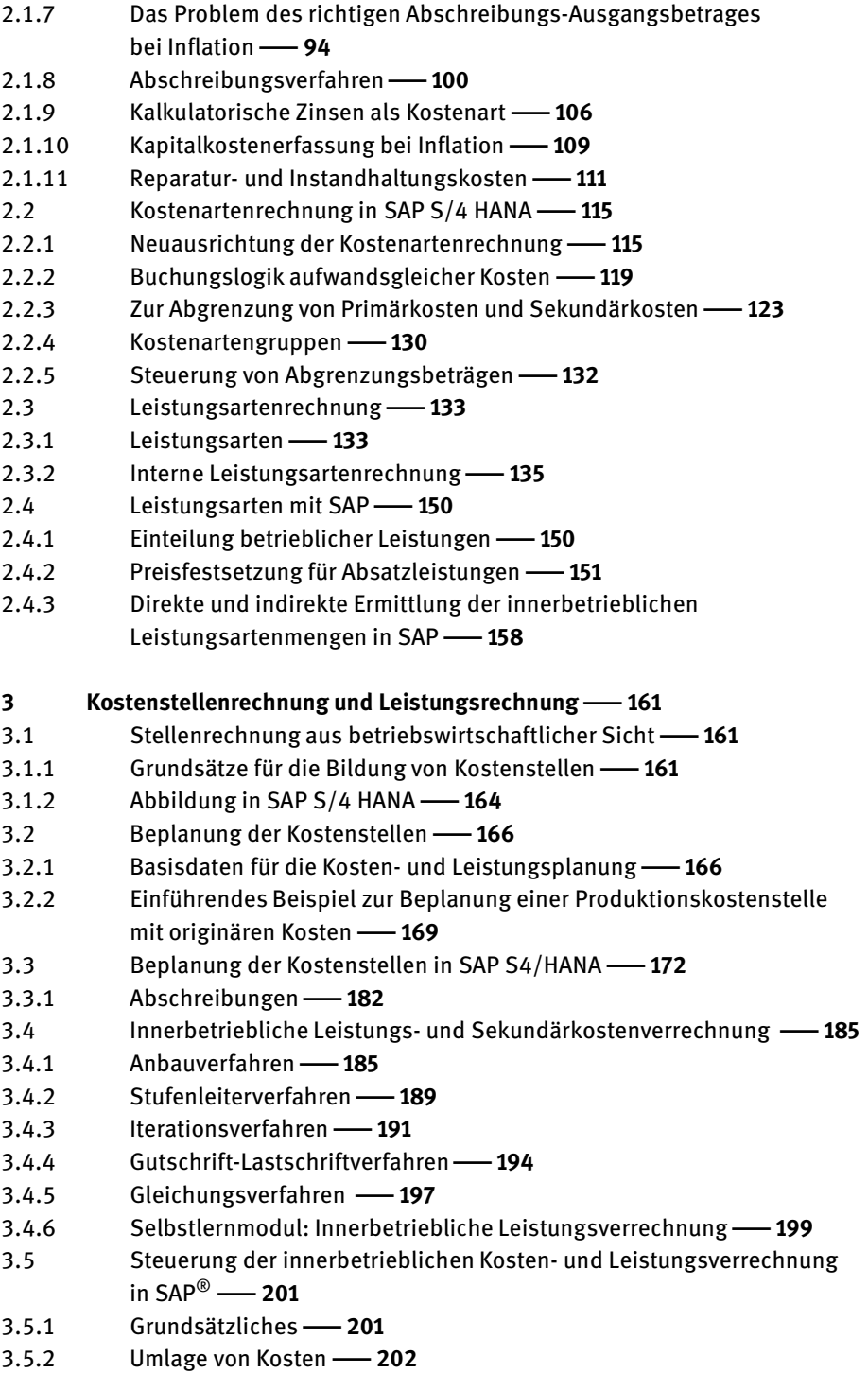

- 3.5.3 Tarifermittlung|**205**
- 3.5.4 Direkte Leistungsverrechnung|**207**
- 3.5.5 Indirekte Leistungsverrechnung|**208**
- 3.6 Kosten- und Leistungsabweichungen |**212**
- 3.6.1 Fortführung des einführenden Beispiels|**212**
- 3.6.2 Abweichungskategorien in SAP S/4HANA|**215**
- 3.6.3 Beispiel zur Ermittlung der Kostenstellenabweichungen in SAP<sup>®</sup> ERP<sup>®</sup>  $\longrightarrow$  217
- 3.7 Grundlagen der Entscheidungsfindung bei Auslagerungen|**221**
- 3.7.1 Begriffliche Grundlagen|**221**
- 3.7.2 Auslagerungen von innerbetrieblichen Leistungsarten|**222**
- 3.7.3 Auslagerungen aus Sicht der Kalkulation marktbestimmter
- Leistungsarten|**224**
- 3.7.4 Auslagerungen aus strategischer Sicht|**225**
- 3.7.5 Weitere Aspekte bei Auslagerungen|**226**
- 3.7.6 Dynamisches Outsourcing|**227**

#### **4 Controlling mit Innenaufträgen**|**232**

- 4.1 Definition und betriebswirtschaftlicher Einsatz|**232** 4.2 Innenaufträge als Kostensammler für Instandhaltungs
	- und Reparaturarbeiten|**232**
- 4.3 Innenaufträge als Kostensammler für Marketing-Maßnahmen|**233**
- 4.3.1 Die Problematik der Planung und Steuerung der Marketing-Kosten|**233**
- 4.3.2 Die Steuerung der Kosten der Marketing-Maßnahmen durch die Produktmanager|**235**
- 4.3.3 Innenaufträge als Instrumente für ein aussagefähiges Controlling der Marketing-Maßnahmen|**236**
- 4.3.4 Kriterien und Anwendungsvorschläge für das Controlling von Marketing-Maßnahmen mit Innenaufträgen|**237**
- 4.4 Innenaufträge für selbsterstellte Anlagen|**240**
- 4.5 Innenaufträge für statistische Zusatzauswertungen|**241**
- 4.6 Innenaufträge als Kostenträger|**242**
- 4.7 Stammdaten des Innenauftrags|**242**
- 4.8 Kosten- und Erlösplanung|**247**
- 4.8.1 Planungsebenen von Innenaufträgen|**247**
- 4.8.2 Planung der Gemeinkostenzuschläge|**248**
- 4.9 Auftragsabrechnung|**250**
- 4.9.1 Abrechnungsprofil 251
- 4.9.2 Verrechnungsschema|**252**
- 4.9.3 Ergebnisschema|**253**
- 4.9.4 Verbuchung der Auftragsabrechnung|**254**

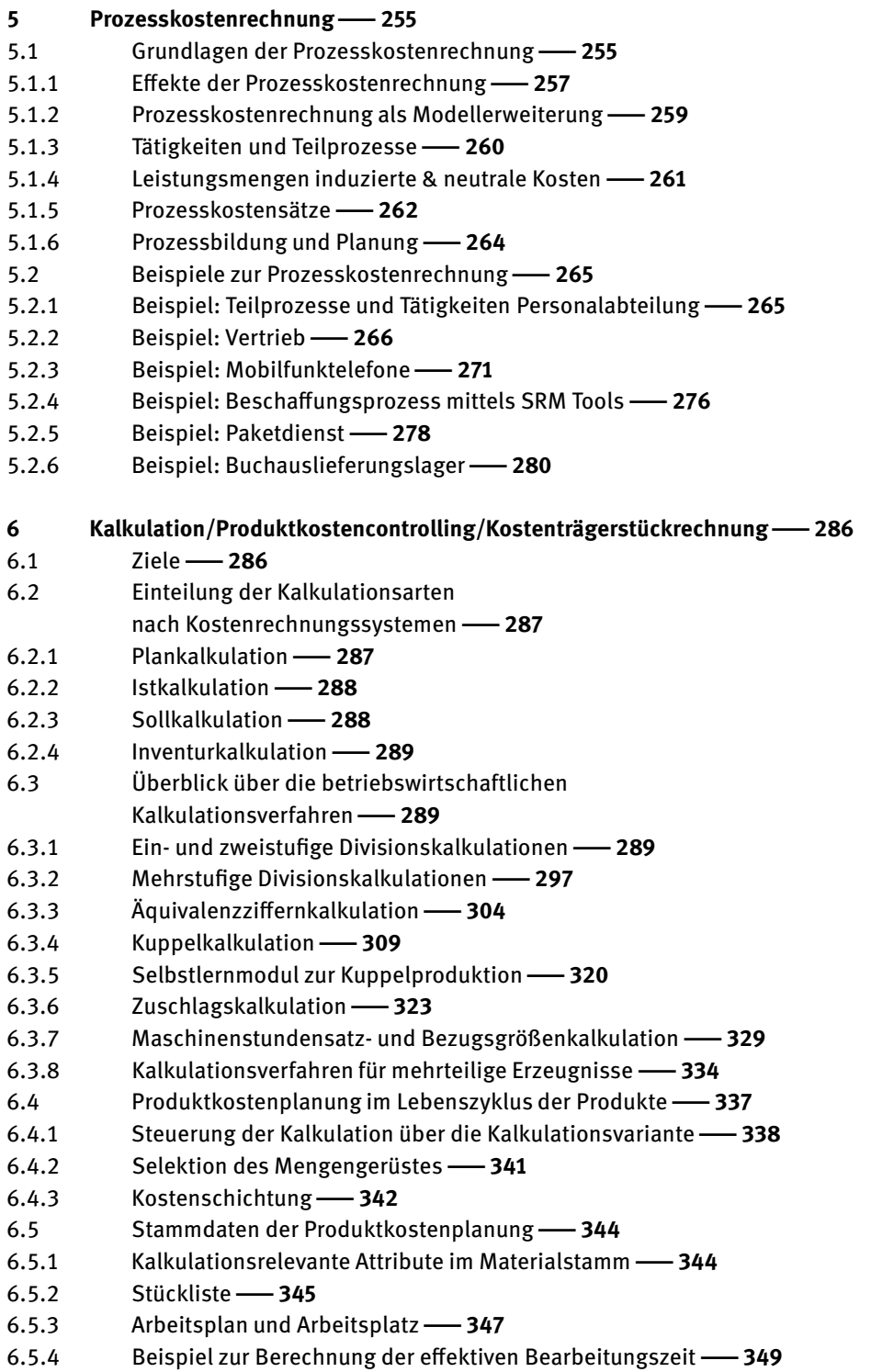

- 6.6 Kalkulation ohne Mengengerüst in SAP S/4HANA|**350**
- 6.6.1 Musterkalkulation mit EASY COST PLANNING|**350**
- 6.6.2 Material-Einzelkalkulation|**354**
- 6.7 Kalkulationen mit Mengengerüst in SAP S/4HANA|**355**
- 6.7.1 Plankalkulation|**356**
- 6.7.2 Ist-Kalkulation|**360**
- 6.7.3 Soll-Kalkulation|**361**
- 6.7.4 Inventur-Kalkulation|**362**
- 6.7.5 Kalkulations-Lauf|**365**
- 6.8 Kostenträgerrechnung in SAP S/4HANA|**367**
- 6.8.1 Ziele der Kostenträgerrechnung|**367**
- 6.8.2 Ablauf der Kostenträgerrechnung|**368**
- 6.8.3 Periodenabschluss in der Kostenträgerrechnung|**371**
- 6.8.4 Abweichungsermittlung|**372**
- 6.8.5 Ergebnisermittlung bei erlösführenden Kostenträgern|**378**
- 6.8.6 Abweichungen in den Erlösen|**382**
- 6.9 Ergebnisermittlung erlösführender Kostenträger mit negativem Ergebnis|**383**
- 6.9.1 Ergebnisermittlung nach der erlöspropostionalen Methode|**384**
- 6.9.2 Ergebnisermittlung nach der kostenproportionalen Methode|**387**
- 6.10 Zielkostenrechnung|**391**
- 6.10.1 Grundsätzliches|**391**
- 6.10.2 Anwendungsbereiche|**393**
- 6.10.3 Organisation eines Zielkostenrechnungsprojektes|**394**
- 6.10.4 Methodik der Zielkostenrechnung|**396**
- 6.10.5 Dynamik der Zielkostenrechnung|**401**

**7 Ergebnis- und Unternehmenscontrolling/Erfolgsrechnung**|**408**

- 7.1 Verfahren der Ergebnisermittlung|**408**
- 7.1.1 Gewinn- und Verlustrechnung|**408**
- 7.1.2 Umsatzkostenverfahren|**411**
- 7.1.3 Gesamtkostenverfahren|**413**
- 7.1.4 Verfahren der Ergebnisermittlung im System SAP S/4HANA|**415**
- 7.2 Ergebniscontrolling mit Einsatz der Deckungsbeitragsrechnung|**423**
- 7.2.1 Voraussetzungen der Deckungsbeitragsrechnung|**423**
- 7.2.2 Programmentscheidung auf Basis von Voll- oder Teilkosten|**424**
- 7.2.3 Deckungsbeitragsrechnung in der Buchhalterischen Ergebnisrechnung im System SAP S/4HANA -- 425
- 7.2.4 Deckungsbeitragsrechnung in der kalkulatorischen Ergebnisrechnung im System SAP S/4HANA -- 427
- 7.2.5 Stufenweise Fixkostendeckungsrechnung|**430**
- 7.2.6 Die stufenweise Fixkostendeckungsrechnung im System SAP S/4HANA|**436**

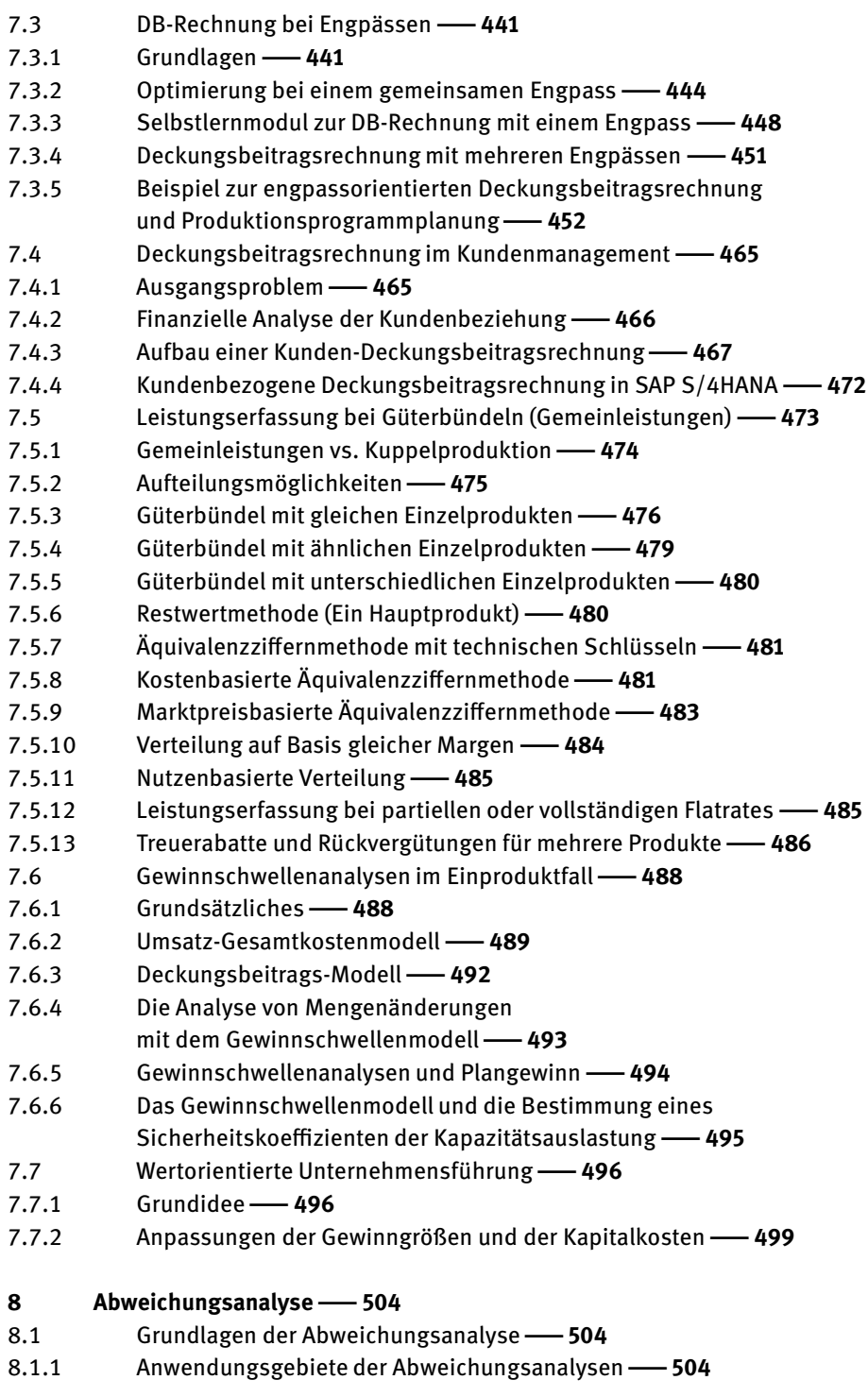

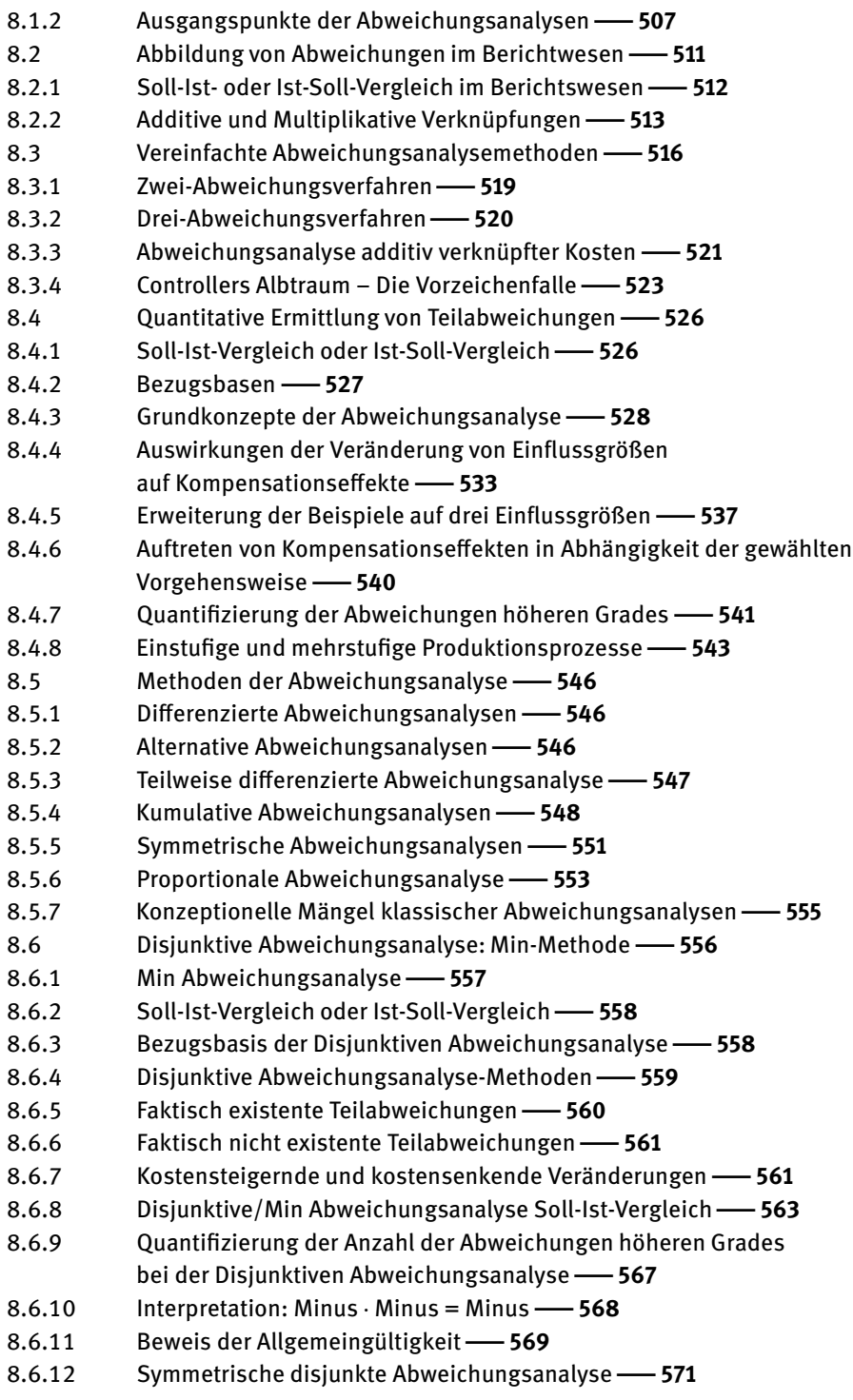

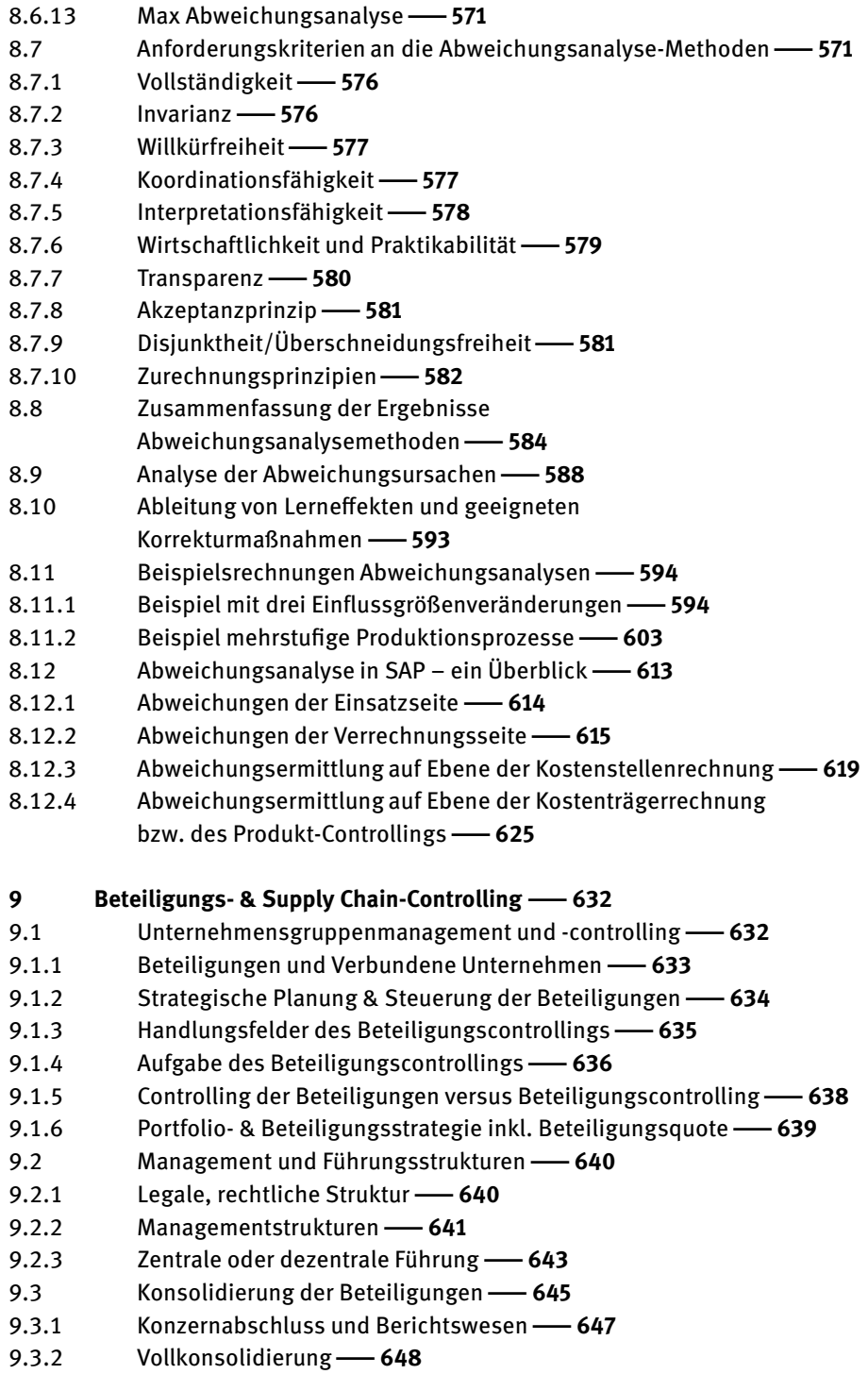

9.3.3 Quotenkonsolidierung -- 649 9.3.4 Equity Konsolidierung -- 649 9.4 Supply Chain Management & Controlling|**650** 9.4.1 Grundlagen des Supply Chain Controlling|**653** 9.4.2 Faktoren des Vertrauens|**654** 9.4.3 Supply Chain Map|**655** 9.5 Komplexität des Beteiligungs- & Supply Chain-Controllings|**659** 9.5.1 Komplexitätsreduktion des Rechnungswesens und Berichtswesen|**659** 9.5.2 Internationalisierung der Beteiligungen und Unternehmensgruppen|**660** 9.6 Prozesskostenrechnung in Unternehmensgruppen|**661** 9.7 Kennzahlensysteme für Unternehmensgruppen|**662** 9.7.1 Finanzkennzahlen zur Erfolgsmessung von Beteiligungen und SC-Partnern|**664** 9.7.2 Kennzahlensysteme im Beteiligungs- & Supply Chain-Controlling|**666** 9.8 Balanced Scorecard für Unternehmensgruppen|**672** 9.8.1 Balanced Scorecard und das Beteiligungs- & SC-Controlling|**672** 9.8.2 Gründe für die Einführung einer Balanced Scorecard|**672** 9.8.3 Implementierung der Balanced Scorecard im Beteiligungs- & SC-Controllings|**674** 9.8.4 Ergebnisgrößen & Leistungstreiber in der Balanced Scorecard|**675** 9.8.5 Perspektiven der Balanced Scorecard|**675** 9.8.6 Ursache-Wirkungsketten|**678** 9.8.7 Gruppenstrategie und Balanced Scorecard|**680** 9.8.8 Gewichtung der Perspektiven bei der Gruppen Balanced Scorecard **-685** 9.8.9 Balanced Scorecard und die Budgetierung|**685** 9.8.10 Umsetzung einer Gruppenstrategie in der Balanced Scorecard|**688** 9.8.11 Umsetzung der Balanced Scorecard in der EDV -691 9.8.12 Ausblick BSC|**692** 9.9 Anforderungsprofil des Beteiligungs- & Supply Chain Controllers|**693** 9.9.1 Rollenverständnis des Controllers|**694** 9.9.2 Anforderungen an den Beteiligungs- & SC-Controller|**695** 9.9.3 Fachliche Kompetenz|**696** 9.9.4 Methodische und strategische Kompetenz|**698** 9.9.5 Soziale Kompetenz|**699** 9.9.6 Zukunftsperspektive des Beteiligungs-/Supply Chain-Controllers|**701**

**XVIII** - Inhalt

**Literatur**|**703**

**Symbolverzeichnis**|**713**

**Iterationen**|**719**

**Abkürzungsverzeichnis**|**723**

**Abbildungsverzeichnis**|**725**

**Tabellenverzeichnis**|**735**

**Über die Autoren**|**737**

**Stichwortverzeichnis**|**739**

## **1 Controlling und Rechnungswesen**

## **1.1 Begriff, Aufgaben und Teilbereiche des Controllings und des Rechnungswesens**

Das betriebswirtschaftliche Rechnungswesen gliedert sich in mehrere Teilbereiche, die unterschiedliche Aufgaben haben und deren gemeinsame Basis die Buchhaltung ist. Die grundlegende Aufteilung des Rechnungswesens erfolgt in das interne und das externe Rechnungswesen. Das externe Rechnungswesen besteht aus dem Jahresabschluss, der sich wiederum aus den Teilen Bilanz, Gewinn und Verlustrechnung und bei Kapitalgesellschaften Anhang und Lagebericht zusammensetzt. Dazu kommen im internationalen IFRS Abschluss noch der Eigenkapitalspiegel und die Kapitalflussrechnung. Der Jahresabschluss gehört deshalb zum externen Rechnungswesen, weil er sich vornehmlich an unternehmensexterne Adressaten richtet und nur ergänzend zur internen Unternehmenssteuerung herangezogen wird. Das externe Rechnungswesen bzw. der Jahresabschluss folgen umfänglichen nationalen und internationalen handels- und steuerrechtlichen Regelungen (HGB, IFRS, US-GAAP, EStG u. a.). Das interne Rechnungswesen wendet sich vornehmlich an die Unternehmensführung und ist gesetzlich nur für die Erfüllung bestimmter Teilaufgaben (Bewertungsansätze in der Bilanz, LSPÖ etc.) geregelt. Es gibt aber kein "Kostenrechnungs- und Controlling Gesetz". Somit kann es so gestaltet werden, dass es die Unternehmensziele adäquat unterstützt, wozu z. B. die Realität möglichst gut abgebildet werden sollte. Zum internen Rechnungswesen gehören die Kosten- und Leistungsrechnung und das darauf aufbauende operative Controlling, die Geldflussrechnung (Liquiditäts-/Cashflow Rechnung) sowie die Finanzierungsrechnung und die Investitionsrechnung. Die "Kosten- und Leistungsrechnung" wird in diesem Buch als Bestandteil des "operativen Controllings" angesehen.

Die betriebswirtschaftlichen Fachbegriffe, sowohl im deutschen als auch im angelsächsischen Sprachraum, sind in den Unternehmen und in der Literatur uneinheitlich und oft verwirrend. Hinzu kommt noch eine Flut von soft- und hardwaretechnischen Fachbegriffen, die ihrerseits wieder mit den angestammten betriebswirtschaftlichen Begriffen kombiniert werden. Daher ist es angebracht, zunächst einige klärende begriffliche Anmerkungen vorauszuschicken.

Einer der *schillerndsten* betriebswirtschaftlichen Begriffe seit Mitte des 20. Jahrhunderts ist der Begriff "Controlling", der – aus dem Angelsächsischen übersetzt – schlicht und einfach "steuern" heißt. Umgangssprachliche Umschreibungen des Controllers sind "Lotse für mehr Gewinn" oder "Betriebswirtschaftliches Gewissen".

Häufig wird der Controller auch mit einem Steuermann oder **Navigator** eines Schiffes verglichen, was seine Rolle im Unternehmen verdeutlichen soll. Der Navigator (Controller) auf dem Schiff (Unternehmen) ist für die Standortbestimmung (Ist-Daten: Umsatz, Kosten, Ausschuss usw.) verantwortlich und ermittelt unter Berücksichtigung der verfügbaren Daten, wie z. B. Strömung, Windverhältnisse und Untiefen (Konkurrenz, Wechselkurse, gesetzliche Auflagen) den optimalen Kurs, um das Schiff in den sicheren Hafen (Planung) zu bringen. Der Navigator/Controller bereitet die Entscheidungen vor, die letztendlich aber der Kapitän (Geschäftsführung, Management) treffen und verantworten muss. Aufgrund von äußeren Einflüssen wie z. B. veränderte Wetterverhältnisse, Verspätungen bei Ablegen, Gezeiten (Verändertes Marktverhalten der Kunden, neue Konkurrenzprodukte, Wechselkurseffekte, Handelsembargo) kommt es laufend zu Kursabweichungen, die der Navigator ermitteln und analysieren muss (Abweichungsanalyse). Darauf aufbauend wird er erforderliche Maßnahmen und Kurskorrekturen ableiten und dem Entscheidungsträger Kapitän/ Manager vorlegen um notfalls gegenzusteuern. Steuern heißt, die aktuelle Position und Störgrößen laufend zu ermitteln und im laufenden Prozess darauf zu reagieren, bevor sich die Abweichungen negativ im Ergebnis auswirken können. Beispielsweise steuern wir bei einem PKW auf der Autobahn bei Seitenwind intuitiv gegen, um einen Unfall zu verhindern.

Entsprechend muss ein Unternehmen auch im laufenden Geschäftsjahr auf Veränderungen reagieren und bei Bedarf gegensteuern. Das Controlling übernimmt eine Schlüsselrolle bei der Lenkung des Unternehmens.

Mit der Lenkung komplexer Systeme beschäftigt sich die **Kybernetik** als interdisziplinäre Wissenschaft. Die Merksätze der kybernetischen Lenkung sind:

- Lenkung bedeutet, dass Verhalten eines Systems unter Kontrolle zu halten.
- Komplexe Systeme kontrollieren sich durch miteinander verknüpfte Regelkreise selbst.
- In komplexen Systemen ist die Lenkungsfunktion über das gesamte System verteilt.
- Lenkungsvorgänge sind für das Funktionieren eines Systems notwendige Prozesse.
- Lenkungsvorgänge sind Prozesse der
	- Informationsaufnahme
	- Informationsverarbeitung und der
	- Informationsübermittlung.

Der Aufbau und die Aufgaben des Controllings sollten sich an diesen Merksätzen der Kybernetik ausrichten.

Im Sinne eines **Regelkreises** ist zuerst vom Controlling der Systemzustand zu ermitteln, die entsprechenden Informationen aufzubereiten und daraus sind Entscheidungsvorlagen für das Management zu entwickeln. Wichtig ist, dass einer Entscheidung durch das Management auch die erforderlichen Aktionen erfolgen, die den Systemzustand verändern sollen. Da es jedoch parallel auch durch nicht berücksichtigte Einfluss- und Störgrößen zu Veränderungen des Systemzustandes kommen kann, sind die Informationen über den Systemzustand laufend neu zu ermitteln und bewerten, so dass sich der Regelkreis schließt und von vorne beginnt.

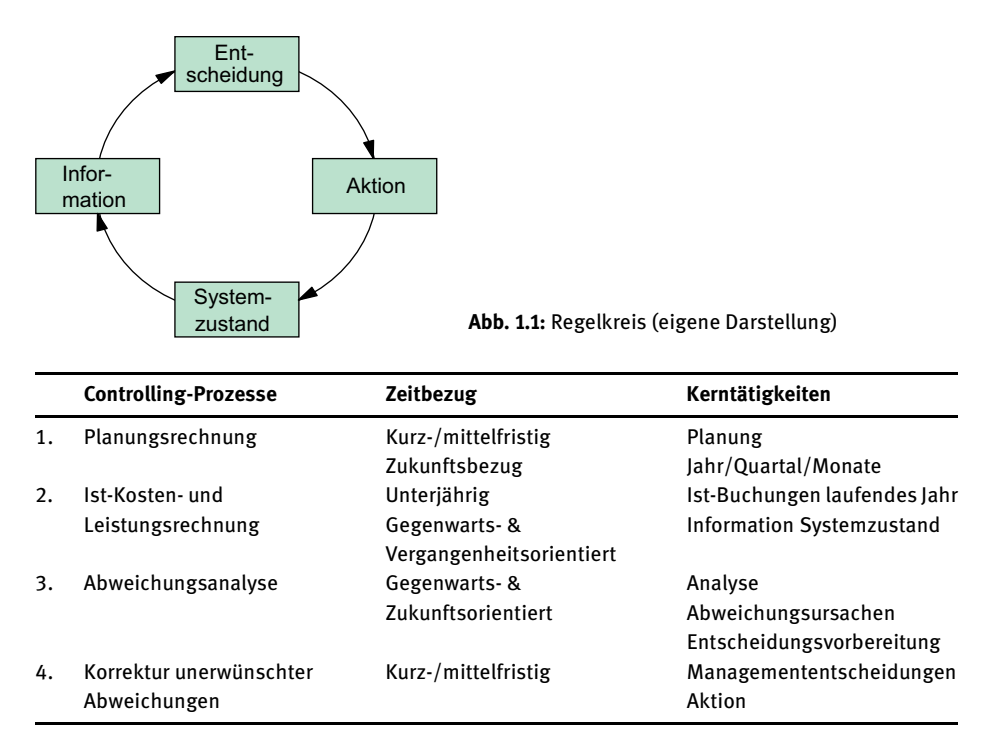

**Abb. 1.2:** Bestandteile des operativen Controllings (eigene Darstellung)

Eine Definition des **operativen Controllings** ist im Grunde recht einfach und besteht aus vier elementaren Bestandteilen (Abb. 1.2).

Zu der obigen Definition lässt sich anmerken, dass eine vergangenheitsorientierte Ist-Kosten- und Ist-Leistungsrechnung alleine (siehe Kap. 1.3 Kostenrechnungsund Controlling Systeme) noch kein Controllingsystem ausmacht. Dies gilt auch dann, wenn eine z. T. durchaus sinnvolle Abweichungsanalyse zwischen verschiedenen Istwerten (z. B. laufendes Jahr, letztes Jahr, vorletztes Jahr, Betriebs(-stätten) -vergleich etc.) durchgeführt wird. Auf einer solchen Zeitreihe und entsprechenden Abweichungsanalysen können zwar begrenzt Analysen aufgesetzt werden, jedoch ist dies deshalb noch kein Controllingsystem, sondern bleibt eine Ist-Rechnung, da das wesentliche Element der Planung fehlt. Insofern lässt sich der Begriff Controlling dadurch rechtfertigen, dass er immer die Planung per Definition einschließt, während mit einer Kosten- und Leistungsrechnung ohne weitere Begriffszusätze auch "nur" eine Istkosten- und Ist-Leistungsrechnung gemeint sein könnte. Andererseits verursacht der Begriff Controlling in der Unternehmenspraxis manchmal auch heute noch Aversionen, wenn er nicht im Sinne einer betriebswirtschaftlichen Steuerung, sondern als persönliche oder disziplinarische Kontrolle bzw. Überwachung missverstanden wird.

Ein Unternehmen zu steuern, heißt aus Sicht des Controllings, ein Unternehmen mit Zahlen zu führen, die in aussagekräftigen und verständlichen Berichten zeitnah zur Verfügung gestellt werden. Die Steuerung des Unternehmens orientiert sich an den strategischen und operativen Zielen. Im Prozess der Bestimmung und Verfolgung der Unternehmensziele werden durch das Controlling Planungs-, Informations- und Koordinationsaufgaben erfüllt.<sup>1</sup> Die Mitarbeit an dem Kostenrechnungs- und Controllingsystem und die Nutzung der von diesem zur Verfügung gestellten Führungsinformationen findet bei einem professionellen Ausbau des Kostenrechnungs- und Controllingsystems auf allen Ebenen der Unternehmensführung statt.

Der Parameter Geschäftsjahresvariante gibt die zeitliche Festlegung des Geschäftsjahres an. Es kann das Kalenderjahr oder auch ein verschobenes Kalenderjahr zugeordnet werden. Der gesamte Wertefluss innerhalb des Systems kann somit ausgewertet werden. Die Umsetzungsplanung der Unternehmensziele führt zum Ansatz unternehmensbezogener Strategien. Die Untersuchung der mit einer Unternehmensstrategie verbundenen Auswirkungen auf die Innen- und Außenverhältnisse des Unternehmens ist Aufgabe des strategischen Controllings. Ziel des strategischen Controllings ist das Erkennen von Chancen und Risiken, die mit der Unternehmensstrategie verbunden sind und darauf aufbauend das Ausnutzen von Chancen und das Aussteuern von Risiken. Die kosten- und leistungsbezogene Analyse der aus der Strategie resultierenden organisatorischen und betriebswirtschaftlichen Maßnahmen ist Inhalt des operativen Controllings. Der Vergleich der operativen Daten kann durch die Bildung von Kennzahlen unterstützt werden. Die daraus resultierende und damit die obige Definition erweiternde Controllingdefinition lautet: Controlling ist die Unterstützung der Steuerung aller wichtigen unternehmerischen Aktivitäten durch die Unternehmensführung mit dem Ziel, die Unternehmensziele auf allen organisatorischen Ebenen in der erforderlichen Qualität und Schnelligkeit mit angemessenen Kosten zu erreichen.

Die strategische Aufgabenstellung des Controllings ist die Optimierung der Unternehmenseinheiten im Hinblick auf langfristige Gewinnmaximierung.² Dazu müssen der Unternehmensführung verlässliche Daten zur Verfügung gestellt werden. Ein umfassendes und in sich geschlossenes Unternehmens-Controlling zeichnet sich dadurch aus, dass operative Controllingsysteme wie das Liquiditäts-, Investitions- sowie das Kosten- und Leistungscontrolling mit den funktionalen Controlling-Bereichen (Beschaffungs-, Produktions-, Vertriebs-, Verwaltungs- und Personalcontrolling) zu koordinieren sind. Das bedeutet, dass die aus den operativen Controllingsystemen zur

**<sup>1</sup>** Weber 2008 S. 31 ff. hat vorgeschlagen, Controlling als Rationalitätssicherung der Unternehmensführung zu definieren. Dieser Definitionsansatz erscheint uns zu abstrakt und legt nahe, dass andere Unternehmensfunktionen sich nicht immer rational verhalten.

**<sup>2</sup>** Bei nicht gewerblichen Unternehmen kann das controllingorientierte Unternehmensziel auch die kostenoptimale Bedarfsdeckung (optimaler Einsatz der verfügbaren Mittel) bzw. die Erreichung anderer nicht gewinnorientierter Ziele sein.

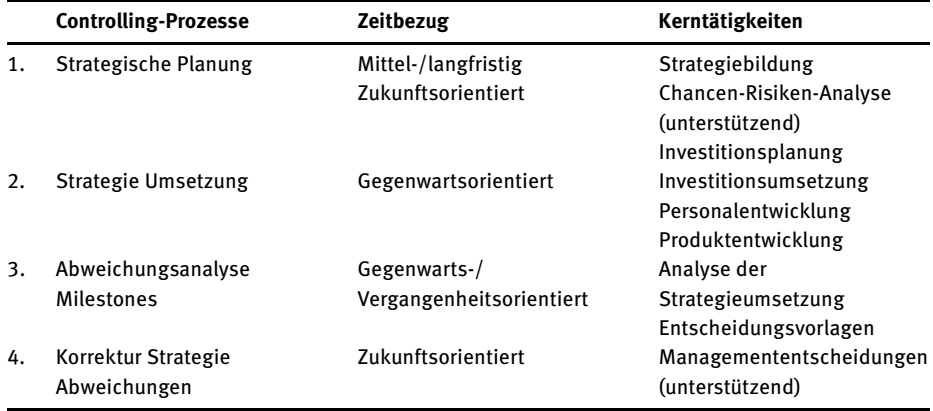

**Abb. 1.3:** Regelkreis: Bestandteile des strategischen Controllings

Verfügung gestellten Daten an die funktionalen Controllingbereiche in einem einheitlichen Reporting-System weitergegeben werden.

Eine flexible und schnell agierende Controllingorganisation ist auf ein integriertes Controlling-Informationssystem bzw. Berichtswesen angewiesen. Die operativen Controllingsysteme beziehen sich auf die Bereiche Kosten- und Leistungscontrolling, Investitions-, Finanz-, Personal- und Logistikcontrolling. Die Funktionsbereiche im Kosten- und Leistungscontrolling sind das Gemeinkosten-, Produktkosten- und Ergebniscontrolling, welche mit den traditionellen deutschen Bezeichnungen Kostenarten-, Kostenstellen- und Kostenträgerstückrechnung (Kalkulation) sowie Kostenträgerzeitrechnung/kurzfristige Erfolgsrechnung übereinstimmen. Diese Bereiche werden zur Einführung und zum Überblick im Folgenden kurz dargestellt. Im weiteren Verlauf des Buches sind ihnen jeweils Hauptkapitel gewidmet.

#### **1.2 Stromgrößen und Bestandsgrößen**

Im Rechnungswesen werden typischerweise zuvor definierte Perioden, wie z. B. Tage, Wochen, Monate, Quartale oder Jahre bezüglich ihrer Veränderung in der Periode betrachtet. Hierbei kann sich die Betrachtung z. B. auf die Veränderung der Sach-/Lagerbestände (z. B. Lagerhaltung, Inventur), der Geldbestände z. B. Bargeld, Kontobestände, Forderungs-/Verbindlichkeitsbestände oder Vermögenswerte im allgemeinen z. B. Bilanzen beziehen.

Die zu erfassenden Größen der Anfangs- und Endbestände sind zu definieren und legen hierdurch fest, ob z. B. die Liquiditätsveränderung oder die Vermögensveränderung im Vordergrund der Betrachtung steht. Hieraus ergeben sich auch die Veränderungen der Periode, die sich aus den Zugängen und Abgängen der zuvor definierten Größen in der Periode ergeben. Es gilt die Formel:

#### **Endbestand** = **Anfangsbestand** + **Zugang** − **Abgang**

Die Veränderung der Periode kann über die Differenz des Endbestandes und des Anfangsbestandes oder die Differenz der Zugänge und Abgänge ermittelt werden:

## **Delta Periode** = **Endbestand** − **Anfangsbestand Bestandsgrößenbetrachtung** = **Zugang** − **Abgang Stromgrößenbetrachtung**

- Anfangs- und Endbestand sind Bestandsgrößen und gelten jeweils genau zu einem Zeitpunkt, beispielsweise Monatsanfangs und Endbestand z. B. Bankkontoauszug oder Jahres- Anfangsbestand: 01.01.2022, 0 Uhr; Endbestand 31.12.2022 24 Uhr z. B. bei der Bilanz.
- Stromgrößen sind hingegen die Veränderungen zwischen zwei Zeitpunkten, z. B. im Laufe des Monats oder des Jahres 2022 (z. B. Gewinn- & Verlustrechnung).

Die unterschiedlichen Systeme des Rechnungswesens unterscheiden sich darin, wie die zu betrachtenden Bestände in ihrer Zusammensetzung definiert werden:

- Bei der Einzahlungs- und Auszahlungsrechnung werden im Wesentlichen die Veränderung der Zahlungsmittel und Kontobestände betrachten: Cash/Cashflow (z. B. Bankkontoauszug, Zahlungsmittelbestand & Veränderung des Zahlungsmittelbestandes).
- Bei der Einnahmen- und Ausgabenrechnung werden zusätzlich neben den Cash Beständen und deren Veränderungen auch die Forderungen und Verbindlichkeiten der Periode und deren Veränderungen berücksichtigt: Geldvermögen/Finanzierungsrechnungen.
- Bei den Aufwendungen und Erträgen werden in der Gewinn- und Verlustrechnung (Stromgrößenrechnung) neben dem Geldvermögen zusätzlich die Veränderungen des Sachvermögens abgebildet: **Gesamtvermögen** (Bilanz/Bestandsgrößenrechnung).
- Die Kosten- und Leistungsrechnung als Stromgrößenrechnung beschränkt sich hingegen auf die Veränderung des **betriebsnotwendigen Vermögens** und ermittelt das kalkulatorische Betriebsergebnis

Für alle Systeme können die Bestände und die Stromgrößen abgebildet werden. Stromgrößen und Bestandsgrößen führen zu dem gleichen Ergebnis bei der Betrachtung der Periodenveränderung. Während bei den Finanzierungsrechnungen und in der Buchhaltung der Ausweis der Strom- und Bestandsgrößen üblich ist, verzichtet die Kosten- und Leistungsrechnung in den meisten Fällen auf die Abbildung der Bestandsrechnung in Form einer Betriebsbilanz.

## **1.3 Aufgaben des Rechnungswesens**

Eine der wesentlichen Aufgaben des Controllings ist die Sicherung der Existenz des Unternehmens. Unternehmen können durch vielfältige Risiken gefährdet werden, wie z. B. falsche Strategien, kostenintensive Rechtstreitigkeiten, Schadensersatzprozesse, Liquiditätsprobleme, Finanzierungsprobleme (z. B. Nokia, Bayer, Tesla). Während in vielen Fällen, wie z. B. der Strategieentwicklung, dem Controlling eher eine unterstützende und entscheidungsvorbereitende Funktion zukommt, hat es in anderen Bereichen eine führende Rolle. Die Sicherstellung der Zahlungsfähigkeit und des Vermögens des Unternehmens hat das Controlling laufend zu überwachen. Kurzfristige Zahlungsunfähigkeit eines Unternehmens hat unmittelbar fatale Folgen, wenn nicht neues Kapital bzw. neue Kredite beschafft werden können. Gespräche mit den Kapitalgebern oder Banken sollten vorausschauend geführt und nicht erst bei einem akuten Liquiditätsengpass adressiert werden. Während eine Zahlungsunfähigkeit sehr schnell zu dem Ende eines Unternehmens führen kann, sind Verluste häufig zumindest temporär verkraftbar. Sie führen jedoch zu einem laufenden Verlust des Vermögens und damit Substanzverlust. Längerfristig können hierdurch erforderliche Ersatzinvestitionen gefährdet werden. Während in der Gewinn- & Verlustrechnung und Bilanz die Erhaltung des Gesamtvermögens im Vordergrund der Betrachtung steht, werden in der Kosten- & Leistungsrechnung die Quellen des betrieblichen Erfolges gesucht.

Je nach zu erfüllender Aufgabe des Controllings oder Rechnungswesens (Liquidität, Finanzierung, Vermögen, Steuermeldungen) werden unterschiedliche Kalkulationen durchgeführt, für die es entsprechende Fachbegriffe – Wertekategorien – gibt:

#### **Bestandsgrößen Stromgrößen**

#### – **Liquidität**: **Auszahlungen & Einzahlungen**

Geldflüsse; insbesondere relevant für die laufende Liquidität; Zahlungsmittelüberschuss/Defizit zu einem bestimmten Zeitpunkt

– **Geldvermögen**: **Ausgaben & Einnahmen** Beschaffungswertzugänge auf Bestandskonten/Umsatzerlöse, Mittelfristiger Mittelzufluss und Abfluss, Finanzierung Investitions- & Finanzierungsrechnung

– **Gesamtvermögen**: **Aufwand & Ertrag**

Erfolgskonten der Buchhaltung, Reinvermögen der Handelsbilanz

– **Steuerbilanz**: **Betriebsausgaben & Betriebseinnahmen**

Sichtweise des nationalen, z. B. deutschen Steuerrechts

#### – **Betriebsbilanz**: **Kosten & Leistungen**

kalkulatorisches Betriebsergebnis & Betriebsnotwendiges Vermögen

Die Zuordnung zu den einzelnen Wertekategorien ist auch von der Wahl der Periode abhängig. Je kürzer die Periode gewählt wird, desto mehr Abgrenzungsfälle treten zwischen Liquiditäts- und Vermögenswirkungen auf. Bei einer Betrachtung der Totalperiode des Unternehmens fließen mit Auflösung des Unternehmens alle Vermögensge genstände in die Liquidität zurück, welche in diesem Falle auch das Endvermögen des Unternehmens darstellt.

Während in der Theorie den Ausgangspunkt der Datenerfassung die Liquidität darstellt, hat sich in der Praxis eine andere Vorgehensweise etabliert. Einer der zuverlässigsten und am besten gepflegten Datenbestände des Rechnungswesens befindet sich in der Buchhaltung. Für die Handelsbilanz regeln gesetzliche Vorgaben wie das HGB z. B. die Dokumentation, die Bewertung und die Aufbewahrung. Andere Teile des Rechnungswesens, wie z. B. auch die Kosten & Leistungsrechnung, greifen gerne auf diesen qualitativ hochwertigen Datenbestand zurück. Dies hat sich in vielen Unternehmen und EDV-Systemen auch bei den Liquiditäts- und Finanzierungsrechnungen durchgesetzt, die zunehmend die Cashflow- oder Kapitalfluss-Rechnungen retrograd über die Berücksichtigung der Auszahlungswirkungen aus der Buchhaltung ableiten.

Die Abgrenzung zwischen Auszahlung/Einzahlung und Ausgabe/Einnahme erfolgt über den Güterzugang. Erfolgt der Güterzugang/Abgang ohne zeitgleichen Zahlungsvorgang entsteht eine Verbindlichkeit/Forderung und Kaufleute sprechen dann von Ausgaben/Einnahmen. Die Summe der Liquidität und der Forderungen abzüglich der Verbindlichkeiten wird als Geldvermögen bezeichnet.

Bei der Abgrenzung zwischen Ausgabe/Einnahme und Aufwand/Ertrag stellt sich die Frage, ob es eine Vermögenswirkung gibt. Finanzwirtschaftliche Transaktionen, wie z. B. eine Darlehnsgewährung/-rückzahlung führen zu keinem Aufwand/Ertrag. Erfolgt hingegen eine Vermögenswirkung ist zu prüfen, ob diese in der gleichen Periode oder in der vorhergehenden oder nachfolgenden Periode wie die Ausgaben/Einnahmen erfolgt.

Aufwendungen stellen gleichzeitig Kosten dar, wenn sie betriebsbedingt, periodenrichtig und normal sind; bei einer abweichenden Periodenzurechnung können Anderskosten entstehen. Des Weiteren kennt die Kostenrechnung kalkulatorische Zusatzkosten, bei denen es sich um keine Aufwendungen handelt.

Kosten und Leistungen bezeichnen nicht die Geldbewegungen zwischen Unternehmen und Umwelt, sondern den unternehmensinternen betriebstypischen bewerteten Verbrauch von Produktionsfaktoren (= Kosten) und die Erstellung von betriebstypischen bewerteten Leistungen, die nicht nach handels- und steuerrechtlichen Bewertungsvorschriften bewertet sein müssen und auch noch nicht zu Einnahmen bzw. Umsatzerlösen geführt haben müssen (= Leistungen). Dementsprechend weicht der nach Handels- und Steuerrecht ermittelte Jahresüberschuss (Bilanzieller Gewinn) auf der Basis von Aufwendungen und Erträgen von dem kalkulatorischen (= kostenrechnerischen) Gewinn auf der Basis von Kosten und Leistungen ab.

#### **Beispiel: Maschinenbauunternehmen**

Zur Verdeutlichung der Zusammenhänge dienen die folgenden Geschäftsvorfälle: Ein Maschinenbauunternehmen plant die Produktion einer neuen Maschine. Es benötigt dazu verschiedene Halbfertigfabrikate, für die der Zulieferer eine Anzahlung bzw. Vorauszahlung verlangt. Die Halbfertigfabrikate werden im nächsten Monat gelie

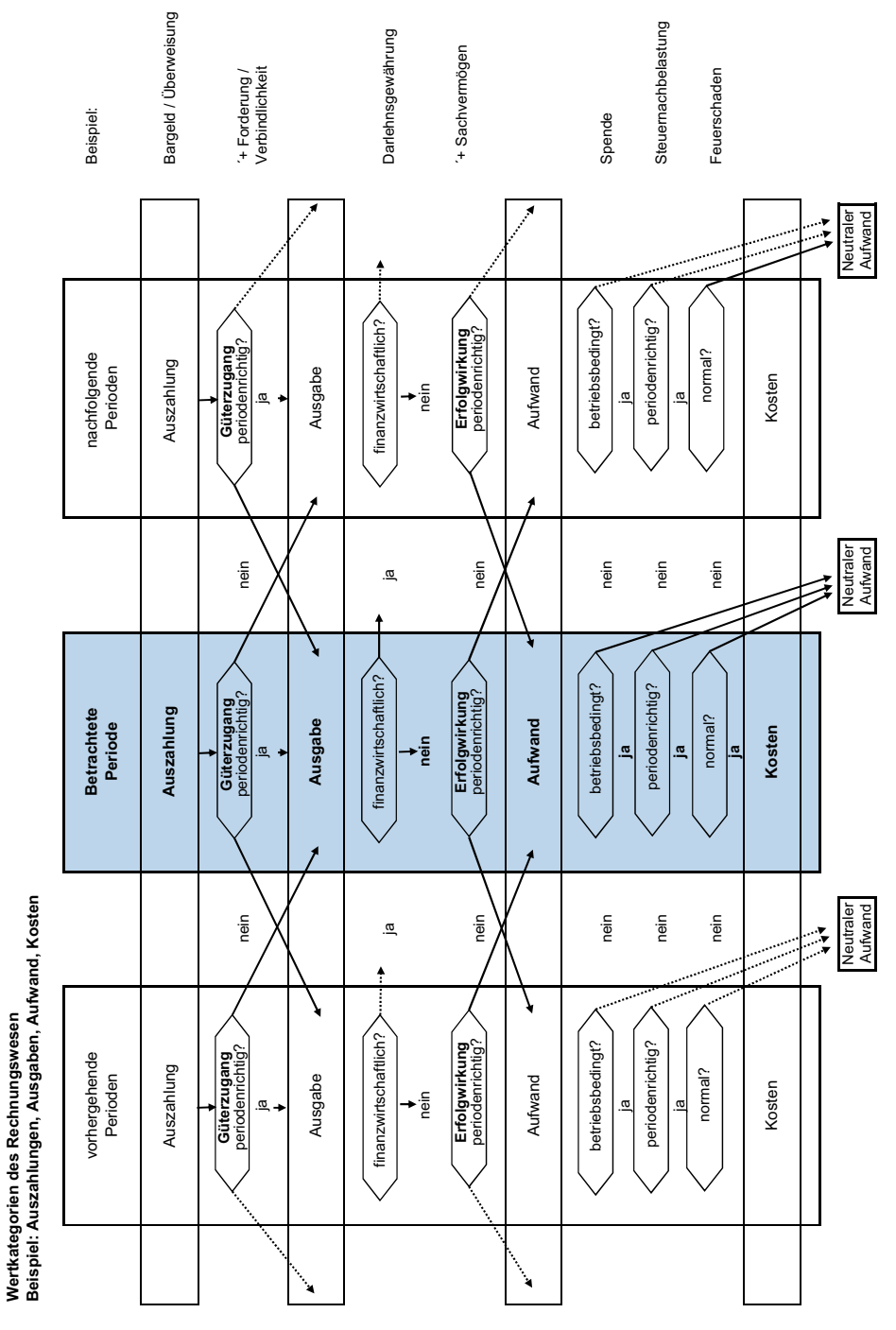

**Abb. 1.4:** Wertekategorien des Rechnungswesens (Quelle: Eigene Darstellung)

#### 10 - 1 Controlling und Rechnungswesen

## Aufwand: Abnahme des Reinvermögens in einer Periode nach Handelsrecht

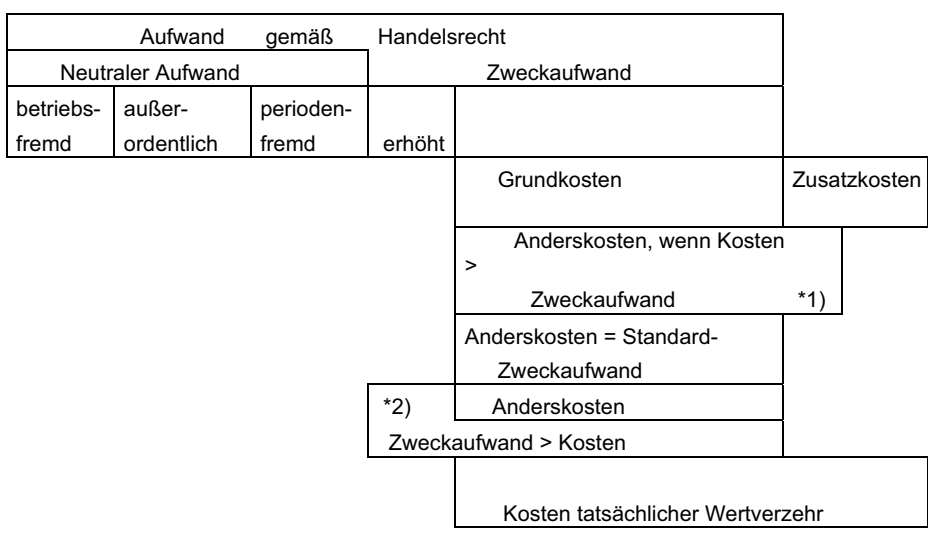

Kosten: Bewerteter Güterverzehr zur Leistungserstellung in einer Periode

G+V Bereich (externes Rechnungswesen)

BWL- Bereich (int. Rechnungswesen)

- \*1) Tatsächlicher Wertverzehr > G+V-AfA, z.B. am Ende der Nutzungsdauer einer im externen Rechnungswesen abgeschriebenen Maschine
- \*2) Tatsächlicher Wertverzehr < G+V-AfA, wenn letztere maximal z.B. zum Steuerverschieben gebildet wurde.

Zusatzkosten und Anderskosten gehören zu den kalkulatorischen Kosten

**Abb. 1.5:** Abgrenzung des Aufwands von den Kosten (eigene Darstellung)

fert. Zum jetzigen Zeitpunkt ist die Anzahlung für das Maschinenbauunternehmen eine Auszahlung, da nur Geld an den Zulieferanten fließt, ohne dass ein Beschaffungswertzugang bzw. eine Buchung auf einem Bestandskonto erfolgt. Es entsteht aber eine Forderung an den Zulieferer. Auszahlungen sind Abflüsse flüssiger (lat.: liquider) Mittel aus dem Unternehmen in die wirtschaftliche Umwelt, also z. B. an Lieferanten. Der Fall einer Auszahlung liegt vor, sobald ein Geldbetrag die Kasse oder ein Konto der Unternehmen verlässt. Werden für Produktionsfaktoren Vorauszahlungen getätigt, stellen diese Vorauszahlungen zwar eine Auszahlung dar, eine Ausgabe bzw. ein Beschaffungswertzugang<sup>3</sup> ist jedoch noch nicht gegeben.<sup>4</sup>

**<sup>3</sup>** Kilger benutzt anstelle des Begriffs "Ausgabe" den Begriff "Beschaffungswertzugang", worunter er den Wert der zugegangenen Produktionsfaktoren versteht, die zum Betrachtungszeitpunkt buchhalterisch auf Bestandskonten und physisch im Wareneingangslager liegen (Vgl.: Kilger 1992, S. 19 ff.).

Viele Geschäftsvorfälle stellen gleichzeitig eine Auszahlung und eine Ausgabe/ Beschaffungswertzugang der Periode dar. Dies ist der Fall, wenn eingekaufte Waren sofort bezahlt werden. Eine Ausgabe ist in dem Augenblick gegeben, in dem vertragsrechtlich ein Kauf getätigt wurde oder wird und die Sache oder Dienstleistung auch tatsächlich geliefert wird. Der Begriff der Ausgabe und das Entstehen von Forderungen und Verbindlichkeiten korreliert eher mit den zivilrechtlichen Sachverhalten der (Liefer-) Schuld und des Anspruchs auf Lieferungen und Leistungen. Kilgers Begriff "Beschaffungswertzugang" bezieht sich eher auf die buchhalterische und Lagerbestandssicht des Unternehmens.

Einige Hilfs- und Betriebsstoffe, die für die Produktion der neuen Maschine benötigt werden, werden im Monat der Bestellung geliefert und sofort bar bezahlt. Der Beschaffungswertzugang/die Ausgabe und die Auszahlung fallen in den gleichen Monat und sind deckungsgleich. In diesem Fall entsteht keine Forderung und auch keine Verbindlichkeit, sondern ein Aktivtausch. Ein anderer Zulieferer liefert dem Maschinenbauunternehmen Rohstoffe, die nicht sofort bezahlt werden müssen, sondern erst in einem Monat; hierbei handelt es sich um einen Lieferantenkredit, also eine Bilanzverlängerung. Es entsteht eine Verbindlichkeit gegenüber dem Zulieferer. Wenn die Verbindlichkeit im nächsten Monat beglichen wird, liegt eine Auszahlung vor, der im zukünftigen Monat keine Ausgabe bzw. kein Beschaffungswertzugang entspricht. Beim zeitlichen Auseinanderfallen von Auszahlungen und Ausgaben bzw. Beschaffungswertzugängen entstehen dementsprechend grundsätzlich Forderungen und Verbindlichkeiten. Auszahlungen und Ausgaben einer Periode können nur dann übereinstimmen, wenn keine Vorauszahlungen bzw. Kreditkäufe getätigt werden.

Wenn die Halbfertigfabrikate sowie Roh-, Hilfs- und Betriebsstoffe buchhalterisch auf Bestandskonten und körperlich im Lager liegen und zunächst noch nicht verbraucht werden, so handelt es sich vorübergehend nur um Ausgaben/Beschaffungswertzugänge aber noch nicht um Aufwand bzw. Kosten. Aufwand und Kosten entstehen erst im Moment der Lagerentnahme dieser Materialarten und ihres Verbrauchs bzw. Einsatzes in der Produktion. Wenn die zugelieferten Materialarten im Monat ihrer Anlieferung verbraucht werden, sind Ausgaben/Beschaffungswertzugang, Aufwand und Kosten deckungsgleich. Diese Situation ist im Falle der Logistikkonzeption der fertigungssynchronen Anlieferung (angels.: Just-In-Time-System) immer gegeben, da dieses gerade durch die auf den Verbrauchszeitpunkt in der Produktion abgestimmte zeitnahe Anlieferung charakterisiert werden kann. (Vgl. Varnholt/Hoberg 2007; Varnholt 1983, 1984) Wenn die Materialarten in einem späteren Monat verbraucht werden, handelt es sich in diesem späteren Monat nur um Aufwand und Kosten aber nicht um Ausgaben/Beschaffungswertzugänge. Aufgrund der Lagerunfähigkeit nicht materieller Produktionsfaktoren müssen hierbei Ausgabe und Aufwand identisch sein.

**<sup>4</sup>** Das Geldvermögen sinkt zwar durch die Auszahlung, nimmt aber durch die Forderung um den gleichen Betrag zu, so dass das Geldvermögen unverändert bleibt. Es ist Konvention, dass man dann auch nicht von Ausgaben und Einnahmen spricht.

Schmalenbach versteht unter Aufwand "den Wert derjenigen Güter und Dienstleistungen, die für Rechnung der Unternehmung, sei es bestimmungsgemäß oder nicht bestimmungsgemäß, sei es im Betrieb der Unternehmung selbst, oder außerhalb derselben, vernichtet wurden oder sonst verloren gehen" (Schmalenbach 1962, S. 82) Kosiol sieht die Ausgaben und Aufwendungen als Komponenten einer pagatorischen Betrachtungsweise des betriebswirtschaftlichen Wertekreislaufs, wobei von dem ausgehenden finanziellen Gegenwert auszugehen ist, d. h. von den Ausgaben (Geld- und Schuldverhältnisse), um hieraus durch zeitliche Verteilung und Abgrenzung die Aufwendungen zu ermitteln. (Vgl. Kosiol 1953, S. 15)

Den Teil des Aufwands, der sich nicht auf die betriebliche Leistungserstellung, den Absatz, sowie der Aufrechterhaltung der Betriebsbereitschaft während einer Periode bezieht, bezeichnet man als neutralen Aufwand. Darunter fallen alle Aufwendungen, die durch betriebsfremde, außerordentliche und periodenfremde Geschäftsvorfälle entstehen.

Als betriebsfremd ist der Aufwand zu bezeichnen, der nicht durch den eigentlichen Betriebszweck verursacht wird. Darunter fallen z. B. Aufwendungen für betrieblich nicht genutzte Grundstücke und Gebäude sowie nicht betriebsnotwendige Beteiligungen. Außerordentliche Aufwendungen sind solche, die zwar betriebsbedingt sind, aber wegen ihrer Besonderheit und ihres unregelmäßigen Anfalls nicht als Kosten verrechnet werden. Dabei handelt es sich z. B. um nicht oder unterversicherte Schadensfälle, Verluste bei Anlageverkäufen und Gründungskosten. Periodenfremde Aufwendungen sind z. B. Nachzahlungen von Beiträgen und Gebühren, die eine frühere Periode betreffen. Den Gesamterfolg betreffende Aufwendungen sind insbesondere die gewinnabhängigen Steuern, die so genannten Ertragsteuern (Einkommen- bzw. Körperschaftsteuer und Gewerbeertragsteuer)

Nach Abspaltung des neutralen Aufwands vom Gesamtaufwand verbleibt der so genannte Zweckaufwand. Dieser stellt denjenigen wertmäßigen Verbrauch von Produktionsfaktoren dar, der dem eigentlichen Betriebszweck dient. Dieser kann mit den Grundkosten identisch sein. Hierunter fallen z. B. die Kostenarten Lohn, Gehalt, Material u. Ä. Aber auch der Zweckaufwand umfasst nicht alle Kosten. Dass Zweckaufwand und Kosten nicht in ihrer Gesamtheit übereinstimmen, hat zwei Gründe:

- Aufwendungen, die Kosten-Charakter haben, werden für die Kostenrechnung aus bestimmten Gründen anders bewertet (Anderskosten). Anderskosten können kleiner oder größer als der Zweckaufwand sein.
- Es entstehen Kosten, denen zwar kein Aufwand zu Grunde liegt, die aufgrund ihres Kostencharakters als solche zusätzlich verrechnet werden sollten (Zusatzkosten).

Wenn der Aufwand betriebstypisch, periodengerecht und nicht außerordentlich ist, stellt er zugleich Kosten dar. Es handelt sich hierbei um die so genannten Grundkosten, die den größten Teil der Kostenarten ausmachen und aus den Aufwandskonten der Finanzbuchhaltung in die Kostenrechnung übernommen werden können. Kosten sind der bewertete Güter- und Leistungsverzehr, der zur Erstellung und zum Absatz der betriebstypischen Produkte und zur Aufrechterhaltung der hierfür notwendigen Betriebsbereitschaft erforderlich ist (Vgl.: Kilger 1992 S. 25 ff.). Schmalenbach (1963, S. 6) definiert Kosten als "... in der Kostenrechnung anzusetzenden Werte der für Leistungen verzehrten Güter." Wenn man zu den obigen Definitionen noch die Zeitperspektive ergänzt, so kann die Definition der Kosten wie folgt lauten:

Kosten sind der bewertete betriebliche Güterverzehr in der betrachteten Periode. Dieser Kostenbegriff ist im Wesentlichen durch vier Kriterien gekennzeichnet:

- Der Güterverzehr oder Verbrauch von Produktionsfaktoren (Mengenkomponente): Ein Verbrauch von Gütern wird dann konstatiert, wenn Wirtschaftsgüter ihre Fähigkeit, an der Erstellung betrieblicher Leistungen direkt oder indirekt mitzuwirken, ganz oder teilweise verlieren, ihr Nutzungspotenzial also ganz ausgeschöpft oder verringert wird. Der Güterverzehr wird in Mengeneinheiten gemessen.
- Die Leistungsbezogenheit des Güterverbrauchs: Nicht jeder Güterverbrauch führt zwangsläufig zu Kosten, sondern nur derjenige, der im Zusammenhang mit der Produktion- und/oder dem Absatz betriebstypischer Produkte steht. Die betriebliche Veranlassung ist entscheidend.
- Die Bewertung des Verbrauchs (Wertkomponente): Jeder Verbrauch von Gütern ist in Geld zu bewerten, um die verschiedenen Gütermengen vergleichbar und verrechenbar zu machen. Die Bewertung des leistungsbezogenen Güterverbrauches hängt vom Zielsystem der Unternehmung ab. Insofern schreibt der kalkulatorische Kostenbegriff keinen bestimmten Wertansatz vor.
- Die betrachtete Periode: Kosten können sich von Monat zu Monat ändern, so dass eine präzise Aussage immer nur in Bezug auf eine bestimmte Periode sinnvoll ist.

Die Positionen der Anderskosten und der Zusatzkosten können unter dem Oberbegriff "kalkulatorische Kosten" gefasst werden. Die aufwandsgleichen Kosten werden hingegen üblicherweise unter dem Oberbegriff "Grundkosten" gefasst. Aufwandsungleiche Kosten (Anderskosten) sind solche, die nicht in gleicher Höhe aus den Aufwendungen übernommen werden. Anderskosten können kleinere oder größere Werte beinhalten als der ihnen gegenüberstehende Aufwand (siehe Abb. 1.5: Abgrenzung des Aufwands von den Kosten). So könnte z. B. unabhängig von der bilanziellen Abschreibung die kalkulatorische Abschreibung ermittelt werden, um in dieser den tatsächlichen Verschleiß zum Ausdruck zu bringen und bilanzpolitische Spielräume außer Acht lassen zu können. Die bilanziellen und die kalkulatorischen Abschreibungen haben sich gem. BilMoG hinsichtlich der Abschreibungsmethode angenähert, da abgesehen von der Leistungsabschreibung und Sonderfällen, wie z. B. Sonderabschreibungsmöglichkeiten bei denkmalgeschützten Immobilien, handels- und steuerrechtlich nur noch die lineare AfA erlaubt ist. Weiterhin können, anstatt der Effektiv- oder Buchzinsen für das Fremdkapital, die kalkulatorischen Zinsen auf das betriebsnotwendige Kapital verrechnet werden. In ähnlicher Weise werden auch die kalkulatorischen Wagnisse von den eingetretenen Wagnissen abgesondert.

Aufwandslose Kosten (Zusatzkosten) stellen z. B. der Unternehmerlohn bei Personengesellschaften oder der Mietwert für die betriebliche Benutzung privater Räume dar, wenn diese Nutzung nicht in Rechnung gestellt wird.

Die Verrechnung der kalkulatorischen Kosten erhöht die Genauigkeit, periodische Vergleichbarkeit und Aussagefähigkeit der Kostenrechnung, denn die Kostenrechnung erfolgt unabhängig von der Rechtsform, der Finanzierungsweise, der Bilanzpolitik und dem Eintritt von Wagnissen/Risiken.

Das Maschinenbauunternehmen fordert von dem Abnehmer der Maschine eine Anzahlung. Diese erhaltene Anzahlung stellt eine Einzahlung, aber noch keinen Umsatzerlös/keine Einnahme dar. Einzahlungen sind Zuflüsse flüssiger (lat.: liquider) Mittel in das Unternehmen aus der wirtschaftlichen Umwelt, also z. B. von Kunden. Erst in dem Monat, in dem die Maschine tatsächlich ausgeliefert wird (der Gefahrenübergang ist entscheidend), entstehen Umsatzerlöse/Einnahmen. Das Maschinenbauunternehmen liefert die Maschine mit einem Zahlungsziel von fünf Wochen aus; das heißt, sie muss erst im nächsten Monat bezahlt werden. Im gegenwärtigen Monat handelt es sich um Umsatzerlöse/Einnahmen, denen keine Einzahlungen gegenüberstehen. Wenn die Maschine im gleichen Monat ausgeliefert und bezahlt würde, wären Einzahlungen und Umsatzerlöse/Einnahmen deckungsgleich. In Literatur und Praxis hat sich für die Geldflussrechnung, d. h. der Gegenüberstellung von Auszahlungen und Einzahlungen, heute die angelsächsische Bezeichnung "Cashflow Rechnung" durchgesetzt. Wenn die Auszahlungen in einer Periode größer als die Einzahlungen sind und diese Liquiditätslücke nicht durch vorhandene Liquidität und Finanzierungsmaßnahmen geschlossen werden kann, ist das Unternehmen zahlungsunfähig und es greift die Insolvenzordnung.

In dem Monat, in dem eine Maschine fertig produziert wird, stellt diese Maschine einen Ertrag dar. Wenn sie erst in einem späteren Monat verkauft wird, entsteht im früheren Monat der Fertigstellung allerdings kein Umsatzerlös/Einnahme, sondern nur eine Leistung bzw. ein Ertrag. In dem späteren Monat, in dem die Maschine dann geliefert wird, entstehen zwar Umsatzerlöse/Einnahmen, aber nur noch Erträge/Leistungen in Höhe der Differenz zwischen Umsatzerlösen und zuvor bewertetem Fertigwarenbestand.

Es existieren auch Fälle, in denen ein Produkt bei der Bestellung durch den Kunden vor Produktionsbeginn vollständig bezahlt und nicht nur angezahlt werden muss. Dies ist z. B. bei Maßkonfektionären und Maßschneidern oftmals der Fall. Es entsteht im Zeitpunkt der Bezahlung durch den Kunden eine Einzahlung. Eine Leistung ist in Form der Verkaufs- und Beratungsleistung entstanden, aber noch nicht in Form der Produktionsleistung. Einnahme und Ertrag können sowohl zeitlich als auch sachlich voneinander abweichen. Zeitlich weichen Einnahme und Ertrag z. B. ab, wenn auf Lager produziert wird oder Güter aus dem Lager verkauft werden. Aber es gibt auch Einnahmen, die gar keinen Ertrag darstellen, so z. B. wenn ein Schuldner das Darlehen zurückzahlt. Umgekehrt ist der Fall denkbar, dass ein Ertrag niemals zu einer Einnahme führt, z. B. bei selbst erstellten Werkzeugen oder Maschinen, die für die Eigennutzung bzw. die Aktivierung im Anlagevermögen bestimmt sind (Eigenleistungen).

Die den Kosten gegenüberstehende Größe werden als Leistungen bezeichnet. Parallel zu den Kosten gibt es die 4 gleichen Kategorien:

- Mengenkomponente,
- Wertkomponente,
- betrieblicher Bezug und
- betrachtete Periode.

Leistungen sind die bewerteten betrieblichen Outputmengen in der betrachteten Periode.

Die Leistungen des internen Rechnungswesens müssen vom Ertrag des externen Rechnungswesens abgegrenzt werden.

Ertrag und Leistung unterscheiden sich einerseits durch den neutralen Ertrag, der analog zum neutralen Aufwand als betriebsfremder außerordentlicher oder periodenfremder Ertrag erscheinen kann, andererseits durch die Zusatzleistungen die nicht erfolgswirksam sind, so z. B. innerbetriebliche Leistungen, die zum Kostenwert verrechnet werden.

Da die Produktion einer Maschine für ein Maschinenbauunternehmen typisch ist, stellt sie einen betriebstypischen Ertrag und somit auch eine Leistung dar. Wenn das Maschinenbauunternehmen nicht nur betriebstypische Maschinen produzieren würde, sondern in seiner Region z. B. gemeinnützig tätig würde, indem es Einrichtungen für Schulen, öffentliche Anlagen oder die Freiwillige Feuerwehr mit verringerter Berechnung produziert, handelte es sich um einen neutralen Ertrag, aber nicht um eine Leistung.⁵ Der zeitraumbezogene bzw. periodenbezogene Erfolg als Differenz zwischen dem Eigenkapital am Periodenbeginn (minus den Eigenkapitaleinlagen, plus den Eigenkapitalentnahmen) und dem Eigenkapital am Periodenende (=Bilanzvergleich) oder als Differenz zwischen Aufwand und Ertrag (= Gewinn und Verlustrechnung), wird als Gewinn oder Verlust der Finanzbuchhaltung bzw. des externen Rechnungswesens bezeichnet. Dieser Gewinn oder Verlust, der typischerweise nur für das Gesamtunternehmen, nicht aber für einzelne Produkte, Produktgruppen oder Unternehmensbereiche ermittelt wird (Ausnahme: Segmentberichterstattung gem. § 285 HGB), wird für die Ausschüttungshöhe (Dividenden auf Geschäftsanteile wie z. B. GmbH-Anteile oder Aktien) benötigt, sowie zur Ermittlung der Steuerzahllast eines Unternehmens. Zur Unternehmensführung ist die GuV wegen der mangelnden Differenzierung nach Produkten, Produktgruppen etc. nicht geeignet. Zur betriebswirtschaftlichen Steuerung werden produktspezifische (nach Erfolgsquellen differenzierte) kurzfristige Erfolgsrechnungen auf der Basis von Kosten und Leistungen benötigt. Diese werden in Kapitel 7 dieses Buches dargestellt.

**<sup>5</sup>** Den Ertrag bezeichnet Mellerowicz als "Gutsmehrung" (Umsatzerlös/Einnahme plus/minus Bestandsveränderungen). Er setzt sich aus dem Betriebs- und dem neutralen Ertrag zusammen. (Vgl. Mellerowicz Kosten und Kostenrechnung 1973, S. 192 ff.).

#### **Beispiel Stuhlproduktion**

Um die Abfolge von Geschäftsvorfällen zu zeigen, soll ein weiteres Beispiel angeführt werden: Für eine Stuhlproduktion werden Stuhlbeine zum Einkaufspreis von 40 eingesetzt sowie sonstige Produktionsfaktoren (Material, Löhne, Fertigungs- und Materialgemeinkosten) von 30. Der Stuhl wird dann zum Verkaufspreis von 100 (vor MwSt.) verkauft und bezahlt.

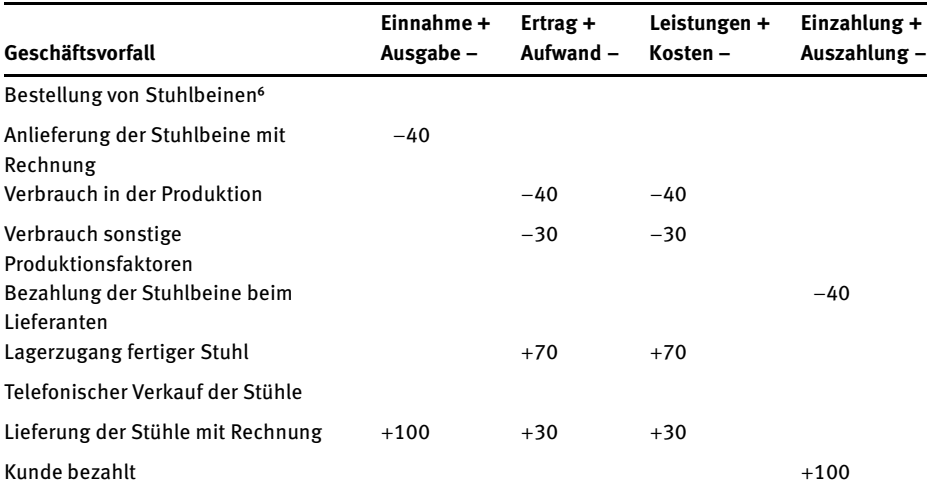

**Abb. 1.6:** Grundbegriffe des Rechnungswesens am Beispiel einer Stuhlproduktion (eigene Darstellung)

Anmerkung: Geringe Kosten, die z. B. beim Telefonieren anfallen (Gebühren, Personalkosten), bleiben außen vor. Bestellung und Verkauf finden keinen direkten Niederschlag im Rechnungswesen. Allerdings werden diese Daten in der Betriebsstatistik als offene Bestellung und Verkäufe genau verfolgt.

## **1.4 Erweiterung des Rechnungswesens**

#### **1.4.1 Integration externer Kosten und Leistungen**

Unternehmen agieren eingebettet in ihr wirtschaftlich-soziales Umfeld. Es gibt viele Austauschbeziehungen, deren monetäre Aspekte in der Unternehmensrechnung möglichst vollständig abgebildet werden sollen. Wie beschrieben geschieht dies im internen Rechnungswesen über Kosten und Leistungen bzw. Ein- und Auszahlungen und im externen Rechnungswesen über Aufwand und Ertrag.

**<sup>6</sup>** In SAP kann dieser Geschäftsvorfall durch eine Obligobuchung dargestellt werden.

Allerdings erzeugt fast jedes Unternehmen auch Effekte, die – obwohl sie Lasten oder Nutzen darstellen – nicht verrechnet werden, wenn sie nämlich – meist ohne Vertragsbeziehungen – Dritte betreffen. In der Volkswirtschaftslehre sind insb. die externen Kosten mit ihren möglichen Fehlallokationswirkungen bekannt (vgl. zu den Externalitäten z. B. Krugman/Wells, S. 595 ff.). Als Beispiel lassen sich Umweltverschmutzungen nennen, wobei zwischen umweltrechtlich erlaubten und unerlaubten (illegalen) unterschieden werden kann. In beiden Fällen entziehen sich die Unternehmen teilweise der Verpflichtung, für die durch sie verursachten Schäden aufzukommen. Häufig leiden Unbeteiligte an dieser Vorgehensweise.

Als Reaktion auf die Problematik wird in der volkswirtschaftlichen und politischen Diskussion die Internalisierung der bei anderen Wirtschaftssubjekten entstehenden Kosten gefordert. Handelbare Emissionsrechte – z. B. die CO<sub>2</sub>-Zertifikate – sind ein marktwirtschaftlicher Ansatz, um die Verursacher der Schäden zu belasten (vgl. zur Internalisierung mittels handelbarer Emissionsrechte Krugman/Wells, S. 607–609). Idealerweise würden die Zertifikate genauso teuer sein, dass ein gesellschaftlich optimales Niveau der  $CO<sub>2</sub>$ -Emission erreicht wird (Pigou-Steuer). Mit diesen Preisen würde dann eine Fehlallokation vermieden, weil der Grund für Überproduktionen (falsche Kosteninformationen, d. h. ohne Berücksichtigung externer Kosten) abgebaut wird. Gleichzeitig entsteht ein starker Anreiz, die Emissionen mit neuen Techniken gerade dort zu senken, wo es am wenigsten kostet. Durch die Reaktionen der Marktteilnehmer entsteht häufig die Notwendigkeit, die Mengen und/oder Preise der Emissionsrechte anzupassen.

Nicht gelöst ist dabei das Problem der gerechten Verteilung der Steuern, weil eigentlich die Geschädigten die Beträge erhalten müssten.

Externe Effekte können aber auch mit positivenWirkungen entstehen (Positive Externalitäten). Es werden dabei z. B. durch Unternehmen oder den Staat Nutzenbeiträge für Dritte geschaffen, ohne dass Vertragsverhältnisse vorliegen. Auch hier gibt es umfangreiche Erkenntnisse der Volkswirtschaftslehre (z. B. über öffentliche Güter; vgl. z. B. Krugman/Wells/Graddy S. 278 ff.). Kennzeichnend ist, dass Dritte in den Genuss der Produkte kommen, ohne dafür (direkt) bezahlen zu müssen. Im Falle des Staates erfolgt die Finanzierung ganz allgemein über Steuern und Abgaben. Unabhängig davon, ob ein Wirtschaftssubjekt Steuern bezahlt, kommt es in den Genuss von Wissen, Frieden, Sicherheit, sauberer Luft, Deiche, Überflutungsgebiete, Straßen ohne Maut, Wälder usw., weil ein Ausschluss von diesen Leistungen nicht möglich ist oder nicht gewollt wird.

Im privaten Bereich kann unterschieden werden, ob diese positiven externen Effekte bei Dritten mit oder ohne Absicht erzeugt werden. Im Fall ohne Absicht ist es ein Nebeneffekt, der sicherlich im Sinne zufriedener Stakeholder gerne gesehen wird. Beispiele sind die Publikation neuer Forschungsergebnisse oder auch die sorgfältige Behebung von Umweltproblemen, sei es aus gesetzlichem Zwang, moralischer Überzeugung oder PR-Überlegungen.

Eher neu sind die beabsichtigen positiven externen Effekte, die aus zahlreichen innovativen Geschäftsmodellen resultieren. Hier können insb. Internetunternehmen wie z. B. Google genannt werden. Dabei wird den Informationssuchenden nützliches Werkzeug an die Hand gegeben – im Falle von Google eine Suchmaschine – und das ohne monetäre Gegenleistung. Diese fällt erst indirekt an, indem die Nutzer ggf. bezahlte Links anklicken, um kontextorientiert passende Angebote zu erhalten.<sup>7</sup>

Noch interessanter sind die Open Source bzw. Wiki-Angebote. Hier hat es sich eine Community zur Aufgabe gemacht, Wissen ohne verpflichtende Gegenleistung der Nutzer zu erstellen.<sup>8</sup>

Die Entscheidung, ob sich der Eingriff eines Unternehmens positiv oder negativ auswirkt, ist nicht immer eindeutig. Das Aufheizen von Flüssen durch Kraftwerke kann sich im Winter als positiv erweisen, im Sommer aber als negativ.

Die Erweiterung der Perspektive um externe Kosten und Erlöse führt auch zu einer Neubewertung der Frage, ob ein Unternehmen in einer betrachteten Periode Wert geschaffen hat oder nicht. Basierend auf den Daten des externen Rechnungswesens ist eine umfassende Antwort nicht möglich. Selbst wenn die Erträge die Aufwendungen übersteigen, kann es sein, dass es in 3 weiteren Bereichen nicht erfasste negative Komponenten gibt:

- Anderskosten
- Zusatzkosten
- Externe Kosten

Anderskosten basieren auf einem Sachverhalt, der auch im externen Rechnungswesen erfasst wird, aber mit einem anderen Wert. Abschreibungen werden im externen Rechnungswesen teilweise – und wenn gesetzlich erlaubt – nach der degressiven Methode gebildet, so dass am Anfang höherer Aufwand als Kosten entsteht (verringerte Anderskosten). Später liegen die Abschreibungen des externen Rechnungswesens dann unter denen des internen Rechnungswesens (erhöhte Anderskosten). Weiter unten wird ein Beispiel zu abweichenden Abschreibungshöhen gegeben. Zusatzkosten hingegen reflektieren Sachverhalte, die nur im internen Rechnungswesen erfasst werden dürfen. In Personengesellschaften ist insbesondere der kalkulatorische Unternehmerlohn zu nennen.

Umgekehrt kann es sein, dass ein Unternehmen, dessen Aufwendungen über den Erträgen liegen und damit in der GuV einen Verlust ausweist, dennoch im internen Rechnungswesen und volkswirtschaftlich einen kalkulatorischen Erfolg ausweist, wenn es in folgenden Bereichen erfolgreich war:

- Andersleistungen
- Zusatzleistungen
- Externe Leistungen

**<sup>7</sup>** Als negative Komponente könnten die sehr großen Datenmengen gelten, die Google über seine Nutzer sammelt, speichert und ausnutzt.

**<sup>8</sup>** Die Wikis können natürlich auch negative Nebenerscheinungen erzeugen, was hier nur erwähnt werden kann.
Andersleistungen könnten z. B. bei selbsterstellten Maschinen entstehen. Im externen Rechnungswesen würden die Anschaffungs- und Herstellungskosten aktiviert, im internen Rechnungswesen würde die kalkulatorische Bewertung aus Marktpreisen abgeleitet. Auch dabei können erhöhte Andersleistungen entstehen (wenn die Marktpreise höher liegen) oder verringerte Andersleistungen (wenn die Marktpreise niedriger liegen).⁹ Im letzten Fall wäre im externen Rechnungswesen allerdings eine Abwertung zu prüfen.

Freie Güter werden im Laufe der Zeit häufig mit Preisen belegt. In der Vergangenheit gab es in den Städten und Dörfern keine Gebühren für das Trinkwasser; Wasser wurde am Brunnen frei verfügbar geholt. Das Abwasser wurde einfach in die Flüsse geleitet. Des Weiteren gab es häufig eine Dorfwiese, die jeder Dorfbewohner z. B. für seine Ziegen kostenfrei nutzen könnte. Heute sind alle diese Güter in unserem Kulturkreis i. d. R. nicht mehr frei verfügbar.

Um die Zusammenhänge deutlich zu machen, wurden die obigen Größen in die Abbildung 1.7 integriert.

#### **Beispiel Atomkraftwerk**

Am Beispiel eines fiktiven Atomkraftwerks (AKW) sei diese mehrstufige Rechnung dargestellt, wobei die Größenordnungen der Zahlen zutreffen. Im externen Rechnungswesen mögen neben dem Zweckertrag und Zweckaufwand keine weiteren Tatbestände angefallen sein.

Produziert wurden 7000 GWh/a, was bei einem Preis von 50 €/MWh zu einem Nettoumsatz von 350 Mio €/a führt. Diese Größe ist gleichzeitig Grundleistung und Zweckertrag. Als Grundkosten bzw. Zweckaufwand mögen 140 Mio. €/a angefallen sein<sup>10</sup>, so dass auf den ersten Blick ein riesiger Erfolg von 210 Mio. €/a entstanden ist.

Allerdings verraten diese Zahlen nicht die wahren gesellschaftlichen Gesamtkosten, wenn alle externen Effekte berücksichtigt werden.

Im ersten Schritt sind die erhöhten Anderskosten einzubeziehen. Sie können entstehen, weil die Atomkraftwerke zu Beginn hoch (mit der degressiven Methode) abgeschrieben wurden und nun weitgehend abgeschrieben sind. Während zu Beginn verringerte Anderskosten anfielen (Aufwand im externen Rechnungswesen höher als im internen die Kosten) fallen jetzt erhöhte Anderskosten an, da im internen Rechnungswesen immer von Marktwerten ausgegangen werden muss. Bei geschätzten Anschaffungs- und Herstellkosten von 1 Mrd. € und einer Laufzeit von 40 Jahren ergeben sich für abgeschriebene Atomkraftwerke Kosten für die kalkulatorischen Abschreibungen in Höhe von 25 Mio. €/a. Da diesen Beträgen kaum mehr Aufwand im externen Rechnungswesen gegenüberstehen, betragen auch die erhöhten Anderskosten 25 Mio. €/a.

**<sup>9</sup>** Wenn gegenüber dem externen Rechnungswesen höhere Beträge berücksichtigt werden, sind letztere natürlich auch die Basis für die kalkulatorischen Abschreibungen.

**<sup>10</sup>** Dabei wird angenommen, dass die richtigen Rückstellungen für die Entsorgung der Brennelemente und den Rückbau der Atomkraftwerke gebildet werden.

#### **Verbindung zwischen externen und internem Rechnungswesen**

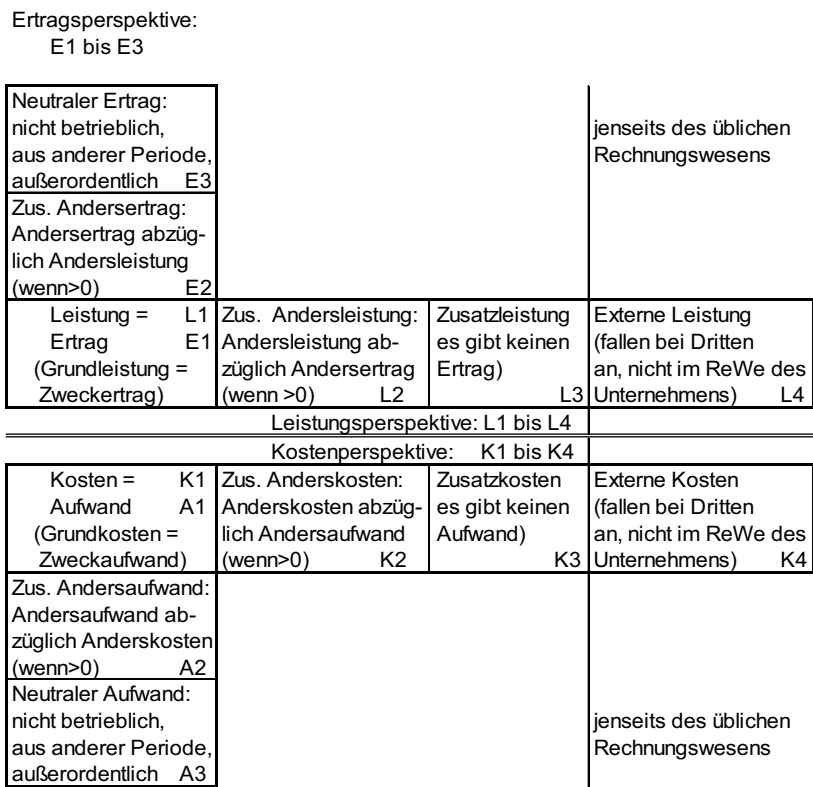

Aufwandsperspektive: A1 bis A3

**Abb. 1.7:** Begriffe des Rechnungswesens und ihre Zusammenhänge

Im zweiten Schritt sind die Zusatzkosten zu ermitteln. Im Beispiel fallen sie insbesondere für die kalkulatorische Eigenkapitalverzinsung an. Es sei eine Eigenkapitalquote von 50 % unterstellt und eine geforderte Eigenkapitalverzinsung von 15 %. Wenn durchschnittlich über die Laufzeit das halbe Kapital gebunden ist, dann betragen die kalkulatorischen EK-Kosten 1 Mrd. € ⋅ 50 % ⋅ 1/2 ⋅ 0,15 = 37,5 Mio. €/a. Auch nach diesen beiden – sicherlich sehr groben – Abschätzungen bleibt noch ein stolzes Betriebsergebnis von 147,5 Mio.  $\epsilon/a$ .<sup>11</sup>

**<sup>11</sup>** Aus entscheidungstheoretischer Sicht ist die Vorteilhaftigkeit der Atomkraftwerke noch viel höher, weil viele Kostenelemente bereits sunk cost darstellen, also nicht mehr entscheidbar sind. Diese sunk cost (Beispiel: AfA) würden auch anfallen, wenn die Atomkraftwerke nicht laufen würden.

Allerdings sind noch nicht die externen Kosten berücksichtigt. Es geht dabei wie oben beschrieben um Kosten, die bei Dritten anfallen, aber nicht im Rechnungswesen der Atomkraftwerksbetreiber erscheinen. Im ersten Schritt trägt der Staat die zusätzlichen Lasten, die bei Forschung, Transport und Endlagerung entstanden sind bzw. entstehen und nicht vollständig von den Betreibern übernommen werden. Letztendlich muss natürlich der Steuerzahler dafür aufkommen.

Noch höher sind die Kosten für die Übernahme der Risikokosten, da die Betreiber nicht in der Lage sind, Maximalschäden abzudecken und auch nicht gezwungen wurden und werden, dies über Versicherungen abzudecken.

Nach vorsichtigen Schätzungen eines Versicherungsspezialisten<sup>12</sup> beläuft sich der Maximalschaden auf ca. 6.090 Mrd. €. Wollte man dieses Risiko versichern – auch wenn es keinen Versicherer dafür geben würde – dann würde die Versicherungsprämie auf mindestens 0,139 €/kWh<sup>13</sup> geschätzt, was bei den angenommen 7000 GWh/a für das Beispiel-AKW zu jährlichen externen Kosten von 973 Mio. €/a führt; also viel mehr als die gesamten Erzeugungskosten (inkl. aller fixen und variablen Kosten) vieler alternativer Energien (Windkraft, solarthermische Anlagen, Biogas etc.).

Wenn diese vergesellschafteten Kosten berücksichtigt werden, entstehen bei dem betrachteten AKW tiefrote Zahlen für das Betriebsergebnis mit Berücksichtigung der Risikokosten, nämlich 147,5 Mio. €/a − 973 Mio. €/a = −825,5 Mio. €/a. Die Zahl gilt allein für das Beispiel-AKW. Insgesamt wird der Bürger viel stärker belastet. Und die Belastung hängt von der Anzahl aktiver AKWs ab.

Anhand des drastischen AKW-Beispiels wurde gezeigt, wie wichtig es ist, sich Gedanken über das richtige System zur Erfassung der Folgen des eigenen Handelns zu machen. Wenn die Grenzen zu eng gezogen werden (wie im externen Rechnungswesen und teilweise auch im internen Rechnungswesen), können die Zahlen in die Irre führen. Dies mag kurzfristig funktionieren, aber früher oder später werden kurzsichtige Unternehmen bestraft. Gerade im Zeitalter der umfassenden unternehmerischen Verantwortung (angels.: Corporate Social Responsibility (CSR)) muss das Unternehmen alle Folgen seines Handelns berücksichtigen.

**<sup>12</sup>** Der Versicherungsspezialist Versicherungsforen Leipzig GmbH hat Anfang 2011 eine Studie veröffentlicht, nach welcher ein Schaden von 6090 Mrd. € auftreten könnte; zu viel für eine Versicherung. Vgl. http://www.versicherungsforen.net/fs/vfl/de/leistungen/studienundumfragen/ berechnungeinerversicherungsprmiefrkkw2011/berechnungeinerversicherungsprmiefrkkw2011\_1. jsp, Abruf vom 19.7.2011. Zu einer ähnlichen Größenordnung gelangt das Schweizer Bundesamt für Bevölkerungsschutz in der Katariskstudie von 2003: http://www.bevoelkerungsschutz.admin.ch/ internet/bs/de/home/themen/gefaehrdungen-risiken/studien/katarisk.html.

**<sup>13</sup>** Vgl. Versicherungforen Leipzig GmbH, a. a. O. Der Satz von 0,139 €/kWh steigt in anderen Szenarien auf mehrere Euro pro kWh. Für die Kalkulation wurde also die niedrigste Größe der Studie gewählt.

## **1.4.2 Selbstlernmodul kalkulatorische Kosten**

Da die Unterschiede zwischen internem und externem Rechnungswesen in einigen Bereichen groß sein können, wird zur Einübung ein Selbstlernmodul angeboten. Es ist in Excel programmiert und soll helfen, die Daten des externen Rechnungswesens so zu modifizieren, dass sie für das Controlling eingesetzt werden können.

Im ersten Register findet sich die Aufgabe, die vom Leser gelöst werden soll. Im zweiten Register kann dann mit dem Lösungsvorschlag die eigene Lösung überprüft werden.

Folgende Aufgabe soll gelöst werden:

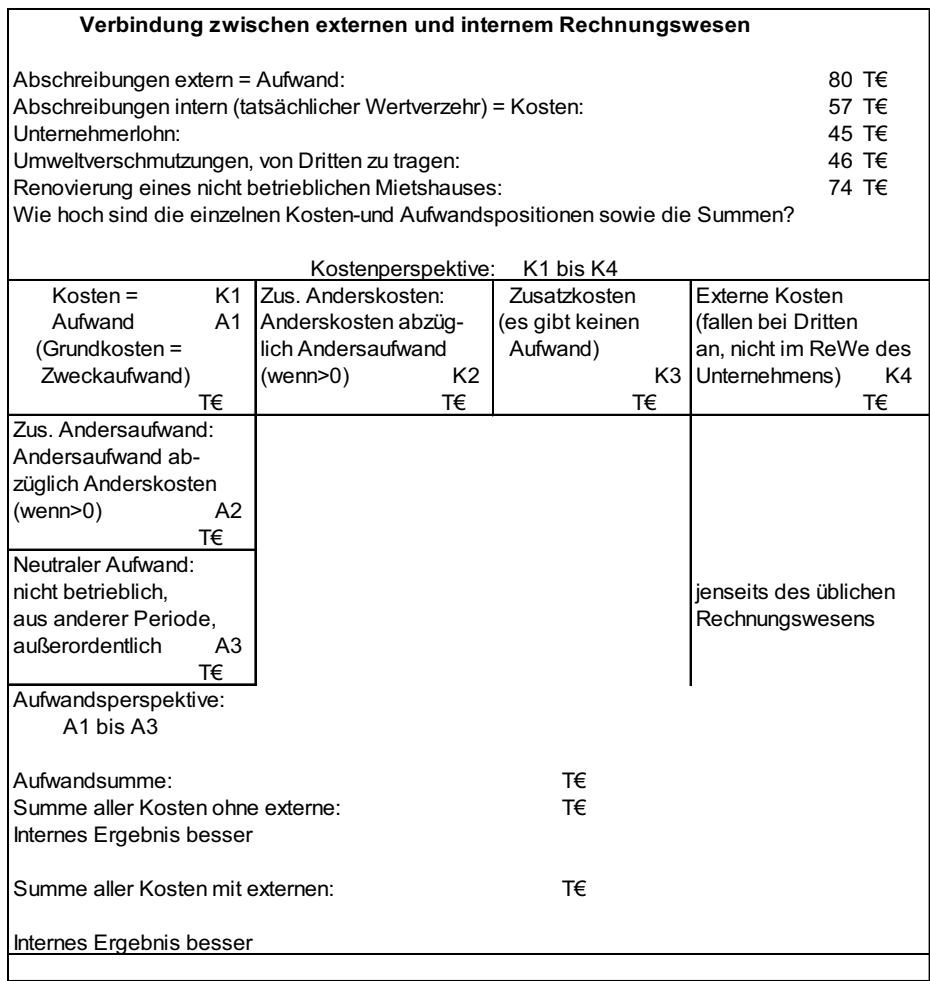

**Abb. 1.8:** Selbstlernmodul: Aufgabe zur Überleitung vom externen zum internen Rechnungswesen

Wie es häufig in der Realität vorkommt divergieren die buchhalterische Abschreibung – 80 T€ – und die betriebswirtschaftlich richtige – 57 T€ –, wie sie für das Controlling benötigt wird. Die Differenz von 23 T€ wird in den Kasten A2 gebucht, welcher nicht in die Kosten eingeht.

Der Unternehmerlohn wird bei Einzel- und Personengesellschaften nicht im externen Rechnungswesen erfasst. Er stellt Zusatzkosten dar. Damit ergibt sich der Lösungsvorschlag gemäß Abb. 1.9.

Neben den oben erwähnten Zuordnungen fallen externe Kosten im Kästchen K4 in Höhe von 46 T€ an. Nicht betrieblich – und damit zu subtrahieren – ist der Aufwand für das Mietshaus in Höhe von 74 T€ im Kästchen A3.

| Verbindung zwischen externen und internem Rechnungswesen                    |    |                     |                    |                 |                       |  |  |  |
|-----------------------------------------------------------------------------|----|---------------------|--------------------|-----------------|-----------------------|--|--|--|
| Abschreibungen extern = Aufwand:                                            |    |                     |                    |                 |                       |  |  |  |
| Abschreibungen intern (tatsächlicher Wertverzehr) = Kosten:                 |    |                     |                    |                 |                       |  |  |  |
| Unternehmerlohn:                                                            |    |                     |                    |                 |                       |  |  |  |
| Umweltverschmutzungen, von Dritten zu tragen:                               |    |                     |                    |                 |                       |  |  |  |
| Renovierung eines nicht betrieblichen Mietshauses:                          |    |                     |                    |                 |                       |  |  |  |
| Wie hoch sind die einzelnen Kosten-und Aufwandspositionen sowie die Summen? |    |                     |                    |                 |                       |  |  |  |
|                                                                             |    |                     |                    |                 |                       |  |  |  |
|                                                                             |    |                     | Kostenperspektive: | K1 bis K4       |                       |  |  |  |
| $K$ osten =                                                                 | K1 | Zus. Anderskosten:  |                    | Zusatzkosten    | Externe Kosten        |  |  |  |
| Aufwand                                                                     | A1 | Anderskosten abzüg- |                    | (es gibt keinen | (fallen bei Dritten   |  |  |  |
| (Grundkosten =                                                              |    | lich Andersaufwand  |                    | Aufwand)        | an, nicht im ReWe des |  |  |  |
| Zweckaufwand)                                                               |    | (wenn>0)            | K <sub>2</sub>     | K <sub>3</sub>  | Unternehmens)<br>K4   |  |  |  |
| 57 T€                                                                       |    |                     | $0$ T $\epsilon$   | 45 T€           | 46 T€                 |  |  |  |
| Zus. Andersaufwand:                                                         |    |                     |                    |                 |                       |  |  |  |
| Andersaufwand ab-                                                           |    |                     |                    |                 |                       |  |  |  |
| züglich Anderskosten                                                        |    |                     |                    |                 |                       |  |  |  |
| (wenn>0)                                                                    | A2 |                     |                    |                 |                       |  |  |  |
| 23 T€                                                                       |    |                     |                    |                 |                       |  |  |  |
| Neutraler Aufwand:                                                          |    |                     |                    |                 |                       |  |  |  |
| nicht betrieblich.                                                          |    |                     |                    |                 | ienseits des üblichen |  |  |  |
| aus anderer Periode.                                                        |    |                     |                    |                 | Rechnungswesens       |  |  |  |
| außerordentlich                                                             | A3 |                     |                    |                 |                       |  |  |  |
| 74 T€                                                                       |    |                     |                    |                 |                       |  |  |  |
| Aufwandsperspektive:                                                        |    |                     |                    |                 |                       |  |  |  |
| A1 bis A3                                                                   |    |                     |                    |                 |                       |  |  |  |
| Aufwandsumme:                                                               |    |                     |                    | 154 T€          |                       |  |  |  |
| Summe aller Kosten ohne externe:                                            |    |                     | 102 T€             |                 |                       |  |  |  |
| Internes Ergebnis besser                                                    |    |                     |                    |                 |                       |  |  |  |
|                                                                             |    |                     |                    |                 |                       |  |  |  |
| Summe aller Kosten mit externen:                                            |    |                     |                    | 148 T€          |                       |  |  |  |
|                                                                             |    |                     |                    |                 |                       |  |  |  |
| Internes Ergebnis besser                                                    |    |                     |                    |                 |                       |  |  |  |
|                                                                             |    |                     |                    |                 |                       |  |  |  |

**Abb. 1.9:** Selbstlernmodul: Lösung zur Überleitung vom externen zum internen Rechnungswesen

Im Beispiel ergibt sich, dass die Kosten unter dem Aufwand liegen.

Der Leser kann sich das Selbstlernmodul herunterladen und durch Drücken der F9 Taste immer neue Konstellationen erzeugen.

# **1.5 Aufgaben der Kostenrechnung**

# **1.5.1 Hauptaufgaben der Kosten- und Leistungsrechnung**

Die Aufgaben der Teilbereiche der Kostenrechnung und des Controllings werden in den folgenden drei Kurzkapiteln skizziert. Sie geben auch einen Überblick über die entsprechenden Hauptkapitel dieses Buches<sup>14</sup>. Hier werden vorab die allgemeinen Aufgaben kurz angesprochen und in der u. a. Übersicht zusammengestellt:

- Dokumentation und Beurteilung der Wirtschaftlichkeit von Kostenarten, Kostenstellen und Kostenträgern: Es muss beurteilt werden, ob kosten- und/oder ergebnisverantwortliche Einheiten ihre Sollkosten und Sollleistungen einhalten (Soll-Ist-Vergleich) und die Ergebnisziele erreichen.
- Entscheidungsunterstützung bei Führungsentscheidungen: Fast jede operative und strategische Entscheidung der Unternehmensführung erfordert eine Entscheidungsunterstützung durch die Zahlen der Kosten- und Leistungsrechnung, wie z. B. Entscheidungen hinsichtlich Preisuntergrenzen, Produktpalette bzw. Sortimentsbreite, Eigenfertigung oder Fremdbezug, oder die Schließung oder Verlagerung ganzer Betriebe<sup>15</sup>.
- Wertansätze für den Jahresabschluss: Weder die Bilanz noch die GuV können ohne die Kostenrechnung korrekt aufgestellt werden. Die Kostenrechnung liefert die unverzichtbaren Wertansätze für selbsterstellte Vermögensgegenstände im Anlagevermögen und für die Halb- und Fertigfabrikate im Umlaufvermögen, sowie die Kosten im Umsatzkostenverfahren und die in die Gesamtleistung eingehenden aktivierten Eigenleistungen im Gesamtkostenverfahren.
- Erfüllung der gesetzlichen Anforderungen im Rahmen der Leitsätze für die Preisermittlung auf Grund von Selbstkosten (für die Angebotskalkulation und Teilnahme an Ausschreibungen der öffentlichen Hand).

Die allgemeine Struktur der Kostenrechnung soll mit der Abb. 1.10 dargestellt werden.

**<sup>14</sup>** Literaturangaben werden noch nicht in den Kurzkapiteln, sondern erst in den Hauptkapiteln gemacht.

**<sup>15</sup>** Betrieb wird hier als Teil eines Unternehmens verstanden; die SAP Terminologie ist Werk.

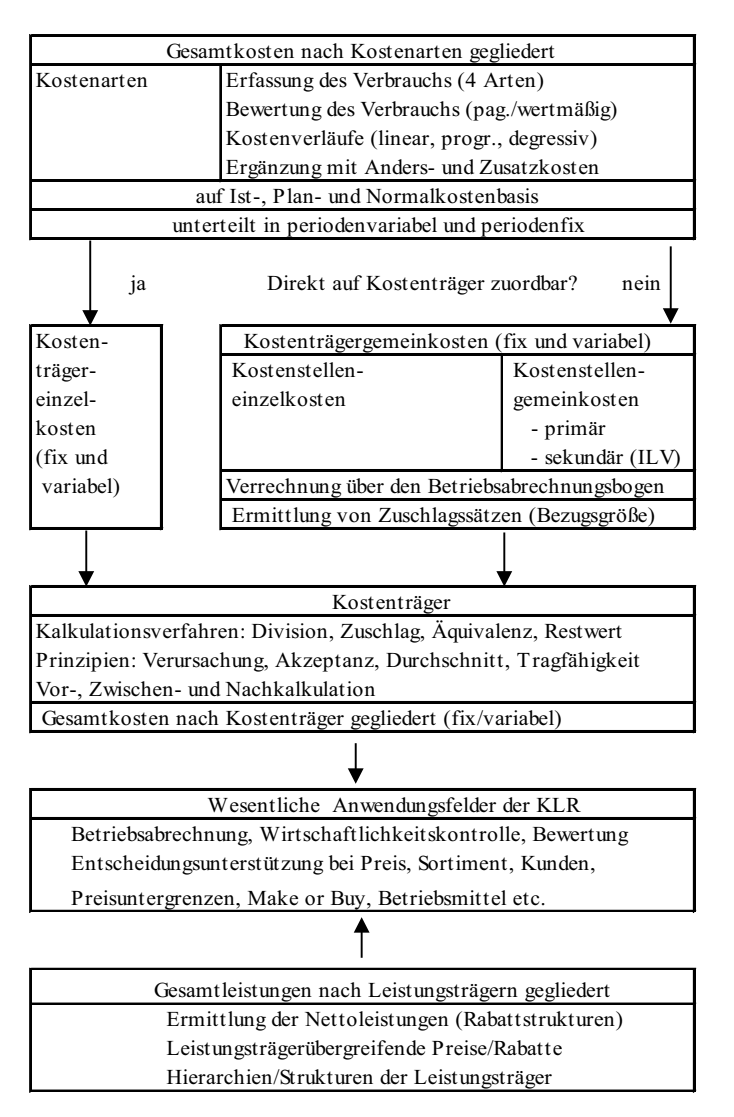

**Abb. 1.10:** Zusammenhang der Kosten- und Leistungsrechnung und des operativen Controllings

# **1.5.2 Aufgaben der Kostenarten- und Kostenstellenrechnung**

In der Kostenartenrechnung werden die Kosten vollständig, systematisch, überschneidungsfrei nach sachlichen Kriterien (Materialkosten, Personalkosten, Abschreibungskosten usw.) getrennt und auf dafür vorgesehenen Kostenartenstämmen geführt. Die Gemeinkosten werden auf den Gemeinkostenobjekten kontiert, die stellvertretend für die Produkte des Unternehmens (Kostenträger) zunächst die Kosten führen. Als Instanzen, welche die Verursachung der Gemeinkosten verantworten,

werden Kostenstellen gebildet und mit den Gemeinkosten belastet. Gemeinkosten sind Kosten, die nicht eindeutig einem bestimmten Kalkulationsobjekt (z. B. Produkt oder Kostenstelle) zugeordnet werden können. Kostenstellenübergreifende Kosten können auf Innenaufträgen (siehe Kapitel 4 Controlling mit Innenaufträgen) geführt und dann an andere Kostenobjekte (Kostenstellen, Aufträge) oder direkt an das Unternehmensergebnis abgerechnet werden. Für Gemeinkosten, die nach speziellen Kriterien ausgewertet werden sollen (Anteil an der Wertschöpfung, Komplexität usw.), bietet sich als Kalkulationsobjekt der so genannte Geschäftsprozess an (siehe Kapitel 5 Prozesskostenrechnung).

Ziel der Kostenstellenrechnung und des Gemeinkostencontrollings ist die Planung und Ist-Rechnung der Gemeinkosten, eine detaillierte Abweichungsanalyse von geplanten und entstandenen Kosten und die möglichst verursachungsgerechte Weitergabe an die Kostenträger. Den Anforderungen an eine möglichst verursachungsgerechte Weitergabe der Kosten wird die Verrechnung der Kostenstellenkosten über benötigte Leistungsmengen der Empfängerkostenstellen gerecht. Dies gilt auch für die direkte Abrechnung von Innenaufträgen an Kostenträger. Ist eine direkte Verrechnung nicht möglich, erfolgt die Weitergabe über Gemeinkostenzuschläge. In der Prozesskostenrechnung erfolgt die Weitergabe der Kosten an die Kostenträger auf Basis von Prozessleistungsmengen, die der Empfänger erhalten hat.<sup>16</sup>

# **1.5.3 Aufgaben des Produktkostencontrollings/der Kalkulation/der Kostenträgerstückrechnung**

Im Produktkostencontrolling erfolgt die kostenrechnerische Verfolgung der Wertschöpfungsprozesse des Unternehmens. In der Erzeugniskalkulation werden die Herstellkosten und Selbstkosten der Produkte berechnet. Dazu werden die für die Erzeugnisse benötigten Materialien in Stücklisten dokumentiert beziehungsweise die für die Herstellung benötigten Kostenstellenleistungen in Arbeitsplänen. Die Multiplikation der benötigten Menge an Vorprodukten (Materialmengen) mit den Materialpreisen, die Multiplikation der benötigten Leistungsmengen (z. B. benötigte Arbeitszeit) mit den Kostenstellentarifen, ergänzt um Gemeinkostenzuschläge und gegebenenfalls Prozesskosten führt zu den Erzeugniskosten. Ziel der Erzeugnis Kalkulation ist die Berechnung realistischer Erzeugniskosten als Basis für die kostenorientierte Kundenauftragskalkulation<sup>17</sup> und die Bewertung der Bestände an Halb- und Fertigfabrikaten für den Bilanzansatz. In der Kostenträgerrechnung erfolgt die Planung und Ist Kostenrechnung für die Kostenträger, bei denen es sich in der Regel um Aufträge beziehungsweise Projekte handelt. Das Ziel ist die Berechnung und Analyse von Kostenab-

**<sup>16</sup>** Z. B. 1 ⋅ Prozess Arbeitsvorbereitung je 100 Stück Produktionsauftragsmenge (siehe Kapitel 5 Prozesskostenrechnung).

**<sup>17</sup>** Die endgültige Festlegung der Preise erfolgt dann auch unter Berücksichtigung der Marktpreise.

weichungen. Darauf aufbauend finden die Einleitung von Korrekturmaßnahmen und der periodengerechte Ausweis der bewerteten Bestände an Zwischenerzeugnissen statt.

# **1.5.4 Aufgaben des Ergebniscontrollings/der kurzfristigen Erfolgsrechnung/der Kostenträgerzeitrechnung**

Im Ergebniscontrolling erfolgt die Berechnung und Analyse des Unternehmensergebnisses nach kalkulatorischen betriebswirtschaftlichen Kriterien, das heißt ohne Berücksichtigung von handels- und steuerrechtlicher Bewertungspolitik und Wahlrechten. Während der Jahresabschluss des Unternehmens aus handels- und steuerrechtlicher Sicht erstellt werden muss, kann die Berechnung des internen Betriebsergebnisses auf Basis kalkulatorischer Bewertungen ohne Beachtung rechtlicher Normen erfolgen. Es geht somit um den tatsächlichen Wertverzehr und die tatsächliche Wertentstehung.

Dazu werden Aufwendungen der Buchhaltung als Kosten mit anderem Wertansatz berechnet, z. B. kalkulatorische Abschreibungen, kalkulatorische Zinsen oder auch Planpreise beziehungsweise Kundenauftragskalkulationen bei der Berechnung der Umsatzkosten.

Im internationalen Ergebniscontrolling erfolgt insbesondere die Berücksichtigung von Konzernkalkulationen, bei denen Zwischengewinne bei Warenlieferungen innerhalb eines Konzerns eliminiert werden. Bei der Berechnung der Umsätze werden Transferpreise berücksichtigt, die als interne Marktpreise parallel zu den buchhalterischen Produktpreisen geführt werden. Sie dienen der Berechnung des Konzernergebnisses, beziehungsweise des Einzelergebnisses einer Organisationseinheit des Unternehmens aus Konzernsicht. Ziel des Ergebniscontrollings ist, die Berechnung des Unternehmensergebnisses nach rein betriebswirtschaftlichen Maßstäben und damit die Basis für die Steuerung des Unternehmens zu liefern. In SAP erfolgt der Bezug auf die strategischen Geschäftseinheiten des Unternehmens in der "Profit-Center-Rechnung", und die Differenzierung nach einzelnen Märkten bzw. Marktsegmenten erfolgt in der "Ergebnis- und Marktsegmentrechnung".

# **1.6 Kostenrechnungs- und Controllingsysteme**

#### **1.6.1 Grundlagen der Kostenrechnungssysteme**

Mit der Entscheidung für ein Kostenrechnungssystem wird festgelegt, welche Controlling Informationen nach welchen betriebswirtschaftlichen Methoden ermittelt werden sollen. Die Wahl des Kostenrechnungssystems ist oft vorbestimmt durch den Entwicklungsstand des Controllings im Unternehmen. Die Umstellung auf ein neues Kos

tenrechnungssystem ist mit einem hohen zeitlichen und finanziellen Aufwand und oft auch mit viel Überzeugungsarbeit bei den Mitarbeitern des Unternehmens verbunden. Die zu Grunde liegenden operativen Geschäftsdaten sind gemäß dem Kostenrechnungssystem aufzubereiten. Der gesamte Wertefluss, der Aufbau der Berichte und die mit der Erstellung und Analyse der Controlling-Informationen verbundene Aufbau- und Ablauforganisation ist auf das Kostenrechnungssystem hin auszurichten. Mit der Wahl des Kostenrechnungssystems ist insbesondere die Basis dafür gelegt, welche Kosteninformationen in welchem Detaillierungsgrad zu berechnen sind und wie diese zu interpretieren sind. Die Anforderungen an die zu ermittelnden Kosteninformationen hängen vom Unternehmen ab. Öffentliche Unternehmen haben z. B. das Hauptaugenmerk auf der Mittelverwendung. Dagegen ist eine Grenzplankostenrechnung insbesondere für markt- und wettbewerbsorientierte Unternehmen sinnvoll. Nicht zu unterschätzen ist der mit dem Kostenrechnungssystem verbundene zeitliche und finanzielle Aufwand für die Ermittlung und Aufbereitung der Geschäftszahlen. Hier muss das Wirtschaftlichkeitsprinzip der Kostenrechnung gelten, das besagt, dass Kostenrechnung kein Selbstzweck ist. Vielmehr müssen die Steuerungsinformationen mit vertretbarem bzw. möglichst geringem zeitlichen, personellen und finanziellen Aufwand unter Einhaltung zuvor definierter Zeit- und Qualitätsstandards generiert werden. Die Kosten der Information müssen unter ihrem zusätzlichen Nutzen liegen.

Entscheidend für die Wahl des Kostenrechnungssystems ist auch, ob die notwendigen Informationen aus den operativen Vorsystemen wie Anlagenbuchhaltung mit der Fähigkeit kalkulatorische Abschreibungen zu ermitteln, Materialwirtschaft mit der Fähigkeit zeitgenaue Materialentnahmebuchungen zu erfassen, Produktionsplanung mit der Fähigkeit Rüstkosten zu erfassen etc., ermittelt werden können.

#### **1.6.2 Grundlagen Istkostenrechnung**

Bei dieser Form der Kostenrechnung werden die in den Geschäftsperioden angefallenen Istkosten gebucht. Eine Kostenplanung findet nicht statt. Für Unternehmen, bei denen eine Kostenplanung aufgrund schwer prognostizierbarer Zukunftsdaten oder auch mangelnder Kostenbeeinflussbarkeit nicht möglich ist, kann diese Form der Kostenrechnung, die einzige Alternative sein. Eine Steuerung des Unternehmens mit dieser Form der Kostenrechnung ist kaum möglich. Lediglich die nachträgliche Beobachtung und Auswertung der angefallenen Istkosten ist in diesem Fall Gegenstand des Controllings. Ansatzweise kann die Überprüfung der Wirtschaftlichkeit des Unternehmens zwar durchgeführt werden, indem das Verhältnis aus Output (Leistungsergebnis, Aufgabenerfüllung) und Input (aufgewendete Mittel) im Zeitablauf beobachtet wird. Eine hinreichende Überprüfung der Ursachen für abnehmende Wirtschaftlichkeit ist jedoch im Vorjahresvergleich nur beschränkt – mit Ausnahme von "Best Practice" Analysen – möglich.

Die Istkosten werden auf den verbrauchenden Kostenobjekten kontiert. Da nur ein Teil der Aufwendungen als Grundkosten den Kostenträgern direkt zurechenbar sind (z. B. Materialkosten), wird der verbleibende Teil auf Kostenstellen gesammelt. Eine verursachungsgerechte Weitergabe der Kosten auf Basis der geplanten/angeforderten Leistungsmengen der sendenden Kostenstellen per Leistungsverrechnung ist nicht möglich, da hierfür ein Plantarif als Quotient aus Plankosten und Planleistung notwendig wäre. Die Verrechnung erfolgt daher über Istumlagen, bei denen als Verteilungsschlüssel feste Werte (Prozentsätze, Anteilswerte) oder für den Empfänger gebuchte Istwerte (z. B. Anzahl Mitarbeiter im Ist) verwendet werden. Gleiches gilt für die Abrechnung der Istkosten von Innenaufträgen an andere Kostenobjekte. Im öffentlichen Dienst (angels.: Public Sector) fand die Istkostenrechnung bis in die jüngste Zeit noch Anwendung. Allerdings befinden sich in Deutschland derzeit die meisten Kommunen in Umstellungsprojekten von der Kameralistik auf die Kosten- und Leistungsrechnung einschließlich einer Plankostenrechnung.<sup>18</sup>

Die Verwaltungskameralistik ist ein Buchungssystem mit dem die Geschäftsvorfälle dokumentiert werden. Basis sind die Haushaltsdaten die sich aus den getätigten, genehmigten und verfügbaren Ausgaben zusammensetzen. Die Rechnungsziele, sind auf den Haushaltsplan ausgerichtet und beinhalten die Einhaltung von Haushaltsrecht und Haushaltsplan, die Feststellung der kassenmäßigen Abwicklung des Haushaltsplans und die Ermittlung der Haushaltsergebnisse. Mit einer Istkostenrechnung kann die Kameralistik um eine Wirtschaftlichkeitsbetrachtung ergänzt werden. Die laufenden Ausgaben werden auf Kostenobjekte kontiert. Dazu ist eine Schnittstelle zwischen dem Kassensystem und dem Controllingsystem zu implementieren.

#### **Beispiel Tiefbauamt**

Bei einem Tiefbauamt wurden für die Bauprojekte Kostenaufträge (Innenaufträge) angelegt. Alle Ausgaben von der Planung des Bauprojektes (Architekten, Statiker, Projektmanagement) über die Ausführung bis zum Abschluss werden auf den Kostenauftrag kontiert. Die für das Bauprojekt genehmigten Haushalts-, Landes- und Bundesmittel werden als Erlöse für das Projekt gebucht. Damit kann nachvollzogen werden, welchen Kostenanteil die einzelnen Projektphasen haben, ob die Mittel kostendeckend waren, wie die Kostenentwicklung mit dem Projektfortschritt standhält und welche Vergleichswerte sich mit anderen Projekten ergeben. Weiterhin ist erkennbar, welche Kosten den Projekten verursachungsgerecht zugerechnet wurden und welche Kosten als Gemeinkosten verbleiben. Damit können unproduktive Zeiten in den Kostenstellen der Bauverwaltung erkannt und reduziert werden.

**<sup>18</sup>** Die Pflicht zur Einführung einer Kosten- und Leistungsrechnung ergibt sich z. B. in Rheinland-Pfalz aus § 12 Gemeindehaushaltsverordnung vom 18.05.06 i. V. m. dem Gesetz zur Einführung der kommunalen Doppik vom 02.03.06.

#### **1.6.3 Grundlagen Normalkostenrechnung**

Da Istkosten kurzfristig sehr stark schwanken können, arbeiten viele Unternehmen mit Normalkosten.<sup>19</sup> Diese ergeben sich aus den um Ausreißer bereinigten Durchschnittswerten der Istkosten der vergangenen Perioden. Meistens wird ein arithmetisches Mittel der Istkosten gewählt. Sinnvoll ist aber auch ein gewichtetes Mittel, bei dem die jüngeren Perioden stärker gewichtet werden als die länger zurückliegenden Perioden. Die Normalkosten ergeben sich somit aus den Istkosten der Vergangenheit, eventuell ergänzt um Korrekturfaktoren. Die Korrektur wird mit einer Umwertung durchgeführt, z. B. mit prozentualen Zu- oder Abschlägen, oder mit der Anwendung mathematisch-statistischer Verfahren wie der Prognoserechnung/Trendextrapolation. Diese Verfahren sind durchaus als Planungsverfahren zu bezeichnen, berücksichtigen allerdings keine realistischen Zukunftserwartungen, sondern schreiben Vergangenheitsdaten in die Zukunft fort. Eine analytische Planung (Planung basierend auf einem Planmengengerüst und Planwertgerüst mit reinen Zukunftserwartungen ohne Orientierung an der Vergangenheit) findet in der Normalkostenrechnung nicht statt. Damit werden auch bei diesem Verfahren keine Leistungstarife für die innerbetriebliche Leistungsverrechnung geplant. Vielmehr werden für die Kostenstellenleistungen Standardkostensätze festgelegt, die auf Basis von Erfahrungswerten oder politisch festgelegt werden. Die Zuordnung von Kosten mit der Verwendung von Standardkostensätzen ist zwar im Vergleich mit Plankostensätzen nur mit Einschränkungen zu akzeptieren, bietet aber bessere Auswertungsmöglichkeiten als die reine Istkostenrechnung. (Vgl. Schmalenbach 1963, S. 293 ff.; Kilger/Pampel/Vikas 2007, S. 47 ff.; Ellinger 1954, S. 14 ff.)

So ist es möglich, am Ende der Periode, über die Auswertung von Kostenüberdeckungen bzw. Kostenunterdeckungen auf den Kostenstellen die Kostensätze für die Kostenstellenleistungen und Zuschlagsätze zu überprüfen und anzupassen. Die Bildung der Normalkostensätze in Form von innerbetrieblichen Verrechnungspreisen/ Tarifen und Zuschlagsätzen ist die Voraussetzung dafür, dass die innerbetriebliche Leistungsverflechtung bewertet werden kann. Der Nachteil dieses Verfahrens ist, dass die Durchschnittskostensätze wenig darüber aussagen, ob die Kosten, auf deren Basis die Bildung der Kostensätze erfolgte, bei einer wirtschaftlichen Leistungserstellung entstanden sind. Einsparungspotenziale werden so nicht erkannt. Dieses Verfahren kann als Übergangs- bzw. Hilfslösung dann zur Anwendung kommen, wenn der Anteil an variablen beschäftigungsabhängigen Kosten so gering ist, dass sie als nicht entscheidungsrelevant gelten können.

**<sup>19</sup>** Normalkosten und Standardkosten werden hier als Synonyme verstanden. Allerdings werden Standardkosten teilweise in der älteren Literatur auch als Synonym von Plankosten verstanden.

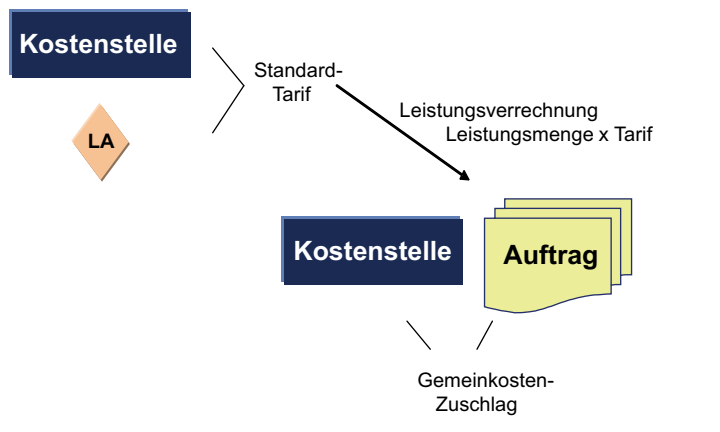

Aus Standard-Gemeinkosten und Standard-Einzelkosten

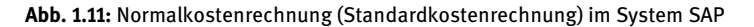

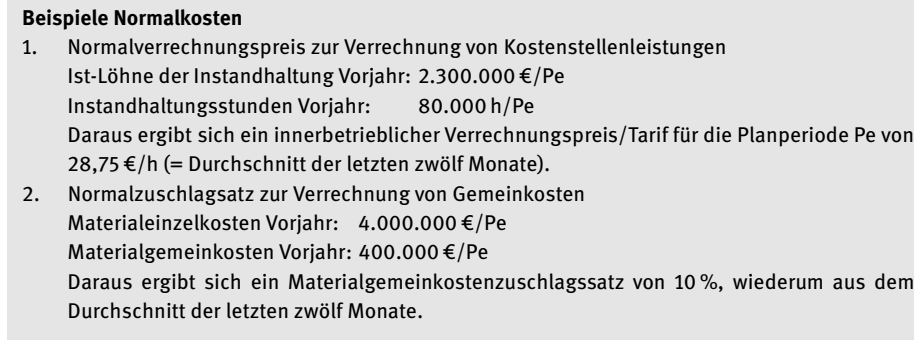

Die Planung in der Normalkostenrechnung erfolgt nun auf Basis der Normalkostensätze für die Leistungsverrechnung beziehungsweise von Normalzuschlagsätzen für die Bezuschlagung von Gemeinkosten.

### **Beurteilung der Normalkostenrechnung**

Sofern keine Leistungsmengen geplant werden, weil die Erhebung gegebenenfalls technisch nicht möglich oder zu aufwendig ist oder die analytische Planung noch in der Vorbereitung ist, stellt die Normalkostenrechnung eine sinnvolle Ergänzung zur Istkostenrechnung dar, weil damit eine Abweichungsanalyse der Istkosten von den Normalkosten durchgeführt werden kann. Die Abweichungen zwischen Istwerten und Normalwerten sind als Kostenabweichungen nicht weiter differenzierbar.

Die Normalkostenrechnung hatte eine hohe Verbreitung in der Übergangsphase von der reinen Istkostenrechnung zur Plankostenrechnung. Bezüglich der Normalkos tentarife und -zuschlagssätze kann jedoch nur schwer eine Aussage getroffen werden, wie sich bei einer Änderung der Ist-Fertigungsstunden die Istkosten entwickeln sollen. So ist es im Rahmen einer Abweichungsanalyse zwischen Istkostenrechnung und Normalkostenrechnung nicht möglich zu beurteilen, ob z. B. eine Verdoppelung der Fertigungsstunden aus dem Vorjahr auch zu einer Verdoppelung der Kosten führt, weil keine Kostenplanung der Fertigungsstunden existiert, die für jeden Beschäftigungsgrad die Sollkosten angibt. Gleiches gilt für die Gemeinkostenzuschlagssätze. Unwirtschaftlichkeiten in der Vergangenheit werden so auch in die künftigen Kostensätze und Zuschlagsätze eingerechnet beziehungsweise fortgeschrieben. Schmalenbach (1963) hat dies mit der einprägsamen Formulierung umschrieben, dass bei einer Abweichungsanalyse zwischen Istkostenrechnung und Normalkostenrechnung ggf. Schlendrian mit Schlendrian verglichen werde.

Insbesondere bei vorgegebenen Preisen (politische Vorgaben durch den Gesetzgeber, zum Beispiel Gebühren), überwiegend vorhandener Vollbeschäftigung und Fehlen einer Leistungsaufschreibung in den Kostenstellen findet dieses Kostenrechnungssystem seine Anwendung.

#### **1.6.4 Grundlagen Starre Plankostenrechnung**

Die typische Eigenschaft einer Plankostenrechnung besteht darin, dass unabhängig von den Istkosten vergangener Perioden für die kommenden Planungszeiträume Planleistungsmengen und Plankosten durch eine in jeder Planungsrunde neu erfolgende Analyse der Beschaffungs- und Absatzmärkte (=analytisch) festgelegt werden.

Die Plankostenrechnung setzt voraus, dass dem Wertegerüst (Beschaffungspreise der Produktionsfaktoren) zur Plankostenbildung ein entsprechendes Mengengerüst für die eingesetzten Produktionsfaktoren entspricht. Wenn dies für alle Kostenarten eines Unternehmens und für jede Planperiode vollständig durchgeführt werden soll, so ist dies ein sehr aufwendiges Verfahren. Die aus der Multiplikation von Menge und Preis berechneten Kosten werden bei der starren Plankostenrechnung nicht in variable (beschäftigungsabhängige) und fixe (beschäftigungsunabhängige) Kosten unterteilt. Die innerbetriebliche Leistungsverrechnung und die Bildung der Zuschlagsätze für die Kalkulation erfolgen auf der Basis eines Vollkostensatzes (Gesamttarif).

Für das Unternehmen ist festzustellen, ob die Gemeinkosten sinnvoll auf den Beschäftigungsgrad bezogen werden können. Kosten der Betriebsbereitschaft wie Abschreibungen der Gebäude und Betriebsmittel sind kurz- bis mittelfristig als fixe Kosten anzusehen. Langfristig sind auch diese Kosten durch Kapazitätsanpassung variabel (sprungfixe Kosten) doch ist diese Ebene nicht Gegenstand des operativen Controllings, sondern des strategischen Controllings inkl. der Investitionsrechnung. Sind die Kosten in hohem Ausmaß von der Beschäftigung abhängig, z. B. Gemeinkostenmaterial oder auch die Kosten des Einsatzes externer Arbeitnehmer (Zeitarbeits

firmen), so wird der Ansatz eines Vollkostensatzes den Steuerungsnotwendigkeiten nicht gerecht.

In der starren Plankostenrechnung erfolgt die Berechnung des Plantarifs zur Leistungsverrechnung aus der Division der leistungsbezogenen Plankosten und der geplanten Leistungsmenge. Es kann ermittelt werden, ob die Istkosten mit den verrechneten starren Plankosten übereinstimmen, oder ob Abweichungen auftreten.

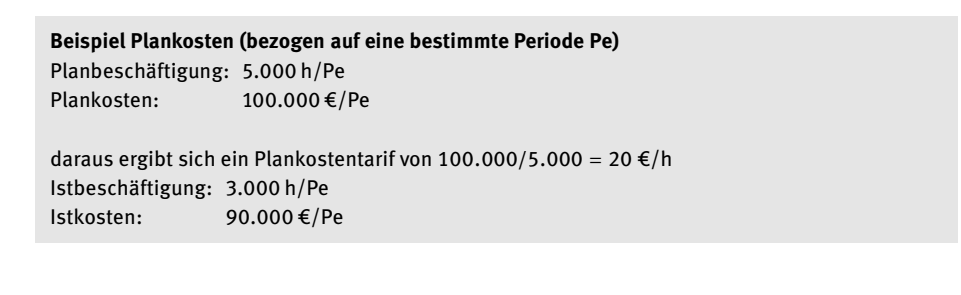

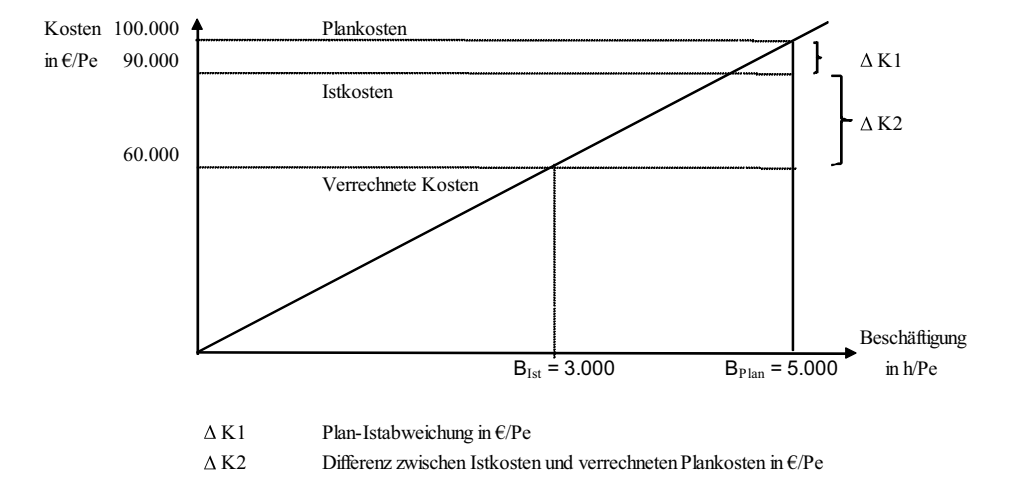

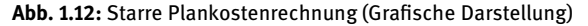

Für das Controlling ergeben sich folgende Analysemöglichkeiten:

1. Reiner Plankosten-/Istkosten-Vergleich ohne Berücksichtigung der Beschäftigung

Plankosten − Istkosten = 100.000 − 90.000 = 10.000 €/Pe

Die Istkosten sind geringer als die Plankosten. Beide Beträge beziehen sich jedoch auf unterschiedliche Beschäftigungen (Planbeschäftigung versus Istbeschäftigung). Daher sagt der Plan-Ist-Vergleich lediglich aus, dass die vorgegebenen Plankosten unterschritten wurden; er sagt aber nicht aus, ob die 90.000 €/Pe angemessene, wirtschaftliche Kosten sind oder ob sie in Bezug auf die 3.000 geleisteten Stunden unwirtschaftliche bzw. überhöhte Kosten darstellen.

2. Vergleich der Istkosten mit den verrechneten Plankosten

Verrechnete Plankosten: 3.000 h/Pe ⋅ 20 €/h = 60.000, - €/Pe

Istkosten − verrechnete Plankosten = 90.000 − 60.000 = 30.000, - €/Pe

Es kann nicht analysiert werden, welcher Anteil an den 30.000 €/Pe Abweichung darauf zurückzuführen ist, dass

- die Istbeschäftigung mit 3.000 h/Pe unter der Planbeschäftigung von 5.000 h/Pe liegt
- ob der Vollkostensatz (Plantarif) mit 20 €/h zu niedrig geplant wurde
- welche Unwirtschaftlichkeiten gegebenenfalls in den Istkosten enthalten sind

#### **Beurteilung der starren Plankostenrechnung**

Eine Trennung der Kostenabweichungen nach unterschiedlichen Kategorien (Abweichungsursachen) ist bei Verwendung von Vollkosten nicht möglich. Die starre Plankostenrechnung ist somit nur geeignet bei kaum schwankender Beschäftigung.

Versorgungsbetriebe, die mit langfristigen Preisfestlegungen (vorgegebene Preise) und mit relativ konstantem Einsatzmengen arbeiten, können ihre Anforderungen an ein Kostenrechnungssystem mit der starren Plankostenrechnung gegebenenfalls erfüllt sehen.

Unternehmen, die einen sehr hohen Anteil fixer Kostenarten haben, oder bei denen die Wirtschaftlichkeitskontrolle der Kostenstellen keine große Rolle spielt, können evtl. ebenfalls mit der starren Plankostenrechnung arbeiten.

Unternehmen mit einem hohen Anteil variabler Kostenarten, die unter harten Wettbewerbsbedingungen auf die Wirtschaftlichkeit ihrer Kostenstellen achten müssen und die für die Preisbildung im wettbewerbsintensiven Umfeld auch ihre genauen Preisuntergrenzen kennen müssen, genügt dieses Kostenrechnungssystem dagegen nicht.

#### **1.6.5 Grundlagen Flexible Plankostenrechnung**

Basis der flexiblen Plankostenrechnung ist eine Aufteilung in fixe und variable Kosten. Diese Zuordnung ergibt sich aus der Kombination von Kostenstelle, Leistungsart und Kostenart. Die Berechnung der Kostengrößen erfolgt nach:

Beschäftigungsgrad = Istbeschäftigung / Planbeschäftigung

Die Planbeschäftigung entspricht der geplanten Leistungsmenge in einer Kostenstelle, z. B. geplante Fertigungsstunden in einem bestimmten Monat. Die Istbeschäftigung ergibt sich aus der in diesem Monat verrechneten Leistungsmenge. Die fixen Plankosten einer Kostenstelle sind Kosten der Betriebsbereitschaft und damit auch bei einer Beschäftigung von null Stunden zu planen. Insbesondere die zeitbedingten Abschreibungskosten für die Anlagen, Mieten, kalkulatorische Zinsen, vorbeugende Instandhaltung, Gehälter und Personalkosten für dispositive Tätigkeiten (Kostenstellenleitung) sind als fixe Kosten zu planen. Die variablen Plankosten in einer Kostenstelle

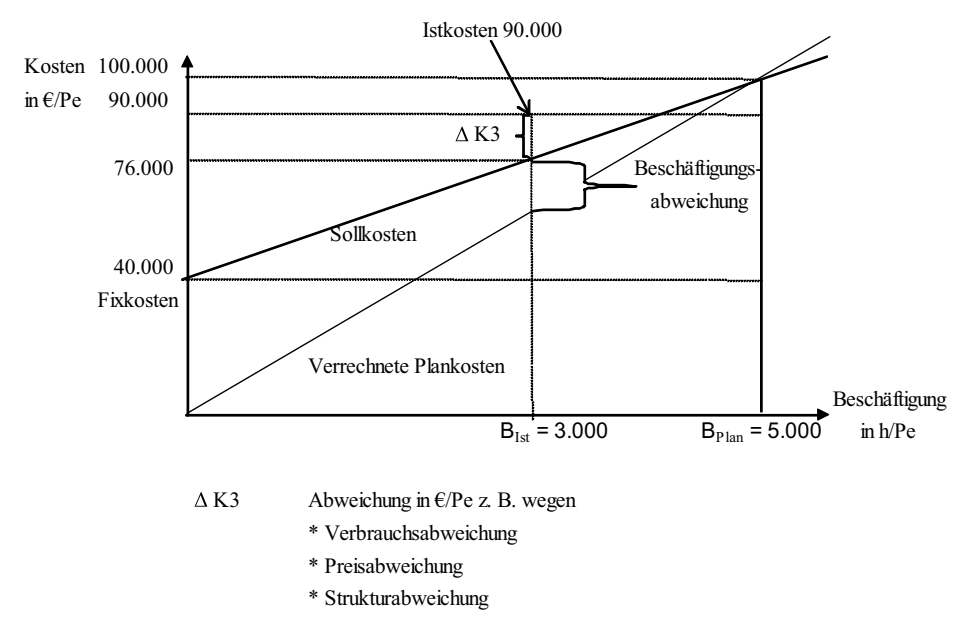

**Abb. 1.13:** Flexible Plankostenrechnung (Grafische Darstellung)

fallen erst mit der Leistungserstellung an. Dies sind zum Beispiel Materialeinzelkosten und Lohneinzelkosten. Bestimmte Kostenarten fallen teilweise als fixe und teilweise als variable Kosten an, z. B. Energiekosten. Die Sollkosten sind nun die für einen Beschäftigungsgrad erwarteten Istkosten (gewissermaßen die betriebswirtschaftlich akzeptablen Istkosten die eine Wirtschaftlichkeit der Kostenstelle signalisieren) und ergeben sich aus:

Sollkosten = Plankosten fix + Plankosten variabel ⋅ Beschäftigungsgrad, in  $\epsilon$ /Pe

Ist die erbrachte Leistungsmenge in der Kostenstelle gleich null, ist auch die Höhe der variablen Sollkosten gleich null. Die Höhe der variablen Sollkosten entwickelt sich gemäß dem Beschäftigungsgrad. Aus dem Verhältnis von variablen und fixen Kosten einerseits und der Leistungsmenge andererseits ergeben sich ein variabler und ein fixer Tarif für die Leistungsart der Kostenstelle.

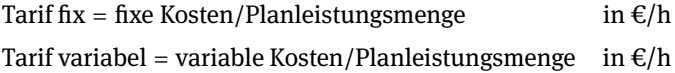

Damit ergibt sich die in Abb. 1.13 gezeigte Darstellung.

Auf der Basis fixer und variabler Kosten ist es möglich, die Kostenabweichungen nach einzelnen Abweichungskategorien zu unterscheiden. Bei den Einsatzfaktoren einer Kostenstelle ergibt sich eine Preisabweichung aufgrund einer Differenz von Faktorpreisen, wenn z. B. die Preise für Material (Preisabweichung in den Beschaffungskosten für Material) oder Tarife für bezogene Kostenstellenleistungen sich geändert haben. Verbrauchsabweichungen treten dann auf, wenn die Ist-Verbrauchsmengen sich von den geplanten Verbrauchsmengen unterscheiden. Bei Einsatz anderer Materialien und anderer Leistungen als geplant, erfolgt der Ausweis dieser Kostenabweichung als Strukturabweichung. Auf der Leistungsseite einer Kostenstelle können die Beschäftigungsabweichung und die Verrechnungspreisabweichung der an andere Kostenstellen gelieferten Leistungen unterschieden werden. Die Beschäftigungsabweichung ergibt sich dadurch, dass aufgrund einer höheren Plan-Beschäftigung gegenüber der Ist-Beschäftigung ein niedrigerer Kostentarif für die Kostenstellenleistungen zugrunde gelegt wurde, als auf Basis der Istbeschäftigung notwendig gewesen wäre. Dies ist ein Effekt, der sich aufgrund des Vollkosten-Divisionskalkulationsansatzes für die Kostenstellentarife ergibt. Verrechnungspreisabweichungen ergeben sich aus einem manuell (bzw. unternehmenspolitisch) gesetzten Tarif und demjenigen Tarif, der auf Basis der Istkosten eigentlich hätte angesetzt werden müssen.

#### **Beispiel flexible Plankosten**

Bei Erweiterung des vorhergehenden Beispiels, das zur Verdeutlichung der starren Plankostenrechnung diente, folgt:

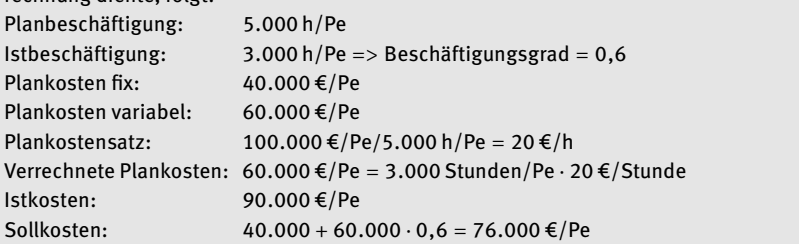

Beschäftigungsabweichung = Sollkosten − verrechnete Plankosten

 $= 76.000 - 60.000 = 16.000$ 

Da der Stundensatz auf Basis einer Beschäftigung von 5.000 h/Pe geplant wurde, jedoch nur 3.000 h/Pe im Ist geleistet wurden, bleibt die Kostenstellen auf 16.000 €/Pe "unverschuldet sitzen".

Verbrauchsabweichung = Istkosten − Sollkosten = 90.000 − 76.000 = 14.000 €/Pe

Die 14.000 €/Pe Verbrauchsabweichung könnte darauf zurückzuführen sein, dass Unwirtschaftlichkeiten eingetreten sind. Für das Controlling ergeben sich nun im Zusammenwirken mit der Kostenstellenleitung die folgenden Fragen nach den Abweichungsursachen und den zu treffenden Maßnahmen bzw. Führungsentscheidungen:

- Welche Ursachen führten zur Verbrauchsabweichung? ⇒ Berechnung der einzelnen Abweichungskategorien (Preis-, Mengen-, Strukturabweichung). Die Erläuterung der Berechnung der einzelnen Abweichungskategorien im System SAP erfolgt im Kapitel Kostenstellenrechnung/Gemeinkostencontrolling.
- Liegt ein Personalkostenproblem vor? Sollte die Beschäftigtenanzahl in der Kostenstelle an die Istbeschäftigung angepasst werden?
- Oder wurde unsachgemäß mit dem Material gewirtschaftet, was zu einem überhöhten Verbrauch führte?
- Zudem muss geklärt werden, ob die Abweichung ev. auf Planungsfehler, Zufälle oder externe Faktoren zurückzuführen sind.

#### **Beurteilung der flexiblen Plankostenrechnung**

Die Flexible Plankostenrechnung ist ein leistungsfähigeres Kostenrechnungssystem als die starre Plankostenrechnung. Allerdings ergibt sich der Tarif durch Proportionalisierung der fixen Kosten. Es wird unterstellt, dass pro Leistungsmengeneinheit einer Kostenstelle ein gleich hoher Anteil an Fixkosten anfällt. Dies entspricht jedoch nur bedingt der Realität, da die Produktionsfaktoren Mensch und Maschine einen bestimmten Kapazitätsumfang bereitstellen, der nur in engen Grenzen variiert werden kann (Arbeitszeit der Mitarbeiter, Intensitäten im Betrieb der Maschinen). Ein noch größeres Problem stellt die Zurechenbarkeit der mit der Leistungsbereitschaft verbundenen fixen Kosten zu den einzelnen Leistungseinheiten dar. Die im Produktionsbetrieb beschäftigten Mitarbeiter und Maschinen lassen sich in der Regel den Fertigungsleistungen zuordnen. Schwieriger wird es aber mit den indirekten Organisationseinheiten, zum Beispiel der Arbeitsvorbereitung, Beschaffung und den Führungskräften. Die fixen Kosten der indirekten Bereiche (Hilfskostenstellen), die den Hauptkostenstellen über Umlagen im Rahmen der Kostenstellenrechnung belastet werden, gehen meistens über Schlüsselung in den Kalkulationssatz/Leistungstarif der Hauptkostenstellen ein.

Eine nur bedingt oder gar nicht verursachungsgerechte Zurechenbarkeit der fixen Kosten zu den Leistungsmengen ist der Hauptkritikpunkt an der flexiblen Plankostenrechnung. Nur die mit der Leistungserstellung korrelierenden Kosten sollten in die Kostenbetrachtung einfließen. Das von Plaut (vgl. Plaut/Müller/Medicke (1973)) und anderen Kostenfachleuten entwickelte Kostenrechnungssystem wird daher als Grenzplankostenrechnung bezeichnet. Grenzkosten sind die mit Leistungsmengenänderungen zusätzlich entstehenden oder sich reduzierenden Kosten. In Weiterentwicklung der flexiblen Plankostenrechnung werden bei der Grenzplankostenrechnung nur die beschäftigungsabhängigen variablen Kosten in kurzfristigen Entscheidungsfällen zur Unternehmenssteuerung herangezogen.

#### **1.6.6 Grundlagen Grenzplankostenrechnung**

In der Grenzplankostenrechnung wird ein Verrechnungssatz gebildet, der nur die variablen Kosten einschließt. Der Gesamttarif einer Leistungsart der Kostenstelle ergibt sich aus dem Verhältnis der variablen Kosten und der Leistungsmenge. Die fixen Kosten werden im Rahmen der Planung an die leistungsempfangenden Bereiche des Unternehmens verteilt (Fixkostenvorverteilung) und sind nicht Bestandteil der Tarifer

mittlung. Letztendlich werden die Fixkosten als Fixkostenblock auf unterschiedlichen Organisationsebenen an das Ergebnis verrechnet; die Kostenträger dagegen werden nur mit den variablen Kosten belastet und leisten mit dem darüber hinausgehenden Umsatzerlös einen Deckungsbeitrag zur Deckung des Fixkostenblocks und zur Erzielung eines Gewinnes. Bei den Kostenstellen werden daher nur diejenigen Verbrauchsabweichungen gemessen, für die sie auch kurzfristig die Verantwortung tragen. (Vgl. Kilger/Pampel/Vikas 2007 S. 1–42; Müller 1996 S. 127 ff.; Plaut/Müller/Medicke 1968 S. 21 ff.)

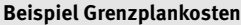

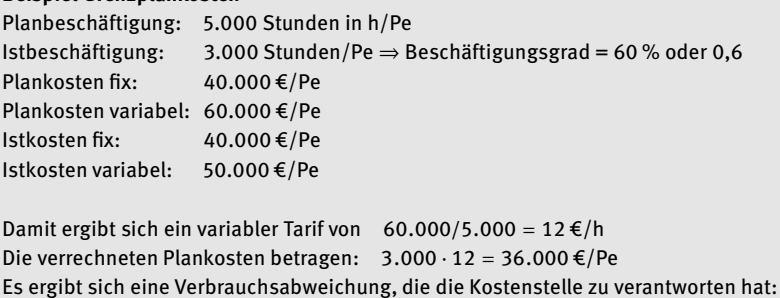

```
Istkosten variabel − Sollkosten variabel = 50.000 − 36.000 = 14.000 in €/Pe
```
Die fixen Istkosten sind mit den fixen Plankosten identisch. Sie wurden bereits im Zuge der Planung bei der Fixkostenvorverteilung auf die empfangenden Bezugsobjekte verrechnet.

Verrechnete Plankosten = Sollkosten in der Grenzplankostenrechnung

#### **Beurteilung der Grenzplankostenrechnung**

Der Vorteil dieses Kostenrechnungssystems liegt in der konsequenten Umsetzung eines strengen Verursachungsprinzips. Ziel ist die Erreichung eines maximalen Deckungsbeitrags zur Deckung der fixen Kosten und zur Erwirtschaftung eines Gewinns. Insbesondere Unternehmen in wettbewerbsintensiven Märkten, die auch auf der Basis kurzfristiger Preisuntergrenzen dispositive Entscheidungen treffen müssen, setzen auf dieses Kostenrechnungssystem. Die Grenzplankostenrechnung ist aufbauend auf den Arbeiten von Plaut und Kilger und den anderen Wegbereitern dieses Kostenrechnungssystems insbesondere von Müller (Vgl.: Müller 1996) und Vikas (Vgl.: Vikas 1993; Kilger/Pampel/Vikas 2007) zur Prozesskonformen Grenzplankostenrechnung weiterentwickelt worden. Hierbei werden Elemente der im folgenden Kapitel zu beschreibenden Prozesskostenrechnung mit der Grenzplankostenrechnung verknüpft.

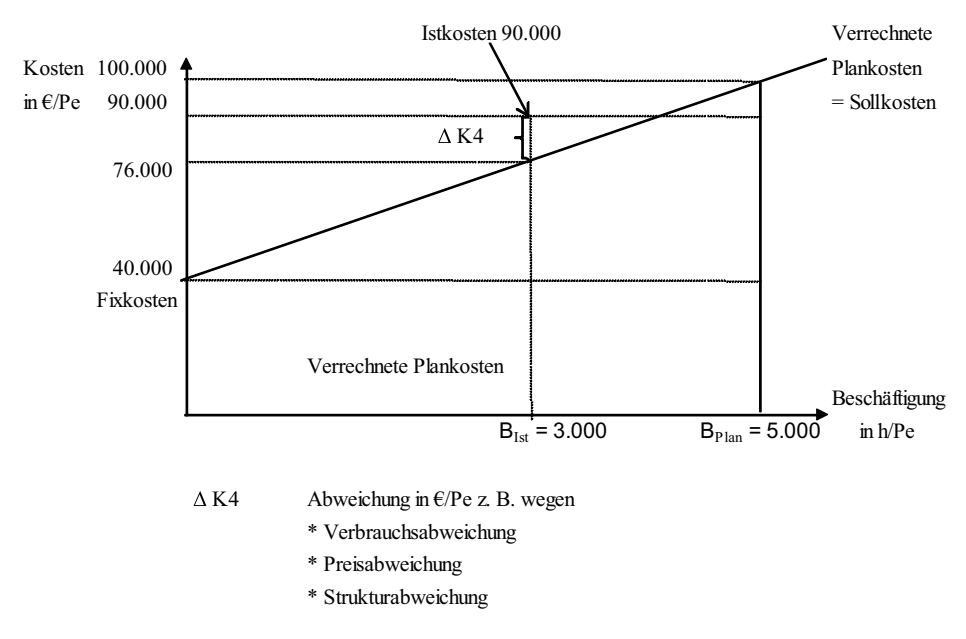

**Abb. 1.14:** Grenzplankostenrechnung grafisch (Eigene Darstellung)

#### **1.6.7 Grundlagen Prozesskostenrechnung**

Die zunehmend kapitalintensivere industrielle Produktion, bedingt durch den Ersatz von Arbeitnehmern durch Maschinen, führt dazu, dass der Anteil der variablen Einzelkosten abnimmt und der Anteil der variablen und fixen Gemeinkosten auch auf den Hauptkostenstellen zunimmt. Auf den Kostenstellen der administrativen und unterstützenden Bereiche (Verwaltungs-, Hilfs-, Vorkostenstellen) findet sich typischerweise schon immer ein hoher Anteil fixer Gemeinkosten. Die Wirtschaftlichkeitsbeurteilung von Kostenstellen, für die sich kein Grenzkostensatz bzw. variabler Tarif bestimmen lässt, ist aber in der Grenzplankostenrechnung nicht möglich. Wenn sich in der Grenzplankostenrechnung Kostenstellen mit überwiegend fixen Gemeinkosten über innerbetriebliche Verrechnungspreise oder Zuschlagssätze auf andere Kostenstellen oder Kostenträger verrechnen, dann handelt es sich wieder um die aus Sicht der Grenzplankostenrechnung abzulehnende Proportionalisierung der fixen Gemeinkosten. Das Problem wird in der Prozesskostenrechnung dadurch gelöst, dass für die traditionell als fix angesehenen Gemeinkosten z. B. der administrativen Kostenstellen Maßgrößen der Kostenverursachung gesucht werden, mit denen sich doch eine Beschäftigungsabhängigkeit der vermeintlich fixen Gemeinkosten messen lässt. Diese Maßgrößen der Kostenverursachung werden in der Prozesskostenrechnung als Kostentreiber bezeichnet. Kilger u. a. haben schon früh auf diese Möglichkeit der Findung geeigneter Maßgrößen der Kostenverursachung für die indirekten Bereiche hingewiesen, um damit eine Wirtschaftlichkeitsbeurteilung z. B. auch der administrativen Kos

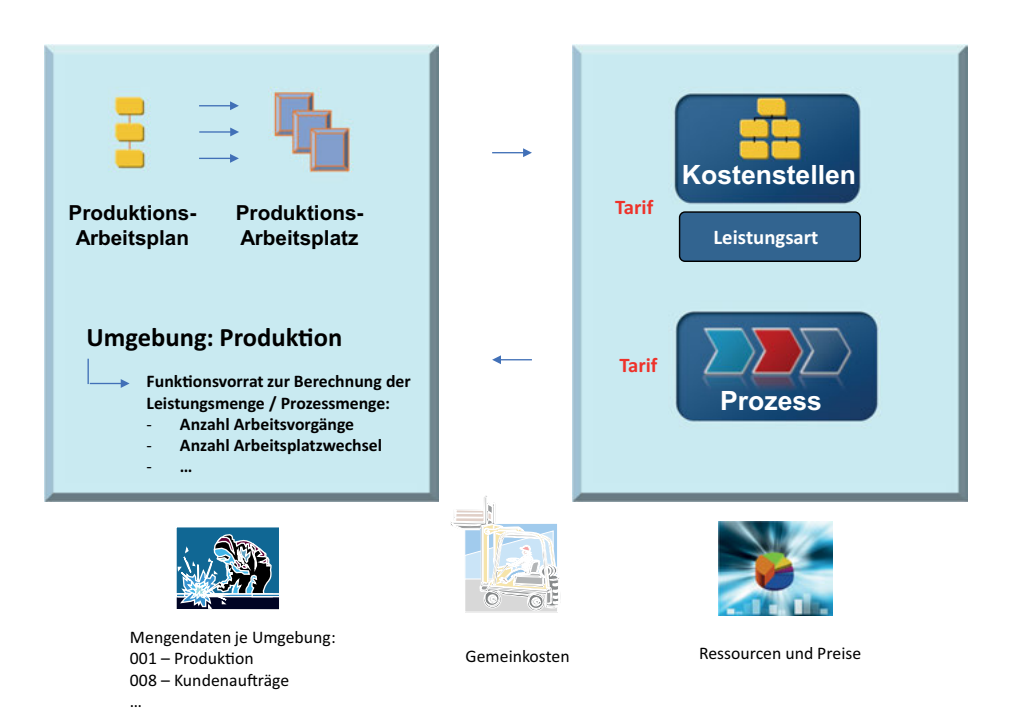

**Abb. 1.15:** Grundschema der Prozesskostenrechnung in SAP

tenstellen durchführen zu können. International bekannt geworden ist diese Verfeinerung der Grenzplankostenrechnung als "Activity Based Costing" durch die Arbeiten von Cooper und Kaplan (Vgl. Kaplan/Cooper 1999).

Einzelne, in sich geschlossene und wertschöpfende Aktivitäten z. B. Auftragsabwicklung werden in der Prozesskostenrechnung als Prozess definiert und mit den Kostenstellenleistungen belastet, die für den jeweiligen Prozess erbracht werden. Die Verrechnung der auf den Prozessen gesammelten Gemeinkosten auf die Kostenträger erfolgt nun nicht über Gemeinkostenzuschlagssätze, sondern über direkte Zuordnungen zu Merkmalen (z. B. Leistungsinanspruchnahme) der Kostenträger. Die Zuordnung wird in einem Prozessschema definiert, auf dessen Basis die Prozesskosten an die Kostenträger abgerechnet werden. Die Ziele sind eine verursachungsgerechte Zurechnung der Gemeinkosten auf die Kostenträger und eine Wirtschaftlichkeitsbeurteilung der Prozesse.

Der Ansatz der Prozesskostenrechnung besteht nun darin, parallel zur klassischen Planungsebene auf Basis von zuvor definierten Geschäftsprozessen Kosten und Leistungsmengen zu planen, zu bewerten und zu erfassen. Damit ist zunächst ein hoher Aufwand zur Erstellung der Konzeption für den Einsatz dieses Kostenrechnungssystem verbunden. Daher sollten nur die wesentlichen, wertschöpfenden Geschäftsprozesse in die Prozesskostenrechnung eingehen. Neben marktorientierten Geschäftsprozessen, können auch die kritischen Prozesse der unterstützenden Bereiche einer prozessorientierten Analyse unterzogen werden. Kritisch aus der Sicht der Prozesskostenrechnung sind Prozesse, deren Effizienz eine hohe Auswirkung auf die Effizienz anderer Geschäftsprozesse hat.

Die Analyse des Zusammenhangs der kritischen Geschäftsprozesse mit anderen Prozessen ist einer der Ansatzpunkte dieser Ergänzungs- bzw. Sonderrechnung. Die organisatorische Zuordnung der Controllingobjekte (z. B. Kostenstelle, Auftrag, Kostenträger) zu Prozessen ist eine Voraussetzung für die Integration zwischen Kostenstellenrechnung, Auftragsabrechnung, Ergebnisrechnung und Prozesskostenrechnung. Dadurch wird es möglich, organisationselementübergreifende Prozesse zu definieren und in den Wertefluss des Controllings einzubeziehen.

Die Definition der wertschöpfenden und kritischen Geschäftsprozesse ist die Voraussetzung zur Konzeption und Einführung der Prozesskostenrechnung in einem Unternehmen. Innerhalb der Einzelprozesse wird zwischen leistungsmengeninduzierten (beschäftigungsabhängigen) und leistungsmengenneutralen (nicht beschäftigungsabhängigen) Prozessen unterschieden. Die leistungsmengenneutralen Prozesse dienen der Betriebsbereitschaft, die leistungsmengeninduzierten Prozesse dienen der eigentlichen Leistungserstellung. Die Zurechnung der leistungsmengeninduzierten Prozesse auf die Prozesskosten erfolgt über die Inanspruchnahme der Leistungsmengen. Die leistungsmengenneutralen Kosten werden durch Kostenverteilung den Prozessen zugerechnet. Damit lässt sich berechnen, was die Durchführung eines Prozesses kostet, z. B. die Bearbeitung eines Kundenauftrages oder die Abwicklung einer eingehenden Sendung.

Die Verrechnung der Prozesskosten an den Kostenträger, zum Beispiel den Kundenauftrag erfolgt in SAP über ein so genanntes Template, mit dem festgelegt wird, auf welcher Basis ein Prozess in Anspruch genommen wird und wie die Prozessmenge zu berechnen ist. So können zum Beispiel in Abhängigkeit vom Produkt bestimmte Qualitätsprüfungsprozesse zu verrechnen sein. Daher wird im Template eine Wenndann-Beziehung festgelegt und die zu verrechnende Prozessmenge definiert: z. B. je 1.000 Stück Wareneingang ⇒ eine Prozesseinheit "Qualitätsprüfungsprozess".

Die Prozesskostenrechnung wird dann eingesetzt, wenn ein hoher Anteil von Gemeinkostenprozessen im Unternehmen existiert, deren Wirtschaftlichkeit beurteilt werden soll oder wenn eine verursachungsgerechtere Verrechnung der Gemeinkosten auf Kostenträger erforderlich ist, als dies über die Verwendung von Gemeinkostenzuschlagssätzen möglich ist.

#### **Beurteilung der Prozesskostenrechnung**

Die Prozesskostenrechnung ist eine konsequente Weiterentwicklung der Kostenrechnungssysteme bezüglich der Umsetzung des Verursachungsprinzips. Die Gemeinkosten der Kostenstellen werden prozessbezogen über die Hauptprozesse auf die Kostenträger/Produkte weiterverrechnet. Der Mangel der klassischen Kostenrechnungssyste

me, dass Allokations-, Degressions- und Komplexitätseffekte u. U. nicht richtig abgebildet werden kann hierdurch behoben werden. In der Zuschlagskalkulation werden ansonsten häufig kleine Aufträge oder Produktsparten bevorzug und große Aufträge oder Sparten benachteiligt, so dass es zu Fehlentscheidungen kommen kann.

# **1.7 Organisations-Struktur des Controllings in SAP S/4HANA**

Das Kapitel gibt eine Einführung in die aktuelle Positionierung des Controllings im Zeitalter der Digitalisierung. Im zweiten Teil wird Bezug auf die organisatorische Einbettung des Controllings im System S/4HANA genommen.

#### **1.7.1 Betriebswirtschaftliche Einordnung**

Die optimale organisatorische Einordnung des Controllings ist eine Voraussetzung dafür, wie wirkungsvoll die Controlling-Aufgaben wahrgenommen bzw. erfüllt werden können (vgl. hierzu Hahn/Hungenberg 2001, S. 289 ff.; Horvath & Partners 2006, S. 287 ff.).

Im Laufe der Jahre wurde das Wissen und die Erfahrung von Controllern in Geschäftsangelegenheiten durch das Wissen über das Managen ergänzt, so dass sie die Rolle des Geschäftspartners einnahmen. Die beratende Rolle des Controllers dominiert. In der heutigen digitalen Welt sind zusätzliche Kenntnisse zur IT-gestützten Vorhersage von großer Bedeutung. Die digitale Transformation führt zu einer neuen Rolle des Controllers als Business Analyst unterstützt vom Data Scientist. Die Controller übernehmen die Aufgabe, Fragestellungen zu entwickeln, welche vom Data Scientist in Vorhersagemodellen umgesetzt werden. Der Controller übernimmt die Aufgabe, die aus den Daten gewonnenen Informationen zu interpretieren und in Handlungsempfehlungen für das Management umzusetzen.

Eine linienbezogene Einordnung des Controllings erfordert von den Mitarbeitern Zeit für das Tagesgeschäft und für Personalangelegenheiten, die für die innovativen Controlling-Aufgaben der Planung, Berichtserstellung und Berichtsanalyse verloren geht. Daher hat sich im Laufe der Zeit die Eingliederung des Controllings als Stabsstelle durchgesetzt. Zwischen der Geschäftsführung und dem Controlling sollte aufgrund der gesamtunternehmensbezogenen Aufgabenstellung ein kurzer Dienstweg bestehen. Die gesamtunternehmensbezogene Aufgabenstellung erfordert auch, dass der Controller nicht ausschließlich einem Produkt (das macht der Produktmanager) oder einem Kunden (Account-Manager) zugeordnet wird, sondern einem Geschäftsbereich, einer Sparte oder auch der Tochtergesellschaft eines Konzern-Unternehmens. Für die Konzern-Ebene kann ein Konzerncontrolling (angels.: Corporate Controlling) etabliert werden. Hier erfolgt die Konsolidierung der Daten der Einzelunternehmen zum Konzernergebnis.

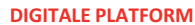

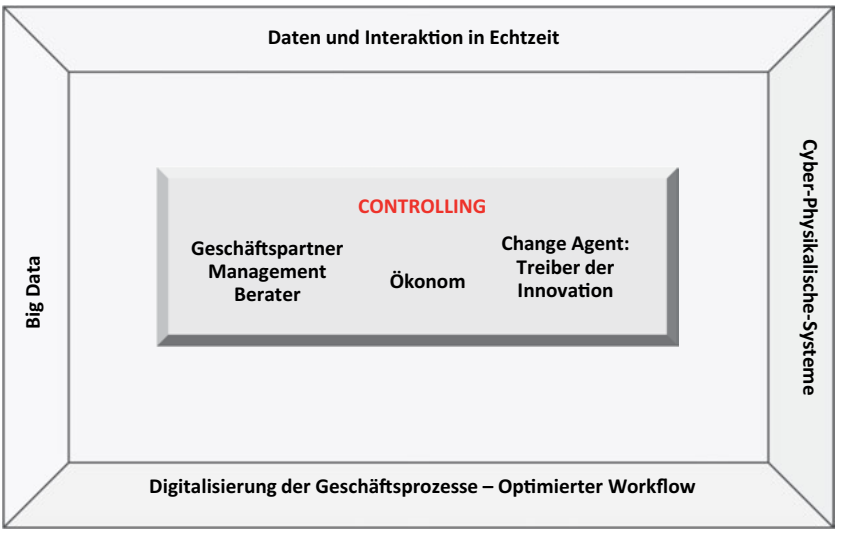

**Abb. 1.16:** Organisatorische Einordnung des Controllings im Zeitalter der Digitalisierung. (Quelle: Vitezic – Lebefromm – Perlic: From the analytical to digital business performance management – A new challenge to controlling. DIGITOMICS, Opatija 02.–04.05.2018.)

#### **1.7.2 Organisatorische Ausgestaltung im SAP System**

Echtzeit-Analysen, aussagekräftige Analysen, gesicherte Prognosen bis hin zu einem agilen Controlling stellen neue Herausforderungen für das Controlling dar. Das hochintegrierte Anwendungs-System SAP ERP hat die Verfügbarkeit der Daten aus Logistik im Rechnungswesen in Echtzeit unterstützt. Dazu werden die Stammdatenobjekte der Module sogenannten Organisations-Ebenen zugeordnet und die Organisationsebenen wiederum untereinander.

Die kleinste bilanzierende Einheit ist die Gesellschaft. Die Gesellschaft wird im SAP System als Buchungskreis angelegt. Wesentliche Parameter des Buchungskreises sind die Buchungskreiswährung, die Geschäftsjahresvariante und der Kontenplan. Neben der Buchungskreiswährung können im FI weitere parallele Währungen geführt werden. Die Geschäftsjahresvariante definiert die Periodizität des Geschäftsjahres und die Zuordnung zum Kalenderjahr. Bei der Einstellung eines verschobenen Geschäftsjahres beginnt das Geschäftsjahr zum Beispiel im Oktober und dauert bis September des Folgejahres. Daneben können Zusatzperioden über die Periode 12 hinaus definiert werden. Die Stammdaten im FI, Hauptbuchkonten, Debitorenkonten, Kreditorenkonten und Anlagenkonten werden dem Buchungskreis zugeordnet und sind auch nur in diesem Buchungskreis bei der Belegbuchung kontierbar. Existieren in einer Firma mehrere Geschäftsbereiche, so wird für die Erstellung interner Bilanzen das Organisationselement "Geschäftsbereich" definiert. Alle Stammdaten

eines Buchungskreises (insb. Sachkonten, Debitoren, Kreditoren) sind zusätzlich noch einem Geschäftsbereich zugeordnet. Alternativ zum Geschäftsbereich kann das Segment im SAP System gepflegt werden. Das Segment wird im Stammsatz des Profit Centers eingetragen. Das Profit Center wird im Produktstamm (Materialstamm) und in den operativen Controlling Objekten, zum Beispiel Kostenstelle eingetragen. Alle Buchungen zum Produkt bzw. zu einem operativen Controlling-Objekt enthalten somit die Kontierung auf Profit Center und Segment. Dadurch sind die Erstellung von Bilanz und Gewinn- und Verlustrechnung auf den Ebenen Profit Center und Segment möglich.

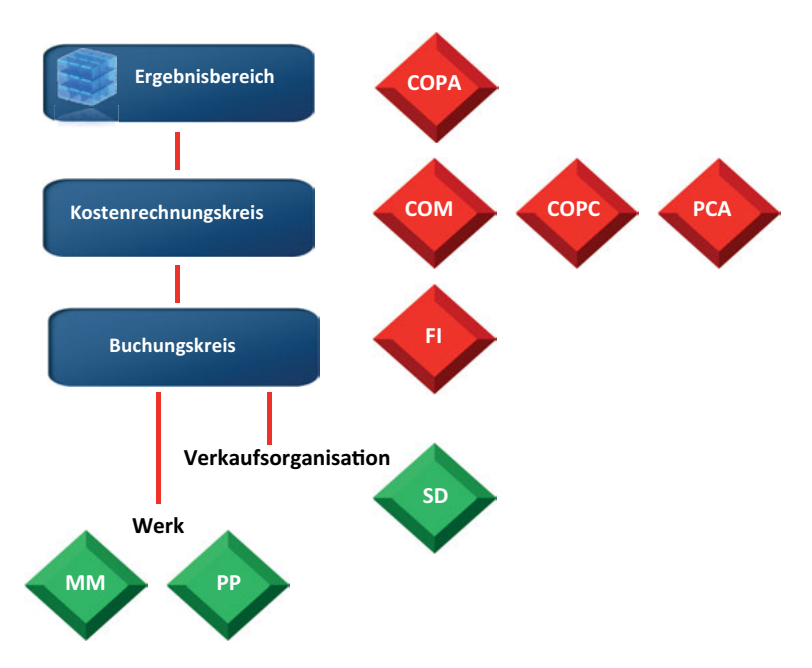

**Abb. 1.17:** Organisations-Ebenen in SAP S/4HANA

Der Kostenrechnungskreis ist die Organisations-Ebene des CO im SAP System, wobei mehrere Buchungskreise einem Kostenrechnungskreis zugeordnet werden können. Wird in einem Unternehmen ein zentrales, konzernweites Controlling etabliert (Corporate Controlling) in dem auch die Möglichkeit der Gestaltung und Beeinflussung des operativen Controllings der Konzerntöchter vorgesehen ist, wird ein Kostenrechnungskreis wiederum mehreren Buchungskreisen zugeordnet. Eine wichtige Frage bei der Definition der Controlling-Organisation ist die Festlegung auf ein zentrales oder dezentrales Controlling. Im Falle eines zentralen Controllings werden die Buchungskreise der Einzelfirmen einem Kostenrechnungskreis zugeordnet (buchungskreisübergreifende Kostenrechnung). Dadurch sind folgende Funktionen möglich:

- Buchungskreisübergreifende Kalkulation. Z. B. erfolgt die Produktion im Werk A (mit eigenem Buchungskreis) und die reine Lagerung und Auslieferung im Werk B (ebenfalls eigener Buchungskreis). Zur Bewertung der Lagerbestände im Werk B muss auf die Kalkulation im Werk A zurückgegriffen werden. Zusätzlich können für die Kalkulation in Werk B weitere Kosten, wie z. B. Transportkosten, berücksichtigt werden.
- Konzernkalkulation: Kalkulation über alle buchungskreisübergreifenden Produktionsstufen hinweg, Ermittlung des Wertschöpfungsanteils jeder Produktionsstufe
- Buchungskreisübergreifende Verrechnung. Diese ist allerdings nur bei umsatzsteuerlicher Organschaft möglich.

Bei Verwendung eines zentralen, buchungskreisübergreifenden Kostenrechnungskreises können neue Gesellschaften schnell in das CO integriert werden. Eine Neuimplementierung eines eigenen, buchungskreisbezogenen Kostenrechnungskreises ist nicht erforderlich.

Eine weitere Bedingung für die zentrale Controlling-Lösung ist die Verwendung eines einheitlichen Kontenplans und einer einheitlichen Geschäftsjahresvariante. Zusammenfassend lässt sich festhalten, dass sich im Falle eines konzernorientierten Controllings eine zentrale Controlling-Instanz mit buchungskreisübergreifender Kostenrechnung anbietet. Ist das Controlling eher einzelunternehmensbezogen, ist die Verwendung dezentraler Controlling-Instanzen mit einer 1:1 Beziehung/Deckungsgleichheit von Buchungskreis und Kostenrechnungskreis vorzuziehen. Betriebswirtschaftliche gesehen hängt dies davon ab, wie unterschiedlich sich die Geschäftsfelder der Geschäftsbereiche darstellen.

Ein Werk stellt den Standort eines Unternehmens aus der Sicht der Produktion, Lagerhaltung und Logistik dar und muss eindeutig einem Buchungskreis zugeordnet sein. Andererseits können einem Buchungskreis mehrere Werke zugeordnet werden. In der Materialwirtschaft (MM – Materialmanagement) enthalten die Materialstammsegmente außer dem allgemeinen Teil eine Werks-Zuordnung. In der Produktionsplanung (PP – Production Planning) sind es die Stammdaten für Stücklisten, Arbeitspläne und Arbeitsplätze, welche werksbezogen geführt werden. Im Vertrieb (SD – Sales Distribution) werden die Kundenstammsätze zum Vertriebsbereich, bestehend aus Verkaufsorganisation, Vertriebsweg und Sparte geführt. Dabei sind Sparte und Vertriebsweg der Verkaufsorganisation und die Verkaufsorganisation dem Buchungskreis zugeordnet. Über die Zuordnung von Werk zu Buchungskreis erfolgt bei der Verbuchung von Warenbewegungen im Werk synchron die Verbuchung von Bestands- und Bestandsveränderungsbuchungen in der Finanzbuchhaltung. Gleiches gilt für dieWarenbewegungen im Rahmen der Produktionsabwicklung und des Vertriebsprozesses.

Für den Bereich der Beschaffung sind Organisationselemente wie Einkaufsorganisationen und Einkäufergruppen festzulegen. Während die Einkäufergruppe im Materialstamm geführt wird, erfolgt die Zuordnung der Einkaufsorganisation über den so genannten Einkaufsinfosatz. Der Einkaufsinfosatz enthält zu Material-Nummer, Lieferanten-Nummer, Werk und Einkaufsorganisation die Pflege der Lieferantenpreise und Konditionen. Die Einkaufsorganisation kann mehreren Werken und damit auch Buchungskreisen zugeordnet werden (zentrale Einkaufsorganisation). Andererseits können einem Werk auch mehrere Einkaufsorganisationen zugeordnet werden.

Weitergehende Anforderungen an die Auswertung der Unternehmensdaten, insbesondere im Hinblick auf die Zusammenfassung operativer Daten aus mehreren unterschiedlichen operativen Systemen, erfordern die Sicht auf Unternehmensdaten in Form eines Unternehmenscontrollings. Dabei wird gefordert, eine von den operativen EDV-Anwendungen isolierte Datenbank zu etablieren, da die Anforderungen an die Granularität von Management-Daten deutlich geringer sind als bei der Verbuchung operativer Geschäftsvorfälle. Es interessiert nicht der gebuchte Einzelposten, sondern die berechneten Kennzahlen. Diese Controlling-Datenbank hat andere Leistungsmerkmale als die für die operativen Geschäftszahlen eingesetzten Datenbanken. In der operativen Datenhaltung müssen die Geschäftsvorgänge als Einzelposten verbucht werden, um dem Primanota – Prinzip der Rechnungslegung zu entsprechen. Die Controlling-Datenbank soll die Möglichkeit bieten, Leistungskennzahlen zur Messung der Effizienz und Effektivität der Organisationseinheiten bis hin zum einzelnen Produkt zu messen. Konzerncontrolling ist damit die Recherche aggregierter Daten eines mittel- und langfristigen Zeitraums. Dies erfolgt durch die Implementierung eines Data Warehouse Systems, ein zentraler Datenpool mit modul-übergreifenden und auch system-übergreifenden Management-Daten. Als technische Konsequenz aus der Forderung nach einem zentralen Konzerncontrolling ergibt sich die Verwendung einer eigenen Datenbank für das Unternehmenscontrolling. Die organisatorische und betriebswirtschaftliche Sicht des operativen und strategischen Controllings ist mit den technischen Möglichkeiten eines Controlling-Informations-Systems abzustimmen.<sup>20</sup> Das betriebswirtschaftliche Fachkonzept zur Einführung eines Controlling-Systems wird um ein technisches Fachkonzept ergänzt.

#### **1.7.3 Kohärenz des Rechnungswesens mit SAP S/4HANA**

Die traditionelle Organisation des Rechnungswesens insbesondere der flexiblen Plankostenrechnung führt zu einem sogenannten Zweikreis-System. Bei diesem System sind die Daten des Finanzwesens und der Kostenrechnung physisch in verschiedenen Tabellen getrennt. Die dadurch gewonnenen Freiheitsgrade im Controlling, zum Beispiel durch die Verwendung anderer Bewertungsansätze für den Lagerbestand von Erzeugnissen wird durch den erhöhten Abstimmungsaufwand zwischen der Gewinnund Verlustrechnung einerseits und der Ergebnisrechnung andererseits erkauft. Im

**<sup>20</sup>** Diese wird im Angelsächsischen auch als Management Information System (MIS) bezeichnet. Das SAP-System für Data-Warehousing ist das Business Intelligence (BI).

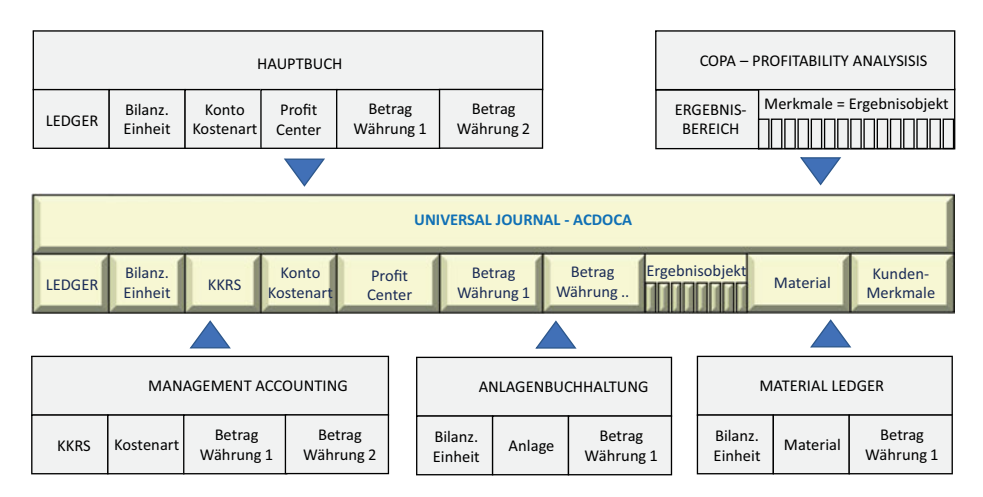

**Abb. 1.18:** Neuorganisation in SAP S/4HANA

System SAP S/4HANA erfolgt eine Optimierung der Effizienz des Rechnungswesens durch das Zusammenlegen der FI- und CO-Tabellen zu einer gemeinsamen Einzelposten-Tabelle für Ist-Daten: ACDOCA (Accounting Document Actual).

Organisations-übergreifende Verrechnungen, zum Beispiel über verschiedene Profit-Center werden direkt in der ACDOCA gebucht und stehen für Profit-Centerbezogene und Segment-bezogene Auswertungen sofort zur Verfügung. Insbesondere entfallen dadurch folgende Abstimmungen im Periodenabschluss:

- Hauptbuch mit Nebenbüchern und CO
- Hauptbuch mit der buchhalterischen Ergebnisrechnung
- Summen mit Einzelposten (ACDOCA enthält nur noch Einzelposten)
- Abstimmung des FI/CO mit dem Data Warehouse (wegen embedded BI).

Ein Abstimm-Ledger, welches die organisations-übergreifenden Buchungen als sogenannte Abstimm-Objekte enthält, ist nicht mehr erforderlich. Ein simplifiziertes Datenmodell, technisch abgestimmte Daten und Entfall umfangreicher Abstimmarbeiten im Periodenabschluss kennzeichnen das Rechnungswesen im SAP S/4HANA. Das Reporting der buchhalterischen Ergebnisrechnung und die Gewinn- und Verlustrechnung im FI selektieren die Daten aus einer gemeinsamen Tabelle. Eine Ausnahme davon bildet die kalkulatorische Ergebnisrechnung. Beide Formen der Ergebnisrechnung werden in einem späteren Kapitel behandelt.

Die Kohärenz des Rechnungswesens im System SAP S/4HANA besteht nicht darin, dass die Grenzen zwischen den zentralen Aufgaben der Finanzbuchhaltung in der Rechnungslegung einerseits und die analytischen Aufgaben des Management Accountings andererseits verschwimmen. Die zentrale Buchungslogik mit der Buchung von Bilanzkonten und neutralen Aufwands- und Ertragskonten nur in FI, die Buchung sekundärer Kostenarten nur in CO und die gemeinsame Buchung von Primärkosten bleibt bestehen. Die Kohärenz besteht vielmehr darin, dass durch die gemeinsame Tabelle für Ist-Daten (ACDOCA) übergreifende Analysen möglich sind. Wie in der vorhergehenden Abbildung dargestellt, besteht bei der alten Architektur das Problem darin, dass in den Modulen der ERP-Architektur immer nur die Datenelemente zur Verfügung stehen, welche in dem jeweiligen Modul benötigt werden. Umfangreiche Verlinkungen waren notwendig, um die Abstimmung zwischen den Modulen zu gewährleisten. Dies ist durch die gemeinsame ACDOA-Tabelle nicht mehr notwendig. Dadurch, dass die HANA Datenbank im Hauptspeicher läuft, ist die Performance so hoch, dass auf das Führen von Summentabellen verzichtet werden konnte. Dies führte zu einer deutlichen Reduktion der Anzahl an Tabellen und damit zu der sogenannten Simplifizierung des Systems.

# **2 Kosten- und Leistungsartenrechnung**

# **2.1 Kostenartenrechnung aus betriebswirtschaftlicher Sicht**

# **2.1.1 Grundlagen der Kostenartenrechnung**

# **Unterteilungsmöglichkeiten der Kostenarten**

Die Kostenarten können nach den folgenden Kriterien unterteilt werden:

- Nach der Art der verbrauchten oder eingesetzten Produktionsfaktoren (Einsatzgütern) können die Kostenarten in Materialkosten, Personalkosten, Betriebsmittelkosten, Wertverzehrkosten, Kapitalbindungskosten etc. unterteilt werden.
- Nach der Zurechenbarkeit auf die Bezugsobjekte Kostenträger, Kostenstellen, Prozesse, Projekte und Innenaufträge können Kosten in Einzel- und Gemeinkosten unterteilt werden.
- Nach dem Verhalten bei Beschäftigungsänderungen, also z. B. der Erhöhung oder Verminderung der Ausbringungsmenge, können die Kostenarten in feste (fixe) und veränderliche (variable) Kostenarten unterteilt werden, wobei die variablen Kostenarten wiederum in lineare, degressive, progressive und regressive Kostenarten unterteilt werden können.
- Nach der Verarbeitungsstufe in der Kostenrechnung und der Artreinheit können Kosten in ursprüngliche oder artreine (lat.: primäre oder originäre) und zusammengesetzte/gemischte/abgeleitete (lat.: sekundäre) Kostenarten unterteilt werden, die in der innerbetrieblichen Umlage- und Leistungsverrechnung entstehen. In der SAP Kostenartenrechnung (angels.: Cost Element Accounting) werden die während einer Rechnungsperiode angefallenen Istkosten belegmäßig erfasst und es wird angegeben, wie die erfassten Kosten weiter zu verrechnen sind. Im SAP System erfolgt die Bestimmung der Weiterverrechnung durch das Anlegen von sekundären Kostenarten und deren Zuordnung zu einem Kostenartentyp. Als Beispiele für Kostenartentypen sind die Umlage, Verrechnung- und Abrechnungskostenarten zu nennen. Umlagekostenarten werden in einem Umlagezyklus verwendet. Die Umlage der auf Hilfskostenstellen oder Aufträgen erfassten primären Kosten an die eigentlich verbrauchenden Kostenstellen oder Aufträge erfolgt durch die Entlastungs- und Belastungsbuchungen über die Umlagekostenarten. Über die Verrechnungskostenart erfolgt die Verbuchung der innerbetrieblichen Leistungsverrechnung. Die Abrechnungskostenart wird über ein Abrechnungsschema der Abrechnungsvorschrift eines Auftrages zugeordnet.
- Nach der Art des Produktionsfaktorverzehrs können Kostenarten in solche eingeteilt werden, denen ein Produktionsfaktoreinsatz oder -verzehr zu Grunde liegt und solche, denen kein solcher zu Grunde liegt und die die entgangene Möglichkeit einer anderen, eventuell besseren Verwendung des Produktionsfaktors anzeigen. Letztere sind die so genannten Opportunitätskosten.

Nicht zweckmäßig ist es, die Kostenarten im Kostenartenplan nach Kostenstellen oder Kostenträgern zu unterteilen z. B.: Hilfslöhne für Kostenstelle A, Hilfslöhne für Kostenstelle B, Hilfslöhne für Kostenstelle C etc., Rohstoffe für Kostenträger A, Rohstoffe für Kostenträger B, Rohstoffe für Kostenträger C. Es sollte bei der Kostenarteneinteilung im Kostenartenplan die produktionsfaktororientierte Unterteilung als Haupteinteilungsmerkmal gewählt werden. Bei einer professionell ausgebauten Kostenrechnung reicht diese Unterteilung aus, da in der anschließenden Kostenstellen- und Kostenträgerrechnung ohnedies gezeigt wird, auf welche Kostenstellen oder welche Kostenträger die einzelnen Kosten zugerechnet werden.

Die korrekte Planung und Erfassung der Kosten erfordert eine geeignete Kostenarteneinteilung in der jede Kostenart durch eine Kostenartennummer und durch eine Kostenartenbezeichnung gekennzeichnet werden muss. Dies erfolgt in SAP im so genannten Kostenartenstamm. Wichtig ist es, die Kostenarten so zu bilden, dass für jeden Kostenartenbeleg jeweils nur eine Kostenart infrage kommt. Unklare und mehrdeutige Kostenartenbezeichnungen sollten wenn möglich nicht gewählt werden. Eindeutige Kostenartenbezeichnungen lassen sich aber in der Praxis nicht immer erreichen und strittige Kontierungsfälle können kaum ausgeschlossen werden. In Kontierungsvorschriften bzw. in der Eingabemaske für Kostenarten/Kostenartenstamm können Hinweise angegeben werden, und mithilfe von Beispielen kann erklärt werden, wie die Zuordnung eines Belegs zu den jeweiligen Kostenarten durchgeführt werden soll.

#### **Unterteilung nach der Zurechenbarkeit: Einzel- und Gemeinkosten**

Einzelkosten sind Kosten, die direkt einem bestimmten Kostenobjekt wie z. B. Kostenträger bzw. Kostenstelle zugerechnet werden können, bzw. durch die Produktion eines bestimmten Kostenträgers verursacht werden; sie werden deshalb auch als direkte Kosten bezeichnet. Bei ihnen ist das als Idealfall anzustrebende Verursachungsprinzip für die Zurechnung von Kosten erfüllt. Gemeinkosten hingegen sind Kosten, die nicht direkt, sondern nur indirekt über die Kostenstellenrechnung einem Kostenobjekt zugerechnet werden können. Bei ihnen ist das Verursachungsprinzip nicht erfüllt; sie müssen über Bezugsgrößen im Rahmen der innerbetrieblichen Leistungs- und Umlageverrechnung den Kostenträgern zugerechnet werden.

Rohstoffe und beschaffte oder selbst erstellte Teilerzeugnisse, die unmittelbar in betriebliche Produkte oder Aufträge eingehen, sind typische Einzelmaterialkosten. Es sollten auch alle Fertigungslöhne, sowohl Zeit- als auch Akkordlöhne, die für die unmittelbare Bearbeitung bestimmter Kostenträger angefallen sind, als Einzellohnkosten verrechnet werden, falls eine genaue Zeiterfassung durchgeführt wird. Die Fertigungseinzellöhne werden dann von der Lohnabrechnung auf die Kostenträger kontiert. Häufig lassen sich besondere Werkzeuge, Modelle oder Lizenzgebühren bestimmten Kostenträgern direkt zurechnen. Es handelt sich dabei um Sondereinzelkosten der Fertigung. Im Vertriebsbereich werden die Kosten für die Versandfer

tigmachung, Vertriebsprovisionen, Frachtkosten und Frachtversicherung u. ä. als Sondereinzelkosten des Vertriebs verrechnet.

Wenn der Erfassungsaufwand nicht zu groß ist, sollten möglichst viele Kosten als Einzelkosten verrechnet werden, da hierdurch die Genauigkeit der Kostenrechnung erhöht wird. Werden Kostenarten, die man bestimmten Produkten oder Aufträgen direkt zuordnen könnte, zur Vereinfachung über Kostenstellen abgerechnet, so bezeichnet man sie als unechte Gemeinkosten. Typische unechte Gemeinkosten sind Schrauben, Muttern, Klemmen, Nieten, Lötdraht, Nägel, Bolzen etc., also Material, welches bei genauer Erfassung durchaus als Einzelkosten verrechnet werden könnte, dessen Erfassung pro Kostenträger aber unverhältnismäßig aufwendig wäre. Dies sollte aber nicht davon abhalten, diese in Plankalkulationen als variabel anzusetzen.

# **Unterteilungsmöglichkeiten der Kosten nach dem Verhalten bei Beschäftigungsänderungen**

#### **Fixe (konstante) Kosten**

Fixe Kosten verändern sich mit zunehmender oder abnehmender Beschäftigung (z. B. Ausbringungsmenge) nicht. Sie bleiben während einer bestimmten Periode unabhängig vom Beschäftigungsgrad eines Unternehmens oder einer Kostenstelle immer in gleicher Höhe bestehen. Die Gesamtkosten die im u. a. Beispiel 20 €/Pe betragen, bilden daher in der grafischen Darstellung als Kostenkurve eine Parallele zur x-Achse des Koordinatensystems. Die Durchschnittskosten, also die Gesamtkosten dividiert durch die Beschäftigung, sinken mit zunehmender Beschäftigung, weil sich die gleichbleibenden fixen Kosten auf eine größere Ausbringungsmenge verteilen. Dies wird auch als Fixkostendegressionseffekt bezeichnet. Die Grenzkosten<sup>1</sup> sind die bei einer zusätzlich produzierten ME jeweils hinzukommenden und bei einer weniger produzierten ME jeweils wegfallenden Kosten.

Da fixe Kosten hinsichtlich der Beschäftigungsänderungen unveränderlich sind, betragen die Grenzkosten einer fixen Kostenart somit immer null €; es ergibt sich ein leeres Koordinatensystem, weil die Grenzkostenfunktion mit der Abszisse identisch ist. Die Eigenschaft der Unveränderlichkeit (fix) gilt nicht für immer, sondern nur für eine bestimmte Periode. Das Adjektiv fix muss daher mit Bezug zu einer Periode betrachtet werden. Über die Periode hinaus sind fixe Kosten ggf. durch Führungsentscheidungen veränderbar bzw. abbaubar. Tendenziell gilt eine geringe bzw. eine den Kapazitätserfordernissen des durchschnittlichen Beschäftigungsgrades angemessene Fixkostenstruktur als erstrebenswert.

**<sup>1</sup>** Die Grenzkosten geben strenggenommen als erste Ableitung der Gesamtkostenfunktion die Steigung bei einer bestimmten Menge an. Sie gelten somit nur für einen bestimmten infinitesimal kleinen Punkt. Betriebswirtschaftlich werden sie aber wegen der Ganzzahligkeitsbedingung auf jeweils eine zusätzliche Mengeneinheit bezogen. Es wird somit der Differenzenquotient und nicht der Differentialquotient betrachtet.

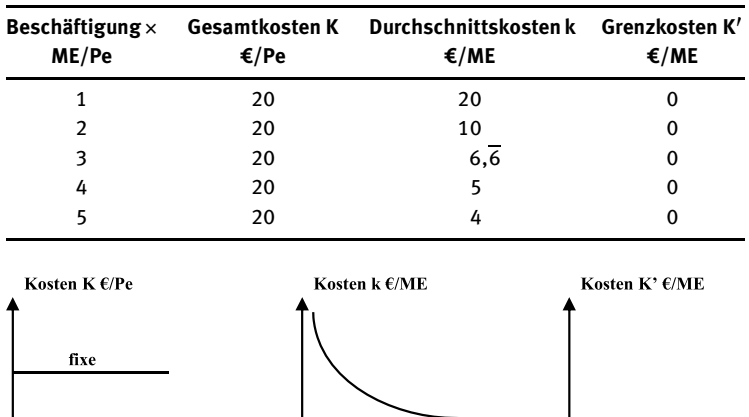

Beschäftigung ME/Pe

**Tab. 2.1:** Gesamt-, Durchschnitts- und Grenzkosten für Fixkosten

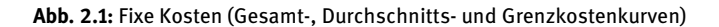

## **Intervallfixe Kosten**

Beschäftigung ME/Pe

Die langfristige Betrachtung einer fixen Kostenart über mehrere Perioden ergibt meistens einen intervall-/sprungfixen Kostenverlauf. Dies muss nicht auf jede fixe Kostenart zutreffen; theoretisch ist es auch denkbar, dass fixe Kosten über die gesamte Lebensdauer eines Unternehmens (Totalperiode) gleichbleiben. Im Zeitpunkt der Sprünge bzw. Intervallübergänge zeigen sich die Auswirkungen von Führungsentscheidungen. Es werden zu diesen Zeitpunkten jeweils neue Betriebsmittel beschafft und z. B. linear abgeschrieben oder ein neuer Mitarbeiter eingestellt. Die intervallfixen Kosten können aber auch auf ein niedrigeres Niveau "herunterspringen", wenn das Betriebsmittel oder der Mitarbeiter wieder aus dem Unternehmen ausscheiden.

Beschäftigung ME/Pe

| Beschäftigung $\times$<br>ME/Pe | Gesamtkosten K<br>€/Pe | Durchschnittskosten k Grenzkosten K'<br>€/ME | €/ME      |
|---------------------------------|------------------------|----------------------------------------------|-----------|
|                                 | 20                     | 20                                           | Unendlich |
| 2                               | 20                     | 10                                           | 0         |
| 3                               | 20                     | $6,\overline{6}$                             |           |
| 4                               | 40                     | 10                                           | Unendlich |
| 5                               | 40                     | 8                                            | 0         |
| 6                               | 40                     | $6,\overline{6}$                             | o         |
| 7                               | 60                     | 8,6                                          | Unendlich |
| 8                               | 60                     | 7,5                                          | 0         |
| 9                               | 60                     | $6,\overline{6}$                             |           |

**Tab. 2.2:** Gesamt-, Durchschnitts- und Grenzkosten für intervallfixe Kosten

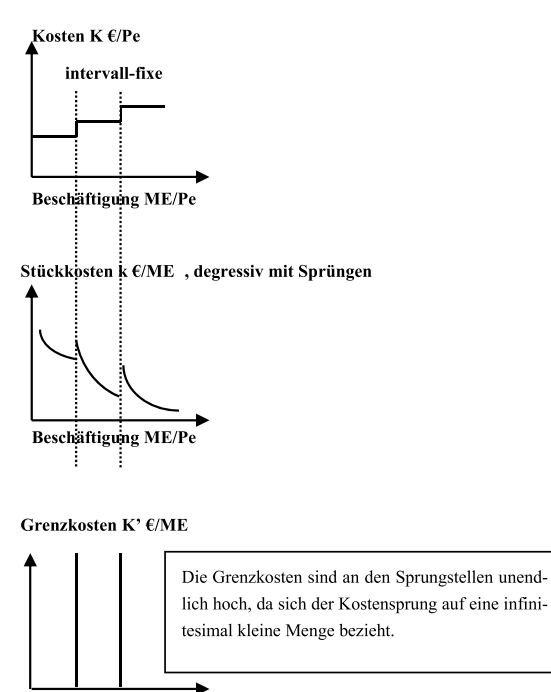

Beschäftigung ME/Pe

**Abb. 2.2:** Intervall-(Sprung-) fixe Kosten (Gesamt-, Durchschnitts- und Grenzkostenkurven)

#### **Linear steigende Kosten**

Linear proportionale Kosten verändern sich linear proportional zur Beschäftigung. Eine jeweils hinzukommende oder wegfallende Mengeneinheit verursacht eine hinzukommende oder wegfallende Geldeinheit. Diese Geldeinheit wird immer in gleicher Höhe verursacht; im Beispiel sind dies 20 € pro Mengeneinheit. Die stetige Proportionalität zur Beschäftigung führt in der grafischen Darstellung der Gesamtkostenkurve zu einem Strahl aus dem Nullpunkt des Koordinatensystems, der je nach Höhe der Grenzkosten mehr oder weniger steil im Koordinatensystem verläuft. Die Durchschnittskosten bleiben immer gleich, was in der grafischen Darstellung zu einem Verlauf der Durchschnittskostenkurve parallel zur x-Achse führt. Der Schnittpunkt mit der y-Achse bzw. der Ausgangspunkt des Strahls liegt in Höhe der Grenzkosten. Weil die Grenzkosten immer in gleicher Höhe verursacht werden, verläuft auch die Grenzkostenkurve parallel zur x-Achse. Typische Beispiel für linear proportionale Kostenarten sind Materialeinzelkosten und Fertigungslohneinzelkosten. Auch Maschinenstundensätze verhalten sich meistens linear proportional zur Beschäftigung. Der linear proportionale Kostenverlauf wird bei der Kostenplanung in der Praxis zum ganz überwiegenden Teil als Kostenverlauf für alle variablen Kostenarten unterstellt.

| Beschäftigung $\times$<br>ME/Pe | <b>Gesamtkosten K</b><br>€/Pe | Durchschnittskosten k<br>€/ME | Grenzkosten K′<br>€/ME   |
|---------------------------------|-------------------------------|-------------------------------|--------------------------|
|                                 | 20                            | 20                            | 20                       |
| 2                               | 40                            | 20                            | 20                       |
| 3                               | 60                            | 20                            | 20                       |
| 4                               | 80                            | 20                            | 20                       |
| 5                               | 100                           | 20                            | 20                       |
| Kosten K €/Pe<br>proportional   |                               | Kosten k €/ME                 | Kosten K' $\epsilon$ /ME |

**Tab. 2.3:** Gesamt-, Durchschnitts- und Grenzkosten für proportionale Kosten

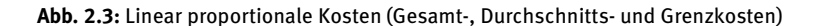

#### **Progressiv steigende Kosten**

Bei progressiven Kostenverläufen steigen die Grenzkosten mit zunehmender Beschäftigung progressiv bzw. überproportional. Im Beispiel verursacht das erste produzierte Stück noch 20 €/ME, wogegen das zweite Stück bereits 22 €/ME verursacht und das dritte Stück 24 €/ME. Durch diese progressiv steigenden Grenzkosten steigen mit zunehmender Beschäftigung sowohl die Gesamtkosten als auch die Durchschnittskosten. Der für die Praxis relevanteste Fall eines progressiven Kostenverlaufs ist der Energie-/Treibstoff-/Kerosinverbrauch bei Maschinen und Fahr- und Flugzeugen bei höherer Umdrehungszahl von Motoren pro Zeiteinheit. Dieser Zusammenhang ist jedem Autofahrer bekannt, der von seinem Fahrzeughersteller die hinsichtlich des Benzinverbrauchs optimale Motordrehzahl mitgeteilt bekommt. Wenn das Fahrzeug mit einer höheren Drehzahl gefahren wird, steigt der Verbrauch überproportional bzw. progressiv im Verhältnis zu den gefahrenen Kilometern (der Beschäftigung). Die höhere Drehzahl kann durchaus bewusst gewählt werden, um eine geplante Produktionsmenge schneller fertig zu produzieren, weil ein Kapazitätsengpass oder eine besonders gute Auftragslage vorliegen. Es liegen dann grundsätzlich zwei Möglichkeiten von Führungsentscheidungen vor: Es kann eine zusätzliche Maschine beschafft werden, was zu einem sprungfixen Kostenverlauf führt oder die vorhandene Maschine kann bis zur Grenze der technischen Leistungsfähigkeit ausgenutzt werden, was zu einem progressiven Kostenverlauf führt. Die Beschaffung einer neuen Maschine wird auch als kapazitätsmäßige Anpassung und die Erhöhung der Drehzahl als intensitätsmäßige Anpassung bezeichnet.
| Beschäftigung $\times$<br>ME/Pe | €/Pe | Gesamtkosten K Durchschnittskosten k Grenzkosten K'<br>€/ME | €/ME |
|---------------------------------|------|-------------------------------------------------------------|------|
| 1                               | 20   | 20                                                          | 20   |
| 2                               | 42   | 21                                                          | 22   |
| 3                               | 66   | 22                                                          | 24   |
| 4                               | 92   | 23                                                          | 26   |
|                                 | 120  | 24                                                          | 28   |

**Tab. 2.4:** Gesamt-, Durchschnits- und Grenzkosten für progressiv steigende Kosten

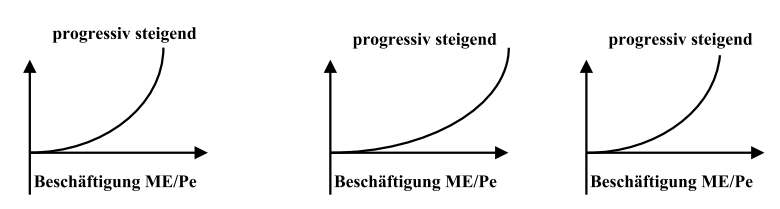

**Abb. 2.4:** Progressive Kosten (Gesamt-, Durchschnitts- und Grenzkosten)

## **Degressiv steigende Kosten**

Ein degressiv steigender Kostenverlauf liegt vor, wenn die Grenzkosten mit zunehmender Beschäftigung sinken. Im Beispiel ist angenommen, dass mit zunehmender Ausbringung sechs € pro Stück weniger Grenzkosten verursacht werden. Für die Grenzund die Durchschnittskosten ergeben sich dann im Koordinatensystem von links oben nach rechts unten sinkende Kostenkurven, wogegen die Gesamtkostenkurve einen degressiv d. h. unterproportional steigenden Verlauf aufweist. Degressive Kostenverläufe der Lohneinzelkosten können sich z. B. ergeben, wenn die Mitarbeiter aufgrund intensiver Erfahrung bzw. Routine weniger Bearbeitungszeit pro Stück benötigen.²

| Beschäftigung $\times$<br>ME/Pe | <b>Gesamtkosten K</b><br>€/Pe | Durchschnittskosten k Grenzkosten K'<br>€/ME | €/ME |
|---------------------------------|-------------------------------|----------------------------------------------|------|
|                                 | 20                            | 20                                           | 20   |
| 2                               | 34                            | 17                                           | 14   |
| 3                               | 46                            | 15.3'                                        | 12   |
| 4                               | 56                            | 14                                           | 10   |
|                                 | 64                            | 12,8                                         | 8    |

**Tab. 2.5:** Gesamt-, Durchschnits- und Grenzkosten für degressiv steigende Kosten

**<sup>2</sup>** Dieser Zusammenhang wird auch als Lerngesetz der industriellen Produktion oder Erfahrungskurve bezeichnet und wurde z. B. von der Boston Consulting Group empirisch untersucht. Vgl. Boston Consulting Group 1997, S. 405–436. Vgl. auch Schneider 1965, der den Begriff Lernkurve benutzt.

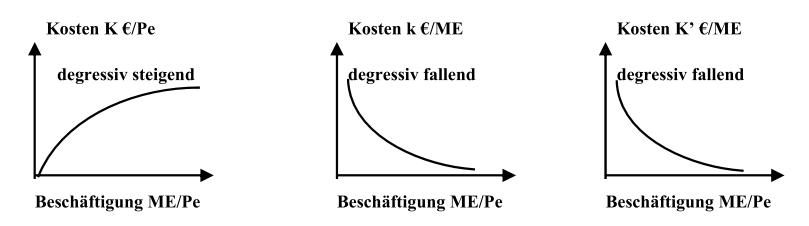

**Abb. 2.5:** Degressiv steigende Kosten (Gesamt-, Durchschnitts- und Grenzkosten)

## **Regressive Kosten**

Bei regressiven Kostenverläufen sinken die Grenzkosten mit zunehmender Beschäftigung in den negativen Bereich des Koordinatensystems. Die Gesamtkosten und die Durchschnittskosten fallen mit zunehmender Beschäftigung in absoluter Höhe. Die Gesamtkostenkurve fällt von links oben (im Beispiel 20 €/ME bei Produktion von einem Stück) nach rechts unten in Richtung auf die x-Achse (im Beispiel 6 €/ME bei Produktion von 5 Stück). Dieser Kostenverlauf kommt in der Praxis sehr selten vor. Ein Beispiel ist die Kostenart Energiekosten in €/kWh bei der Aluminium- und Stahlproduktion und der anschließenden Weiterverarbeitung. Das flüssige Rohmetall, das aus dem Hochofen kommt, muss i. d. R. in so genannten Trompetenwagen (Spezialeisenbahnwaggons für flüssige Metalle) zur Weiterverarbeitung z. B. in ein Walzwerk oder Gusswerk transportiert werden. Im Walzwerk muss das Metall wieder eine hohe Temperatur haben, um gewalzt werden zu können. Je mehr Liter flüssiges Metall in einen Trompetenwagen gefüllt werden, desto besser hält das Metall eine hohe Temperatur und desto weniger kWh benötigt das Metall zur Wiedererhitzung bei der Weiterverarbeitung. Dieser Effekt kann im Alltag anhand einer Thermoskanne nachvollzogen werden: je mehr Kaffee eingefüllt wird, desto länger bleibt dieser heiß.<sup>3</sup>

| Beschäftigung $\times$<br>ME/Pe | <b>Gesamtkosten K</b><br>€/Pe | Durchschnittskosten k Grenzkosten K'<br>€/ME | €/ME |
|---------------------------------|-------------------------------|----------------------------------------------|------|
| O                               | 10                            | n.a.                                         | -1   |
|                                 | 9                             | 9                                            | $-1$ |
| 2                               | 8                             | 4                                            | $-1$ |
|                                 |                               | $2,\overline{3}$                             | -1   |
| 4                               | 6                             | 1,5                                          | -1   |
|                                 |                               |                                              |      |

**Tab. 2.6:** Gesamt-, Durchschnitts- und Grenzkosten für regressive Kosten

**<sup>3</sup>** Weitere Beispiele bestehen neben den Heizkosten im Kino z. B. bei den Kapitalkosten, die in einigen Fällen variabel sein können, wobei auch regressive Kostenverläufe möglich sind. Vgl. z. B. Hoberg (2010), S. 68.

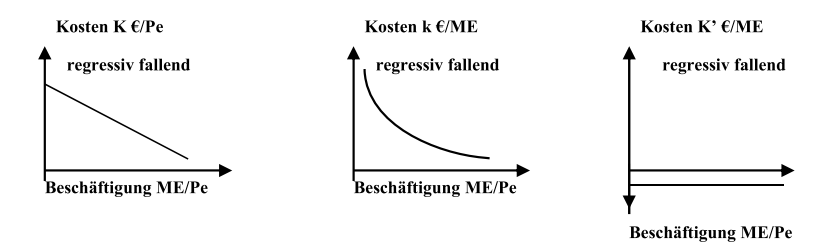

**Abb. 2.6:** Regressive Kosten (Gesamt-, Durchschnitts- und Grenzkosten)

Gesamtkostenfunktionen bestehen in der Praxis i. d. R. aus fixen und linear proportionalen Bestandteilen.

## **Relevanz für die Praxis der Kostenrechnung und des operativen Controllings**

Die Produktions- und Kostentheorie blickt auf eine lange Tradition zurück und hat zur theoretisch-analytischen Durchdringung insbesondere der industriellen Produktionsprozesse beigetragen. Ihre praktische Relevanz im Planungsalltag des Controllers ist jedoch gering geblieben. In nahezu allen Standardsoftwaresystemen für die Kostenrechnung kann bei der Kostenplanung "nur" zwischen fixen und variablen Kosten unterschieden werden, wobei mit variablen Kosten meistens linear proportionale Kosten gemeint sind. Die Approximation der Realität durch linear funktionale Zusammenhänge kann meistens als hinreichend genau angesehen werden.⁴ Dennoch ist es wichtig, sich bei der Soll-Ist-Abweichungsanalyse (vgl. hierzu ausführlich Kapitel 8) darüber im Klaren zu sein, dass im realen bzw. physischen Produktionsgeschehen nicht nur linear proportionale sondern auch alle anderen oben besprochenen variablen Kostenverläufe auftreten können. Dadurch kann eine Abweichungsanalyse, die die Abweichungen aufgrund eines linear proportionalen Grenzkostenverlaufs ermittelt hat, falsch sein. Z. B. können Istkosten einer höheren Istbeschäftigung als Planbeschäftigung, die einem progressiven Kostenverlauf folgen, wirtschaftlich sein, obwohl die Abweichungsanalyse Unwirtschaftlichkeit anzeigt, weil die Sollkosten der höheren Beschäftigung aufgrund eines linear proportionalen Kostenverlaufs ermittelt wurden und damit niedrigere Kosten indizieren als sie bei "realem" progressiven Kostenverlauf hätten auftreten dürfen. Dem Kostenstellenleiter wird also in diesem Fall zu Unrecht Unwirtschaftlichkeit bzw. Sollkostenüberschreitung vorgeworfen.

**<sup>4</sup>** Die von Gutenberg beschriebenen nicht linearen Kostenfunktionen aufgrund intensitätsmäßiger Anpassung findet man nur noch selten, weil viele Maschinen heute mit gleichbleibender Intensität betrieben werden. Vgl. Gutenberg 1963 S. 243 ff. Langfristig jedoch ist die Verbesserung der Maschinen in Bezug auf die Intensität eine gute Möglichkeit zur Kostensenkung.

## **2.1.2 Prinzipien der Kostenzurechnung**

Die Prinzipien der Kostenzurechnung lassen sich grob in das Verursachungsprinzip (Identitätsprinzip), Proportionalitätsprinzip, Durchschnittsprinzip und Tragfähigkeitsprinzip unterteilen.<sup>5</sup>

In Wissenschaft und Praxis wird das Verursachungsprinzip als das elementare Prinzip für die Kontierung und Weiterverrechnung der Kosten angesehen. Es wurde u. a. durch Rummel (Vgl. Rummel 1967, S. 115 ff., 192 ff.) in die Kostenrechnung eingeführt. Das Verursachungsprinzip besagt, dass Kosten auf dasjenige Kostenobjekt<sup>6</sup> (z. B. Kostenstelle, Kostenträger, Prozess etc.) zugerechnet werden sollen, welches ihre Entstehung verursacht hat. Es gilt in Literatur und Praxis als allgemein anerkannt und ist die Richtschnur der meisten Rechenverfahren (lat.: Algorithmen) der Kostenrechnung. Das Prinzip ist im strengen wissenschaftlichen Sinne allerdings logisch falsch, da eine Ursache ihrer Folge zeitlich vorausgehen muss. In der wissenschaftlichen Diskussion wurde die zugrundeliegende Entscheidung (z. B. zur Produktion eines bestimmten Produktes) als ursächlich sowohl für die Kostenverursachung als auch für die daraus folgende Existenz des Produktes herausgearbeitet. Riebel (Vgl. Riebel 1994, S. 32 ff.; S. 67 ff.) hat aus dieser Erkenntnis heraus den Begriff Identitätsprinzip eingeführt. Er schlägt vor, die Kosten so zuzurechnen, dass "der Wertverzehr auf dieselbe Disposition zurückgeführt werden kann, wie die Existenz des jeweiligen Kalkulationsobjektes". Das Verursachungsprinzip kann aber durchaus in diesem Sinne interpretiert werden, weshalb sich u. a. der Begriff Identitätsprinzip nicht durchgesetzt hat. Hauptproblem des Verursachungsprinzips ist, dass es in vielen Fällen nicht oder eingeschränkt anwendbar ist.

Nach dem Proportionalitätsprinzip werden Kosten gleichmäßig (lat.: proportional) zu bestimmten Bezugsgrößen verrechnet. Das Proportionalitätsprinzip kann mit dem Verursachungsprinzip identisch sein, wenn z. B. Materialeinzelkosten linear-proportional zur Beschäftigung ansteigen. Das Proportionalitätsprinzip kann aber auch nicht verursachungsgerecht sein, wenn z. B. Gemeinkosten als Zuschlagssätze auf bestimmte Bezugsgrößen wie z. B. Material- oder Lohneinzelkosten verrechnet werden. Gerade weil hierbei oft keine Verursachungsgerechtigkeit gegeben ist, wurden die Bezugsgrößen- und Prozesskostenkalkulationen entwickelt.<sup>7</sup>

Die Leitidee der Verursachungsgerechtigkeit wird bei bestimmten Teilproblemen zugunsten des Durchschnitts- und des Tragfähigkeitsprinzips vollständig aufgegeben. Das kann daran liegen, dass die Erlangung der Verursachungsgerechtigkeit kostenrechnerisch unmöglich ist, oder sie dem Prinzip der Wirtschaftlichkeit der Kostenrechnung widerspricht. Bei Anwendung des Durchschnittsprinzips werden

**<sup>5</sup>** In der Literatur sind feinere Unterteilungen herausgearbeitet worden, die aber über den hier gesteckten Rahmen hinausgehen, da sie wissenschaftstheoretische Erörterungen verlangen.

**<sup>6</sup>** In der SAP Terminologie heißen Kostenobjekte CO-Objekte (Controlling-Objekte).

**<sup>7</sup>** Dies wird in Abschnitt 6.3 noch näher erläutert.